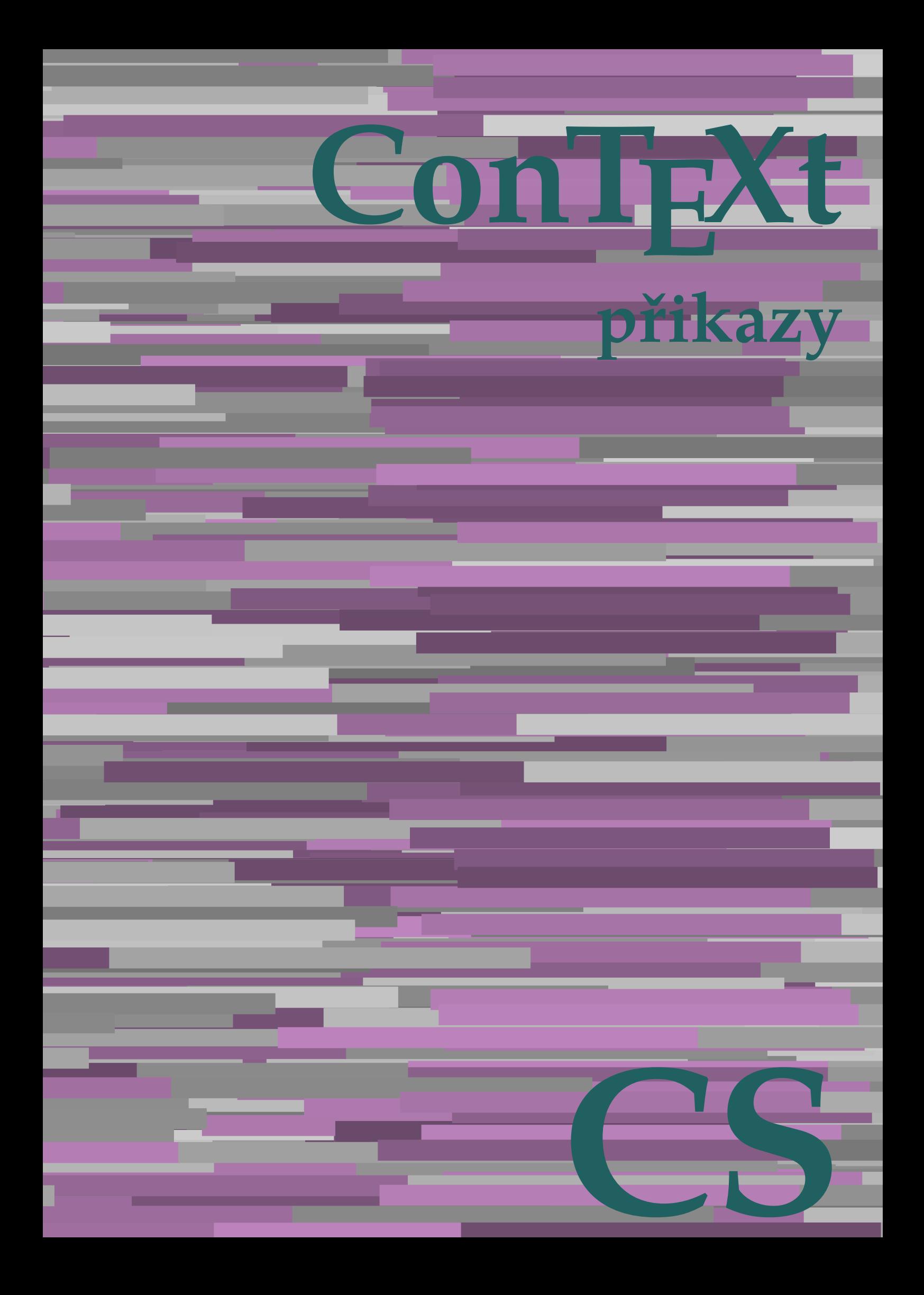

## **ConTEXt přikazy**

**language** : cs / český **version** : 8. června 2020 **maintainer** : Wolfgang Schuster **comments** : ntg-context@ntg.nl

AfterPar **\AfterPar {...}** Alphabeticnumerals **\Alphabeticnumerals {...}** AMSTEX **\AMSTEX** AmSTeX **\AmSTeX** And **\And** abjadnaivenumerals **\abjadnaivenumerals {...}** abjadnodotnumerals **\abjadnodotnumerals {...}** abjadnumerals **\abjadnumerals {...}** activatespacehandler **business activatespacehandler {...}** actualday **\actualday**  $\lambda$ actualmonth **\actualmonth \actualmonth** actualyear **back of the contract of the contract of the contract of the contract of the contract of the contract of the contract of the contract of the contract of the contract of the contract of the contract of the contra** acute **\acute \acute**  $\alpha$  \acute {...} adaptpapersize **by a contract the contract of the contract of the contract**  $\alpha$  **adaptpapersize**  $[...]$  $[...]$ addfeature **\addfeature [...]** addfeature:direct **\addfeature {...}** addfontpath **\addfontpath [...]** addtocommalist **\addtocommalist** {...} \...<br>addtoJSpreamble **\addtocommalist** {...} {... addtoJSpreamble **\addtoJSpreamble**  $\{\ldots\} \{...\}$ <br>addvalue  $\{\ldots\} \{...\}$ addvalue **\addvalue {...}** {...}<br>aftersplitstring  $\setminus$  **a** \aftersplitstring ... aktualnicislonadpisu **\aktualnicislonadpisu** aktualnidatum **\aktualnidatum [...]** alignbottom **\alignbottom** aligned **aligned**  $\{... \}$ alignedbox **\alignedbox**  $\ldots$  {...} alignhere **\alignhere** alignmentcharacter **\alignmentcharacter** allinputpaths **\allinputpaths** alphabeticnumerals **\alphabeticnumerals {...}** alwayscitation:alternative **\alwayscitation [...]** [...] alwayscite **business alwayscite alwayscite** [..=..] [...] alwayscite:alternative **business \alwayscite [...]** [...] alwayscite:userdata **being alwayscite [..=..]** [..=..] ampersand **\ampersand** antikva **\antikva** appendetoks **back appendetoks** ... \to \... appendgvalue **being a contract to the contract of the contract of the contract of the contract of the contract of the contract of the contract of the contract of the contract of the contract of the contract of the contract** appendtoks **being a contract to a contract to the set of the set of the set of the set of the set of the set of the set of the set of the set of the set of the set of the set of the set of the set of the set of the set of** appendtoksonce **\appendtoksonce ... \to \...** appendvalue **business and the contract of the contract of the contract of the contract of the contract of the contract of the contract of the contract of the contract of the contract of the contract of the contract of the** apply {...} {...} applyalternativestyle **\applyalternativestyle {...}** applyprocessor **\applyprocessor {...} {...}** applytowords **\applytowords**  $\ldots$  {...} arabicdecimals **barabicdecimals**  $\alpha$ arabicdecimals {...} arabicnumerals **back arabicnumerals arabicnumerals**  $\{... \}$ arg **\arg {...}** asciistr **\asciistr** {...} assigndimen **bassigndimen assigndimen assigndimen assigndimen assigndimen assigndimen a** assignifempty **\assignifempty** \... {...}

adaptcollector **\adaptcollector [...]** [..=..] adaptfontfeature **business adaptfontfeature** [...] [..=..] \aftersplitstring ... \at ... \to \... aftertestandsplitstring **because that the contract of the contract of the contract of the contract of the contract of the contract of the contract of the contract of the contract of the contract of the contract of the cont** alignedline  $\alpha$  **alignedline**  $\ldots$  {...} {...} alwayscitation **be always**citation **alwayscitation alwayscitation alwayscitation alwayscitation alwayscitation alwayscitation alwayscitation alwayscitation alwayscitation alwayscitation alwayscitation** alwayscitation:userdata **\alwayscitation [..=..] [..=..]** anchor **\anchor \anchor [...] [..=..] {...}**<br>antikva **\antikva** appendtocommalist **\appendtocommalist {...} \...** applytofirstcharacter **\applytofirstcharacter \capplytofirstcharacter \... {...}** applytocharacters **\applytocharacters \... {...}** applytosplitstringchar **\applytosplitstringchar \... {...}** applytosplitstringcharspaced **\applytosplitstringcharspaced \... {...}** applytosplitstringline **being the contract of the contract of the contract of the contract of the contract of the contract of the contract of the contract of the contract of the contract of the contract of the contract of** applytosplitstringlinespaced **\applytosplitstringlinespaced \... {...}** applytosplitstringword **\applytosplitstringword \... {...}**<br>applytosplitstringwordspaced **\applytosplitstringwordspaced** \... applytosplitstringwordspaced **\applytosplitstringwordspaced \... {...}** arabicexnumerals **\arabicexnumerals {...}** assignalfadimension **based in the contract of the contract of the contract of the contract of the contract of the contract of the contract of the contract of the contract of the contract of the contract of the contract of** assigndimension **bases**  $\alpha$  **\assigndimension** {...} {...} {...} {...} assigntranslation **be a set of the construction**  $\lambda$  assigntranslation [..=..] \to \... assignvalue **\assignvalue {...} \... {...} {...} {...}**

astype  $\{\ldots\}$ attachment:instance  $\lambda ATTACHMENT$  [...] [..=..] attachment:instance:attachment **attachment**  $\{... \}$   $[...]$ autocap **\autocap {...}** autodirhbox **\autodirhbox** ... {...} autodirvbox **\autodirvbox ... {...}** autodirvtop **being automobile automobile autodirvtop** ... {...} autoinsertnextspace **based in the set of the set of the set of the set of the set of the set of the set of the set of the set of the set of the set of the set of the set of the set of the set of the set of the set of the s** automathematics **\automathematics {...}** autoorientation **because that in the set of the set of the set of the set of the set of the set of the set of the set of the set of the set of the set of the set of the set of the set of the set of the set of the set of th** autopagestaterealpage **being as a constant of the set of the set of the set of the set of the set of the set of t** autosetups **but autosetups autosetups autosetups autosetups autosetups autosetups autosetups autosetups autosetups** *autosetups autosetups autosetups autosetups autosetups autosetups* availablehsize **\availablehsize** averagecharwidth **\averagecharwidth** BeforePar **\BeforePar {...}** Big **\Big ...**<br>Bigg **\Bigg** ... Biggl ... Biggm ... **Biggm** ... Biggr ... **\Biggr** ... Bigl ... **Bigl ...** Bigm **b**  $\Delta$ **Bigm** ... Bigr ... **Bigr** ... backgroundline **backgroundline backgroundline**  $\Delta$ bar **\bar {...}** barevnalista **\barevnalista [...]** barva **\barva [...] {...}** bar: instance  $\Delta$ bar:instance:hiddenbar  $\{...$ } bar:instance:nobar \nobar \nobar {...} bar:instance:overbar \overbar **{...}** bar:instance:overbars<br>
bar:instance:overstrike<br>  $\text{lower}$  \overstrike {...} bar:instance:overstrike  $\overline{\ldots}$ <br>bar:instance:overstrikes  $\overline{\ldots}$ bar:instance:overstrikes **bar:instance:overstrikes {.**  $\omega$  \everstrikes {...} bar:instance:underbar<br>
bar:instance:underbars<br>  $\text{underbars } \dots \}$ bar:instance:underbars \underbars **{...}** bar:instance:underdash  $\{... \}$ bar:instance:underdashes \underdashes **{...}** bar:instance:underdot \underdot **{...}** bar:instance:underdots \underdots **{...}** bar:instance:underrandom \underrandom **{...}** bar:instance:underrandoms \underrandoms **{...}** bar:instance:understrike  $\text{under}$  \understrike {...}<br>bar:instance:understrikes  $\text{under}$ bar:instance:understrikes \understrikes **{...}** basegrid **\basegrid [..=..]** baselinebottom **\baselinebottom**  $\label{thm:main} \texttt{baselineleftbox~}\{...}$ baselinemiddlebox **\baselinemiddlebox {...} baselinerightbox baselinerightbox**  $\Delta$  **baselinerightbox**  $\{... \}$ **bbordermatrix bbordermatrix**  $\Delta$  **bbordermatrix**  $\{\ldots\}$ bbox **\bbox**  $\{... \}$ beginhbox **\beginhbox ... \endhbox** beginvbox **\beginvbox ... \endvbox** beginvtop **beginvtop** ... \endvtop **begstrut** ... \endstrut \begstrut ... \endstrut bezserifu **\bezserifu** bigbodyfont **\bigbodyfont** bigg **\bigg ...** bigger **\bigger** biggl **\biggl ...** biggm **\biggm ...**

assignwidth **being assignwidth**  $\{... \} \ldots \{... \}$  {...} assumelongusagecs **based in the summan of the summan value of**  $\alpha$   $\alpha$   $\alpha$   $\alpha$ autointegral **autointegral <b>autointegral** {...} {...} autopagestaterealpageorder **\autopagestaterealpageorder {...}** autostarttext **autostarttext** ... \autostoptext Bigg **\Bigg ...** backgroundimage **backgroundimage**  $\{\ldots\}$  {...} {...}  $\{\ldots\}$ backgroundimagefill **\backgroundimagefill {...} {...} {...} {...}** beforesplitstring **\beforesplitstring ... \at ... \to \...** beforetestandsplitstring **beforetestandsplitstring ...** \at ... \to \... beginblock:example  $\begin{array}{ccc}\n\end{array}$  \beginBLOCK [...] [..=..] ... \endBLOCK beginofshapebox **\beginofshapebox ... \endofshapebox**

biggr **\biggr ...** bigl **\bigl ...** bigm **\bigm ...** bigr  $\bigcup$ bigskip **\bigskip** bitmapimage **bitmapimage**  $\tilde{...}$   $\tilde{...}$ blap **\blap {...}** bleed **\bleed [..=..] {...}** bleedheight **\bleedheight** bleedwidth **\bleedwidth** blockligatures **\blockligatures [...]** blocksynctexfile **\blocksynctexfile [...]** blockuservariable **\blockuservariable {...}** bodyfontenvironmentlist **\bodyfontenvironmentlist** bodyfontsize **\bodyfontsize** boldface **\boldface booleanmodevalue booleanmodevalue**  $\boldsymbol{\cdot} \boldsymbol{\cdot}$ **bordermatrix bordermatrix 1...**} bottombox **\bottombox {...} bottomleftbox**  $\boldsymbol{\cdot}$   $\boldsymbol{\cdot}$ bottomrightbox **\bottomrightbox {...}** boxcursor **\boxcursor** boxmarker **\boxmarker** {...} {...} boxofsize **\boxofsize \... ... {...}** boxreference **boxreference**  $\{... \} \ldots \{... \}$ bpar **\bpar ... \epar** bpos {...} breakhere **\breakhere** breve **\breve {...}** bTABLE **\bTABLE [..=..] ... \eTABLE** bTC **\bTC [..=..] ... \eTC** bTD **\bTD [..=..] ... \eTD** bTDs **\bTDs [...] ... \eTDs** bTH **\bTH [..=..] ... \eTH** bTN **bTN**  $\b{F}$   $\b{F}$   $\b{F}$   $\c{F}$   $\b{F}$   $\c{F}$   $\c{F}$   $\c{F}$   $\c{F}$   $\c{F}$   $\c{F}$   $\c{F}$   $\c{F}$   $\c{F}$   $\c{F}$   $\c{F}$   $\c{F}$   $\c{F}$   $\c{F}$   $\c{F}$   $\c{F}$   $\c{F}$   $\c{F}$   $\c{F}$   $\c{F}$   $\c{F}$   $\c{$ bTRs **\bTRs [...] ... \eTRs** bTY **\bTY [..=..] ... \eTY** btxabbreviatedjournal **\btxabbreviatedjournal {...}** btxaddjournal **\btxaddjournal [...] [...]** btxauthorfield **\btxauthorfield {...}** btxdetail **\btxdetail {...}** btxdirect **\btxdirect {...}** btxdoif **\btxdoif {...} {...}** btxdoifelse **\btxdoifelse {...} {...} {...}** btxdoifnot **btxdoifnot**  $\mathcal{L}$ ..}  $\{... \}$ btxexpandedjournal **\btxexpandedjournal {...}** btxfield **\btxfield** {...} btxfieldname **\btxfieldname {...}** btxfieldtype **\btxfieldtype {...}** btxfirstofrange **\btxfirstofrange {...}** btxflush **\btxflush {...}** btxflushauthor **\btxflushauthor [...] {...}** btxflushauthorinverted **\btxflushauthorinverted {...}** btxflushauthorinvertedshort **\btxflushauthorinvertedshort {...}**

bTABLEbody **\bTABLEbody [..=..] ... \eTABLEbody** bTABLEfoot **\bTABLEfoot [..=..] ... \eTABLEfoot** bTABLEhead **\bTABLEhead [..=..] ... \eTABLEhead** bTABLEnested **\bTABLEnested [..=..] ... \eTABLEnested** bTABLEnext **\bTABLEnext [..=..] ... \eTABLEnext** bTR **\bTR [..=..] ... \eTR** bTX **\bTX [..=..] ... \eTX** btxalwayscitation **\btxalwayscitation [..=..] [...]** btxalwayscitation:alternative **\btxalwayscitation [...] [...]** btxalwayscitation:userdata **\btxalwayscitation [..=..] [..=..]** btxdoifcombiinlistelse **\btxdoifcombiinlistelse {...} {...} {...} {...}** btxdoifelsecombiinlist **\btxdoifelsecombiinlist {...} {...} {...} {...}** btxdoifelsesameasprevious **\btxdoifelsesameasprevious {...} {...} {...}** btxdoifelsesameaspreviouschecked **\btxdoifelsesameaspreviouschecked** {...} {...} {...} {...} <br>btxdoifelseuservariable **\btxdoifelseuservariable** {...} {...} {...} {...} btxdoifelseuservariable **\btxdoifelseuservariable {...} {...} {...}** btxdoifsameaspreviouselse **\btxdoifsameaspreviouselse {...} {...} {...}** btxdoifsameaspreviouscheckedelse **\btxdoifsameaspreviouscheckedelse {...} {...} {...} {...}** btxdoifuservariableelse **\btxdoifuservariableelse {...} {...} {...}**

btxflushauthornormal **\btxflushauthornormal {...}** btxflushauthornormalshort **\btxflushauthornormalshort {...}** btxflushsuffix **\btxflushsuffix** btxfoundname **\btxfoundname {...}** btxfoundtype **\btxfoundtype {...}** btxhiddencitation **btxhiddencitation \btxhiddencitation** [...] btxhybridcite **\btxhybridcite [..=..] [...]** btxhybridcite:alternative **\btxhybridcite [...] [...]** btxhybridcite:direct **\btxhybridcite {...}** btxhybridcite:userdata **\btxhybridcite [..=..] [..=..]** btxlistcitation **btxlistcitation btxlistcitation (....)** [...] btxlistcitation:alternative **\btxlistcitation [...] [...]** btxlistcitation:userdata **\btxlistcitation [..=..] [..=..]** btxloadjournalist **\btxloadjournalist [...]** btxoneorrange **\btxoneorrange {...} {...} {...}** btxremapauthor **\btxremapauthor [...] [...]** btxsavejournalist **btxsavejournalist**  $\mathcal{L}$ ..]<br>btxsetup **\btxsetup**  $\mathcal{L}$ ..} btxsingularorplural **\btxsingularorplural {...} {...} {...}** btxsingularplural **btxsingularplural {...}** {...} {...} <br>btxtextcitation **btxtextcitation btxtextcitation** [...] [...] btxtextcitation **btxtextcitation btxtextcitation** [..=..] [...]<br>btxtextcitation:alternative **btxtextcitation** [...] [...] btxtextcitation:userdata **\btxtextcitation [..=..] [..=..]** bublinkovanapoveda:instance  $\Upsilon$  **\TOOLTIP** [..=..] {...} {...} bublinkovanapoveda:instance:argument \TOOLTIP **[...] {...} {...}** bublinkovanapoveda:instance:argument:tooltip \tooltip **[...] {...} {...}** bublinkovanapoveda:instance:tooltip \tooltip **[..=..] {...} {...}** buildmathaccent **\buildmathaccent {...} {...}** buildtextaccent **buildtextaccent buildtextaccent**  $\{... \}$  {...} buildtextbottomcomma **\buildtextbottomcomma {...}** buildtextbottomdot **\buildtextbottomdot {...}** buildtextcedilla **\buildtextcedilla {...}** buildtextgrave **buildtextgrave buildtextgrave**  $\{...$ buildtextmacron **\buildtextmacron {...}** buildtextognek **\buildtextognek {...}** Caps  $\{\ldots\}$ Cisla **\Cisla {...}** CONTEXT **ACCONTEXT** ConTeXt **\ConTeXt** Context **\Context**  $\setminus$  Context ConvertConstantAfter **business \ConvertConstantAfter \... {...}** {...} ConvertToConstant **\ConvertToConstant \... {...} {...}** camel  $\{\ldots\}$ catcodetablename **\catcodetablename** cbox ... {...} centeraligned **\centeraligned** {...} centerbox **\centerbox** ... {...} centeredbox  $\{\text{box} \dots \}$ centeredlastline **\centeredlastline** centerednextbox **\centerednextbox** ... {...} centerline **butchers**  $\{...$ cernalinka **\cernalinka [..=..]** cernelinky  $\{\cdot, = .\}$ cfrac **\cfrac [...]** {...} {...} cisla **\cisla {...}** cislonadpisu **\cislonadpisu [...] [...]** cislorovnice **\cislorovnice [...]** cislostrany **butched and the contract of the contract of the contract of the contract of the contract of the contract of the contract of the contract of the contract of the contract of the contract of the contract of the c** citation **\citation [..=..] [...]** citation:alternative **business \citation [...]** [...]  $\label{eq:1} $$\text{ation:direct} $$\text{ation:direct} $$\text{in:direct} $$\text{in:direct} $$\text{in:direct} $$\text{in:odd} $$\text{in:odd} $$\text{in:$ citation:userdata **\citation [..=..] [..=..]** cite **\cite**  $\{\cdot, = \cdot, \}$  [...] cite:alternative **business \cite [...]** [...] cite:direct **\cite {...}** cite:userdata **\cite [..=..] [..=..]** clap **\clap** {...} classfont **\classfont {...} {...}** cldcommand **\cldcommand {...}** cldcontext **\cldcontext** {...} cldloadfile **\cldloadfile {...}**

btxflushauthorname **\btxflushauthorname {...}** btxsetup **\btxsetup {...}** \btxtextcitation [...] [...] clippedoverlayimage **\clippedoverlayimage {...}** collect **\collect**  $\text{...}$ collectexpanded **and a collecter**  $\{\ldots\}$ colorcomponents **\colorcomponents** {...} colored **\colored**  $\{\ldots\}$ colored:name **\colored [...]** {...} coloronly **coloronly**  $\{... \}$  $\label{cor:con} $$columbreak [...]$ columnsetspanwidth  $\{... \}$ combinepages **combinepages** [...] [..=..] commalistelement **but all the commalistelement**  $\text{commandistelement}$ commalistsentence **business \commalistsentence [...]** [...] commalistsize **\commalistsize** comparedimension **being the comparedimension**  $\text{comparedimensional } \dots \}$ comparedimensioneps **but all the comparedimensioneps**  $\{ \ldots \}$ completebtxrendering **\completebtxrendering [...]** [..=..]<br>
completecombinedlist:instance  $\verb|\vplnyCOMBINEDLIST [..=..]$  $complete combinedlist: instance$ completecombinedlist:instance:content \uplnycontent **[..=..]** completelist **\completelist [...] [..=..]**  $completely list of floats: instance: figures$ completelistoffloats:instance:graphics \completelistofgraphics **[..=..]** completelistoffloats:instance:chemicals \completelistofchemicals **[..=..]** completelistoffloats:instance:intermezzi \completelistofintermezzi **[..=..]** completelistoffloats:instance:tables \completelistoftables **[..=..]** completelistofsorts **\completelistofsorts [...]** [..=..] completelistofsorts:instance \completelistofSORTS **[..=..]** completelistofsorts:instance:logos \completelistoflogos **[..=..]** completelistofsynonyms **\completelistofsynonyms [...] [..=..]** completelistofsynonyms:instance \completelistofSYNONYMS [..=..]<br>completelistofsynonyms:instance:abbreviations \completelistofabbreviations [..=..] completelistofsynonyms:instance:abbreviations \completelistofabbreviations **[..=..]** completepagenumber **business \completepagenumber**  $\text{complex}$ completeregister **\completeregister [...]** [..=..] completeregister:instance \uplnyREGISTER **[..=..]** completeregister:instance:index \uplnyindex **[..=..]** complexorsimple **business and the complex of the complex or simple**  $\ldots$ complexorsimpleempty<br>
complexorsimpleempty:argument<br> **b**<br> **complexorsimpleempty:argument**<br> **complexorsimpleempty**  $\{... \}$ complexorsimpleempty:argument **\complexorsimpleempty {...}** complexorsimple:argument **\complexorsimple {...}** composedcollector **\composedcollector {...}** composedlayer **\composedlayer {...} compresult \compresult**  $\label{eq:constraint} \begin{array}{ll} \mbox{constant} \mbox{dimen} & \mbox{constant} \mbox{dimen} \mbox{dimen} \mbox{dimer} \mbox{dimer} \mbox{d$  $\verb|constantdimen argument \|\ldots\$ constantemptyargument **being the constantemptyargument \...** constantnumber **\constantnumber** \... constantnumberargument **\constantnumberargument \constantnumberargument \...** contentreference **\contentreference** [...] [..=..] {...} continuednumber **\continuednumber {...}** continueifinputfile **business continueifinputfile** {...} convertargument **convertargument** ... \to \... convertcommand **\convertcommand \...** \to \... convertedcounter **\convertedcounter**  $\ldots$  [...]  $\ldots$ converteddimen **but all the converted of the converted dimen**  $\{ \ldots \}$  {...} convertedsubcounter **\convertedsubcounter [...] [...] [..=..]** convertmonth **\convertmonth** {...} convertvalue **business** and the convertvalue  $\setminus$  convertvalue ... \to \... convertvboxtohbox **\convertvboxtohbox** copyboxfromcache **business copyboxfromcache**  $\ldots$  : .... copylabeltext:instance  $\{copylABEltext [...]},$  [...] [..=..] copylabeltext:instance:btxlabel \copybtxlabeltext **[...] [..=..]** copylabeltext:instance:head \copyheadtext **[...] [..=..]** copylabeltext:instance:label \copylabeltext **[...] [..=..]** copylabeltext:instance:mathlabel \copymathlabeltext **[...] [..=..]** copylabeltext:instance:operator \copyoperatortext **[...] [..=..]** copylabeltext:instance:prefix \copyprefixtext **[...] [..=..]** copylabeltext:instance:suffix \copysuffixtext [...] [..=..] copylabeltext:instance:taglabel \copytaglabeltext **[...] [..=..]** copylabeltext:instance:unit \copyunittext **[...] [..=..]**

cldprocessfile **\cldprocessfile {...}** collectedtext  $\{\ldots\}$  {...} {...} {...} \completelistofFLOATS [..=..]<br>\completelistoffigures [..=..] completelistofpublications **\completelistofpublications [...] [..=..]**

copyparameters **\copyparameters [...] [...] [...]** copyposition **\copyposition**  $\{... \}$  {...} copysetups **but computed**  $\qquad \qquad \text{copysetups}$  [...] [...] countersubs **but countersubs**  $\{\ldots\}$  [...] counttoken **\counttoken** ... \in ... \to \... counttokens **but the counttokens** ... \to \... cramped **\cramped {...}** crampedclap **\crampedclap {...}** crampedllap **\crampedllap** {...} crampedrlap **\crampedrlap** {...} crlf **\crlf**  $\{crlf$ crlfplaceholder **\crlfplaceholder** ctop \ctop ... {...} ctxcommand **\ctxcommand {...}** ctxdirectcommand **\ctxdirectcommand {...}** ctxdirectlua **\ctxdirectlua {...}** ctxfunction<br>
ctxfunction **definition:**<br>
example<br>  $\{... \}$ <br>  $\{TXFUNCTIONDEFINITION$ ctxfunctiondefinition:example ctxfunction:example<br>
ctxlatecommand<br>
\ctxlatecomm ctxlatecommand **be a command that command the command {...}**<br>ctxlatelua **\ctxlatelua** {...} ctxlatelua **distribution of the control of the control of the control of the control of the control of the control of the control of the control of the control of the control of the control of the control of the control of** ctxlua **\ctxlua {...}** ctxluabuffer **\ctxluabuffer [...]** ctxluacode **business and the contract of the contract of the contract of the contract of the contract of the contract of the contract of the contract of the contract of the contract of the contract of the contract of the** ctxreport  $\{... \}$ ctxsprint  $\{... \}$ currentassignmentlistkey **\currentassignmentlistkey** currentassignmentlistvalue **\currentassignmentlistvalue** currentbtxuservariable **\currentbtxuservariable {...}** currentcommalistitem **\currentcommalistitem** currentcomponent **\currentcomponent** currentenvironment **\currentenvironment** currentfeaturetest **\currentfeaturetest** currentinterface **but a constructed a construction**  $\text{current} \cdot \text{face}$ currentlabel:example \currentPOPISEK **[...] {...}** currentlanguage **but a controlled a controlled a controlled a controlled a controlled a controlled a controlled a controlled a controlled a controlled a controlled a controlled a controlled a controlled a controlled a cont** currentlistentrylimitedtext **\currentlistentrylimitedtext {...}** currentlistentrypagenumber **\currentlistentrypagenumber** currentlistentrytitle **\currentlistentrytitle** currentlistentrytitlerendered **\currentlistentrytitlerendered** currentlistsymbol **\currentlistsymbol** currentmainlanguage **bidden** and the currentmainlanguage **bidden** and the currentmainlanguage currentmessagetext **business currentmessagetext**  $\text{current}$ currentmoduleparameter **business currentmoduleparameter** {...} currentoutputstream **but a current current current current** current current current current current current current current current current current current current current current current current current current current cu  $\verb|current| product \verb|current| product \verb|current| product \verb|current|.$ currentproject **but a current of the current of the current of the current of the current of the current of the current of the current of the current of the current of the current of the current of the current of the curre** currentregime **\currentregime** currentregisterpageuserdata **\currentregisterpageuserdata {...}** currentresponses **\currentresponses** currenttime **\currenttime [...]** currentvalue **business and the current value**  $\text{currentvalue}$ currentxtablecolumn **\currentxtablecolumn** currentxtablerow **\currentxtablerow** DAYLONG **\DAYLONG {...}**<br>DAYSHORT **\DAYSHORT** \DAYSHORT {...} d **\d {...}** datasetvariable **being a constant of the constant of the constant of the constant of the constant of the constant of the constant of the constant of the constant of the constant of the constant of the constant of the const** datum **\datum [..=..]**  $\ldots$ ] daylong **\daylong {...}** dayoftheweek **buyers dayoftheweek** {...} {...} dayshort **\dayshort {...}** dayspermonth  $\dagger \ldots$  {...} dddot **\dddot {...}** ddot **\ddot** {...} decrement **\decrement** \...

copypages **business copypages** [...]  $[..]$   $[..]$   $[..]$   $[..]$ ctxloadluafile **\ctxloadluafile {...}** currentlistentrydestinationattribute **\currentlistentrydestinationattribute** currentlistentrynumber **\currentlistentrynumber** currentlistentryreferenceattribute **\currentlistentryreferenceattribute {...}** DAYSHORT **\DAYSHORT {...}** dalsipodstranka **\dalsipodstranka**

decrementedcounter **\decrementedcounter [...]** decrementpagenumber **\decrementpagenumber** decrementsubpagenumber **\decrementsubpagenumber** decrementvalue **business and the contract of the contract of the contract of the decrementvalue**  $\{ \ldots \}$ decrement:argument **because the contract of the contract of the contract of the contract of the contract of the contract of the contract of the contract of the contract of the contract of the contract of the contract of th** defaultinterface **business and the contract of the contract of the contract of the contract of the contract of the contract of the contract of the contract of the contract of the contract of the contract of the contract of** defaultobjectpage **bluest and the contract of the contract of the contract of the contract of the contract of the contract of the contract of the contract of the contract of the contract of the contract of the contract of** defaultobjectreference **\defaultobjectreference** defconvertedcommand **business and**  $\qquad \qquad \qquad \qquad \qquad \ldots \ldots$ defconvertedvalue **business deficient and <b>deficient deficient and**   $\ldots$  {...} definebar **\definebar [...] [...] [..=..]** definebtx  $\ldots$  **\definebtx**  $\dots$  **[...]** [...] ... definecolumnbreak **\definecolumnbreak [...] [...]** definecomplexorsimple **business and the complex of the complex of the complex of the complex of the complex of the complex of the complex of the complex of the complex of the complex of the complex of the complex of the** definecomplexorsimple:argument **\definecomplexorsimple {...}** definedfont **\definedfont**  $\qquad \qquad$  \definedfont  $\qquad \qquad$  \definedfont  $\qquad \qquad$  \definedfont  $\qquad \qquad$  \defined for a \d definefilefallback **\definefilefallback [...] [...]** definefilesynonym **\definefilesynonym [...] [...]** definefontalternative **business of the contrative field of the contrative contrative [...]** contrative  $\delta$  definefontfallback  $\lceil \ldots \rceil$  [...] definefontsize **\definefontsize [...]**

decrementcounter **decrement decrement decrement counter** [...] [...] defcatcodecommand **\defcatcodecommand**  $\lambda \ldots \ldots \{ \ldots \}$ defconvertedargument **\defconvertedargument** \... {...} defineactivecharacter **\defineactivecharacter ...** {...} definealternativestyle [...] [. \definealternativestyle [...] [...] [...] defineanchor **\defineanchor [...] [...] [..=..] [..=..]** defineattachment **\defineattachment [...] [...] [..=..]** \defineattribute [...] [...] definebackground **\definebackground [...] [...] [..=..]** definebodyfontswitch **\definebodyfontswitch [...] [...]** definebreakpoint **\definebreakpoint**  $\delta$  [...] [...] [...] [...] [...] [...] [...] definebreakpoints **\definebreakpoints** definebreakpoints **\definebreakpoints [...]** definebtxdataset **\definebtxdataset [...] [...] [..=..]** definebtxregister **\definebtxregister [...] [...] [..=..]** definebtxrendering **butters and the contract of the contract of the contract of the contract of the contract of the contract of the contract of the contract of the contract of the contract of the contract of the contract** definebutton **\definebutton \definebutton \definebutton**  $\ddot{\theta}$  **...** definecapitals **\definecapitals [...] [...] [..=..]** definecollector **\definecollector [...]** [...] [...] definecolumnset **\definecolumnset**  $[...]$   $[...]$   $[...]$   $[...]$ definecolumnsetarea **\definecolumnsetarea [...] [...] [..=..]** definecolumnsetspan **\definecolumnsetspan [...] [...] [..=..]** definecombination **\definecombination \definecombination** [...] [...] [...] definecomment **\definecomment [...] [...] [..=..]** definecomplexorsimpleempty **business definecomplexorsimpleempty**  $\ldots$ definecomplexorsimpleempty:argument **\definecomplexorsimpleempty** {...}<br>definecomplexorsimple:argument **\definecomplexorsimple** {...} defineconversionset<br>
defineconversionset **\defineconversionset [...]** [...] [...]<br>
definecounter **\definecounter**  $\begin{bmatrix} 1 & 1 & 1 & 1 \\ 0 & 1 & 0 & 1 \end{bmatrix}$ definecounter<br>
definedataset<br>
definedataset<br>
definedataset<br>
definedataset<br>
definedataset<br>
definedataset<br>
definedataset<br>  $\text{d}$   $\text{d}$   $\text{d}$   $\text{d}$   $\text{d}$   $\text{d}$   $\text{d}$   $\text{d}$   $\text{d}$   $\text{d}$   $\text{d}$   $\text{d}$   $\text{d}$ definedataset **\definedataset [...] [...] [..=..]** definedelimitedtext **\definedelimitedtext [...] [...] [..=..]** defineeffect **channel contract the contract of the contract (i.i) [...] [...] [...] [...] [...] [...] [...] [...] [...] [...] [...] [...] [...] [...] [...] [...] [...] [...] [...] [...] [...] [...] [...] [...] [...] [...** defineexpandable **\defineexpandable**  $\qquad \qquad \text{defineexp}$ defineexpansion **because the contract of the contract of the contract of the contract of the contract of the contract of the contract of the contract of the contract of the contract of the contract of the contract of the c** defineexternalfigure **business \defineexternalfigure [...]** [...] [...] [...] definefacingfloat **definefacing**  $\delta$  **definefacingfloat** [...] [...] [..=..] definefallbackfamily **\definefallbackfamily** [...] [...] [..=..] definefallbackfamily:preset **\definefallbackfamily [...]** [...] [...] [...] definefieldbody **before the contract of the contract of the contract of the contract of the contract of the contract of the contract of the contract of the contract of the contract of the contract of the contract of the co** definefieldbodyset **business and the contract of the contract of the contract of the contract of the contract of the contract of the contract of the contract of the contract of the contract of the contract of the contract** definefieldcategory **\definefieldcategory [...] [...] [..=..]** definefileconstant **definefileconstant**  $\text{d}$ definefiller **\definefiller [...] [...] [..=..]** definefirstline **but all the contract of the contract of the contract of the contract of the contract of the contract of the contract of the contract of the contract of the contract of the contract of the contract of the c** definefittingpage **definefitting**<br>definefontalternative **and the contract of the contract of the contract of the contract of the contract of the contract of the definefontalternative [...] [..=..]** \definefontfallback [...] [...] [...] [..=..] definefontfamily **defined \definefontfamily [...]** [...] [...] [....] [....] ... definefontfamilypreset **\definefontfamilypreset [...] [..=..]** definefontfamilypreset:name **\definefontfamilypreset [...] [...]** definefontfamily:preset  $\delta$  **\definefontfamily** [...] [...] [...] definefontfeature  $\delta$  **\definefontfeature** [...] [...] [...] definefontfile **\definefontfile [...] [...] [..=..]** definefontsolution **\definefontsolution [...] [...] [..=..]** defineformula **\defineformula [...] [...] [..=..]**

definechemical **\definechemical [...] {...}** defineindenting **defineindenting (...**] [...] defineinitial [...] [...] defineinitial [...] [...] contract and define in the define in the define in the define in the define in the define in the define in the define in the definemarker **\definemarker**  $\ldots$ } definemathaccent **\definemathaccent ...** ... definemathstyle  $\left\{ \ldots \right\}$  [...] definemathunder  $\def$   $\ddot{\theta}$   $\ddot{\theta}$ 

defineformulaalternative **bluestical and the contrative contrative [...]** [...] [...] defineformulaframed **\defineformulaframed [...] [...] [..=..]** defineframedcontent **\defineframedcontent [...] [...] [..=..]** defineframedtable **being the contract of the contract of the contract of the contract of the contract of the contract of the contract of the contract of the contract of the contract of the contract of the contract of the c** definefrozenfont **because the contract of the contract of the definefrozenfont**  $\delta$ ...] [...] defineglobalcolor **\defineglobalcolor**  $\text{[...]}$  [...] [..=..] defineglobalcolor:name **\defineglobalcolor [...]** [...] definegraphictypesynonym **busical contracts \definegraphictypesynonym** [...] [...] definegridsnapping **\definegridsnapping [...] [...]** defineheadalternative **business and the contractive functional contractive [...]** [...] [..=..] definehelp **\definehelp**  $\ldots$  [...] [...] ... definehigh **\definehigh [...] [...] [..=..]** definehighlight **definehight <b>b**  $\delta$  definehight [...] [...] [...] definehspace **define has a contract of the contract of the contract of the definehspace [...] [...] [...]** definehyphenationfeatures **\definehyphenationfeatures [...] [..=..]** definecharacterkerning **\definecharacterkerning [...] [...] [..=..]** definecharacterspacing **because the contracter of the contracters of the definecharacterspacing [...]** definechemicals **\definechemicals [...] [...] [..=..]** definechemicalsymbol **\definechemicalsymbol [...] [...]** defineindentedtext **and the control of the control of the control of the control of the control of the defineindenting [...] [...] [...]**  $[...]$  **defineindenting [...] [...]**  $[...]$ defineinitial **\defineinitial [...] [...] [..=..]** defineinsertion **because the contract of the contract of the contract of the contract of the contract of the contract of the contract of the contract of the contract of the contract of the contract of the contract of the c** defineinteraction **\defineinteraction \defineinteraction** [...] [...] [..=..] defineinteractionbar **\defineinteractionbar [...] [...] [..=..]** defineinterfaceconstant **\defineinterfaceconstant {...} {...}** defineinterfaceelement **\defineinterfaceelement {...} {...}** defineinterfacevariable **\defineinterfacevariable {...} {...}** defineinterlinespace **\defineinterlinespace [...] [...] [..=..]** defineintermediatecolor **\defineintermediatecolor [...] [...] [..=..]** defineitemgroup **because the contract of the contract of the contract of the contract of the contract of the contract of the contract of the contract of the contract of the contract of the contract of the contract of the c** defineitems **\defineitems [...] [...] [..=..]** definelabelclass **\definelabelclass [...] [...]** definelayer **\definelayer [...] [...] [..=..]** definelayerpreset **\definelayerpreset [...]** [..=..] definelayerpreset:name **\definelayerpreset [...] [...]** definelayout **\definelayout [...] [...] [..=..]** definelinefiller **\definelinefiller**  $\delta$  **\definelinefiller**  $\ldots$  [...] [...] definelinenote **\definelinenote** [...] [...] [..=..]<br>definelinenumbering **\definelinenumbering** [...] [...] [. \definelinenumbering [...] [...] [..=..] definelines **\definelines [...] [...] [..=..]** definelistalternative **\definelistalternative [...] [...] [..=..]** definelistextra **\definelistextra [...] [...] [..=..]** definelow **\definelow \definelow \definelow \definelow \definelow \definelow \definelow \definelow \definelow \definelow \definelow \definelow \definelow \definelow \definelow \definelow \de** definelowhigh **b**  $\delta$  **definelowhigh** [...] [...] [....] definelowmidhigh **\definelowmidhigh [...]** [...] [...] [...] defineMPinstance **\defineMPinstance** [...] [..=..] definemarginblock **\definemarginblock [...] [...] [..=..]** definemargindata **because of the contract of the contract of the contract of the contract of the contract of the contract of the contract of the contract of the contract of the contract of the contract of the contract of t** definemathalignment **business and the contract of the contract of the contract of the contract of the contract of the contract of the contract of the contract of the contract of the contract of the contract of the contra** definemathcases **\definemathcases [...] [...] [..=..]** definemathcommand **\definemathcommand [...]** [...] [...] {...} definemathdouble **\definemathdouble [...] [...] [...] [...]** definemathdoubleextensible **\definemathdoubleextensible [...] [...] [...] [...]** definemathematics  $\delta$  **\definemathematics [...]** [...] [...] definemathextensible **\definemathextensible [...] [...] [...]** definemathfence  $\det\left[ ... \right]$  [...] [...] definemathfraction  $\delta$  **\definemathfraction** [...] [....] [....] definemathframed<br>definemathmatrix<br>definemathmatrix **definemathmatrix** [...] [...] [...] ... definemathmatrix **\definemathmatrix [...] [...] [..=..]** definemathornament **\definemathornament [...] [...] [..=..]** definemathover **definemathover** [...] [...] [...] definemathoverextensible **\definemathoverextensible [...] [...] [...]** definemathovertextextensible **\definemathovertextextensible [...] [...] [...]** definemathradical **\definemathradical [...] [...] [..=..]** definemathstackers **\definemathstackers [...]** [..=..] definemathtriplet **\definemathtriplet [...]** [...] [...]

definemeasure **but all the contract of the contract of the contract of the definemeasure**  $[...]$  $[...]$ definemessageconstant **being the constant of the constant**  $\{\ldots\}$ definemode **\definemode [...] [...]** definepage **\definepage [...] [...]** definepagebreak **\definepagebreak [...] [...]** defineparallel **area defined a defined a defined a defined [...]** [...] defineparbuilder **builder and the contract of the contract of the contract of the contract of the contract of the contract of the contract of the contract of the contract of the contract of the contract of the contract o** definesystemconstant **\definesystemconstant {...}** definesystemvariable **\definesystemvariable {...**} definetokenlist **\definetokenlist [...]** definetwopasslist **definetwo**passlist {...} defineunit **\defineunit**  $\text{1}$ ...] [...] [.....]

definemathunderextensible **\definemathunderextensible [...] [...] [...]** definemathundertextextensible **\definemathundertextextensible [...] [...] [...]** definemathunstacked **\definemathunstacked [...] [...] [...]** definemixedcolumns **\definemixedcolumns [...] [...] [..=..]** definemultitonecolor **\definemultitonecolor [...]** [..=..] [..=..] [..=..] definenamedcolor **\definenamedcolor**  $\ldots$  [..=..] definenamedcolor:name **being a constructed and constructed a** definenamedcolor [...] [...]<br>definenamespace **constructed a constructed a** definenamespace [...] [..=.. \definenamespace [...] [..=..] definenarrower **\definenarrower [...] [...] [..=..]** definenote **\definente \definenote \definente c ...**] [...] [...=..] defineorientation **\defineorientation** [...] [...] [..=..] defineornament:collector **\defineornament [...] [..=..] [..=..]** defineornament:layer **\defineornament [...] [..=..]** [..=..] defineoutputroutine **\defineoutputroutine [...] [...] [..=..]** defineoutputroutinecommand **\defineoutputroutinecommand [...]** definepagecolumns **definepagecolumns**  $\delta$  **definepagecolumns** [...] [...] [...] [...]<br>definepagechecker **define**pagechecker [...] [...] [...] [...] definepagechecker **\definepagechecker [...]** [...] [...] .=..]<br>definepageinjection **\definepageinjection** [...] [...] .= definepageinjection **\definepageinjection [...] [...] [..=..]** definepageinjectionalternative **\definepageinjectionalternative [...] [...] [..=..]** definepageshift **definelight definelight**  $\delta$  **definelight [...]** [...] [...] definepagestate **being a constant of the constant of the constant of the constant of the constant of the constant of the constant of the constant of the constant of the constant of the constant of the constant of the const** definepairedbox **\definepairedbox [...] [...] [..=..]** defineparagraph **\defineparagraph [...]** [..=..] defineperiodkerning **\defineperiodkerning [...] [...] [..=..]** defineplacement **because the contract of the contract of the contract of the contract**  $\delta$  **(...) [...] [...]** definepositioning **definentially definepositioning** [...] [...] [..=..] defineprefixset **before the contract of the contract of the contract**  $\delta$  [...] [...] [...] defineprocesscolor **\defineprocesscolor [...] [...] [..=..]** defineprocessor **\defineprocessor [...] [...] [..=..]** definepushbutton **\definepushbutton \definepushbutton [...]** [..=..] definepushsymbol **\definepushsymbol [...] [...]** definerenderingwindow **\definerenderingwindow** [...] [...=..] defineresetset **definition definition definition definition definition definition definition definition definition definition definition definition definition definition definition definition** defineruby **\defineruby [...] [...] [..=..]** definescale **\definescale [...] [...] [..=..]** definescript **definescript**  $\delta$  **definescript** [...] [...] [..=..] definesectionlevels **business \definesectionlevels** [...] [...] defineselector **\defineselector [...]** [..=..] defineseparatorset **\defineseparatorset [...]** [...] [...] defineshift **\defineshift** [...] [...] [..=..] definesidebar **\definesidebar [...]** [...] [..=..] definesort **but all the contract of the contract of the contract**  $\delta$  **definesort**  $\left[\ldots\right]$   $\left[\ldots\right]$   $\left[\ldots\right]$ definespotcolor **because and the contract of the contract of the contract of the contract of the contract of the contract of the contract of the contract of the contract of the contract of the contract of the contract of t** definestyleinstance **being a support of the contract of the contract of the contract of the contract of the contract of the contract of the contract of the contract of the contract of the contract of the contract of the co** definesubformula **\definesubformula [...] [...] [..=..]** definesynonym **\definesynonym [...] [...] [...] {...} {...}** definesystemattribute **business and the set of the systemattribute**  $\ldots$ ] [...] defineTABLEsetup **\defineTABLEsetup**  $\left[\ldots\right]$  [..=..] definetextbackground **\definetextbackground [...] [...] [..=..]** definetextflow **\definetextflow [...] [...] [..=..]** definetextnote **\definetextnote [...] [...] [..=..]** definetooltip **business and the contract of the contract of the contract of the contract of the contract of the contract of the contract of the contract of the contract of the contract of the contract of the contract of** definetransparency:1 **\definetransparency** [...] [...] definetransparency:2 **\definetransparency [...]** [..=..] definetransparency:3 **\definetransparency [...] [...]** definetype **\definetype [...] [...] [..=..]** definetypeface **\definetypeface [...] [...] [...] [...] [...] [..=..]** definetypescriptprefix **\definetypescriptprefix [...] [...]** definetypescriptsynonym **\definetypescriptsynonym [...] [...]** definetypesetting **definitypesetting**  $\definetype setting$  [...] [...] ...

definevspace **\definevspace [...] [...] [...]** definevspacing **below that the contract of the contract of the contract of the contract of the contract of the contract of the contract of the contract of the contract of the contract of the contract of the contract of the** definuj **\definuj**  $\ldots$  {...} definujakcent **behavior and the set of the set of the set of the set of the set of the set of the set of the set of the set of the set of the set of the set of the set of the set of the set of the set of the set of the set** definujbarvu **befulledefinujbarvu befungkarvu herce herce herce herce herce herce herce herce herce herce herce herce herce herce herce herce herce herce herce herce herce herc** definujbarvu:name **business and the contract of the contract of the contract of the contract of the contract of the contract of the contract of the contract of the contract of the contract of the contract of the contract o** definujfont:argument **\definujfont** [...] [...] [...] definujhbox **\definujhbox \definujhbox**  $\ldots$  **[...]** definujodkaz **biologiczacja i w characteristyczne (alegativnicism** vertical power and the set of  $\alpha$ definujpaletu **definujpaletu** [...] [..=..] definujpaletu:name **\definujpaletu [...] [...]** definujprikaz **\definujprikaz ... ...** definujsekci **\definujsekci [...]** definujstylfontu **before the contract of the contract of the contract of the contract of the contract of the contract of the contract of the contract of the contract of the contract of the contract of the contract of the c** definujznak **bestember 1999** (definujznak ... ... delimited **\delimited**  $\ldots$  **\delimited**  $\ldots$  **[...]** {...} delimitedtext:instance  $\Delta E = \sum_{i=1}^{n}$ delimitedtext:instance:aside \aside \aside  $\{... \}$  {...} delimitedtext:instance:blockquote \blockquote **[...] {...}** delimitedtext:instance:quotation **below [...]**  $\{... \}$ delimitedtext:instance:quote \quote \quote \quote [...] {...}

defineuserdata **\defineuserdata [...] [...] [..=..]** defineuserdataalternative **\defineuserdataalternative [...] [...] [..=..]** defineviewerlayer **business \defineviewerlayer [...]** [...] [...] definevspacingamount **because the contract of the contract of the contract of the contract of the contract of the contract of the contract of the contract of the contract of the contract of the contract of the contract of** definextable **\definextable [...] [...] [..=..]** definujblok **\definujblok [...] [...] [..=..]** definujbloksekce **\definujbloksekce [...] [...] [..=..]** definujbuffer **\definujbuffer [...] [...] [..=..]** definujfont **\definujfont [...] [...] [..=..]** definujformatodkazu **beformatodkazu [...]** [...] [...] [...] [...] definujinterakcnimenu **\definujinterakcnimenu [...] [...] [..=..]** definujkombinovanyseznam **\definujkombinovanyseznam [...] [...] [..=..]** definujkonverzi [...] [...]<br>definujkonverzi [...] [...]<br>definujkonverzi [...] [...] \definujkonverzi [...] [...] [...] definujnadpis **\definujnadpis [...] [...] [..=..]** definujobrazeksymbol **\definujobrazeksymbol [...] [...] [..=..]** definujodstavce **business and the contract of the contract of the contract of the contract of the contract of the contract of the contract of the contract of the contract of the contract of the contract of the contract of** definujopis **\definujopis [...] [...] [..=..]** definujoramovani **\definujoramovani [...] [...] [..=..]** definujoramovanytext **\definujoramovanytext** [...] [..=..] definujplvouciobjekt **\definujplvouciobjekt [...] [...] [..=..]** definujplvouciobjekt:name **business** \definujplvouciobjekt [...] [...] [...] definujpodpole **business and the contract of the contract of the contract of the contract of the contract of the contract of the contract of the contract of the contract of the contract of the contract of the contract of t** definujpole **\definujpole [...] [...] [...] [...] [...]** definujpopis **\definujpopis [...] [...] [..=..]** definujpopisek **\definujpopisek [...] [...] [..=..]** definujprekryv **blue and the contract of the contract of the contract of the contract of the contract of the contract of the contract of the contract of the contract of the contract of the contract of the contract of the c** definujprofil **\definujprofil [...] [...] [..=..]** definujprogram **\definujprogram [...] [...] [...]** definujprostredizakladnihofontu **\definujprostredizakladnihofontu [...] [...] [..=..]** definujrejstrik **\definujrejstrik [...] [...] [..=..]** definujsablonutabulky **\definujsablonutabulky** [...] [...] [...] [...] definujseznam **\definujseznam [...] [...] [..=..]** definujskupinubarev **by a straight and the contract of the contract of the contract of the contract of the contract of the contract of the contract of the contract of the contract of the contract of the contract of the con** definujstartstop **\definujstartstop \definujstartstop [...]** [...] [...=..] definujstyl **\definujstyl [...] [...] [..=..]** definujsymbol **\definujsymbol [...] [...] [...]** definujsynonumumfontu **befinujsynonumumfontu** [...] [...] [...] [...] definujsynonyma **before the contract of the contract of the contract of the contract of the contract of the contract of the contract of the contract of the contract of the contract of the contract of the contract of the co** definujtabelaci **belaci karachi (i...)** [...] [...] [...] **OPT** definujtext **\definujtext [...] [...] [...] [...] [...] [...] [...]** definujtrideni **\definujtrideni [...] [...] [...]** definujupravu **\definujupravu [...] [...] [..=..]** definujvelikostpapiru **\definujvelikostpapiru [...] [..=..]** definujvelikostpapiru:name **\definujvelikostpapiru [...] [...] [...]** definujvycet **\definujvycet [...]** [..=..] definujzakladnifont **before the contract of the contract of the contract**  $\alpha$  **and**  $\alpha$  **(...] [...] [...] [...] [...]** definujzakladnifont:argument **\definujzakladnifont** [...] [...] [...] [...] definujzasobnikpoli **\definujzasobnikpoli [...] [...] [..=..]** definujznaceni **\definujznaceni [...] [...] [..=..]** delimitedtext **\delimitedtext** [...]  $[...]$   $[...]$ 

delimitedtext:instance:speech \speech \speech \speech [...] {...} delkaseznamu **\delkaseznamu** depthofstring **\depthofstring {...}** depthonlybox  $\{\ldots\}$ depthstrut **\depthstrut**  $\qquad \qquad \qquad \qquad \qquad \qquad \qquad$ determinenoflines **between the contract of the contract of the contract of the contract of the contract of the contract of the contract of the contract of the contract of the contract of the contract of the contract of the** digits **\digits {...}** digits:string **\digits ...** directcolor **\directcolor \directcolor \directcolor** \directcolor \directcolor \directcolor \directcolor \directcolor \directcolor \directcolor \directcolor \directcolor \directcolor \directcolor \directcolor \directcolor directcolored **\directcolored [..=..]** directcolored:name **\directcolored [...]** directgetboxllx **butters and the contract of the contract of the contract of the contract of the contract of the contract of the contract of the contract of the contract of the contract of the contract of the contract of** directgetboxlly **business \directgetboxlly**  $\ldots$ directsetup **\directsetup**  $\{...$ } directvspacing **being the contract of the contract of the contract of the contract of the contract of the contract of the contract of the contract of the contract of the contract of the contract of the contract of the cont** dis **\dis {...}** disabledirectives **\disabledirectives [...]** disablemode **\disablemode [...]** disableoutputstream **\disableoutputstream** disableparpositions **\disableparpositions** disableregime **\disableregime** disabletrackers **\disabletrackers [...]** displaymath **\displaymath {...}** displaymessage **\displaymessage {...}** disposeluatable **\disposeluatable \...**<br>distributedhsize **b**  $\ddot{\text{distributedhsize}}$ doadaptrightskip **bluestights** and the doadaptrightskip  $\{... \}$ doaddfeature **\doaddfeature {...}** doassign **but allows doassign** [...] [..=..] documentvariable **being a constant of the constant of the constant of the constant of the constant of the constant of the constant of the constant of the constant of the constant of the constant of the constant of the cons** doeassign **because the contract of the contract of the contract of the contract of the contract of the contract of the contract of the contract of the contract of the contract of the contract of the contract of the contrac** dofastloopcs  $\{\ldots\} \setminus \ldots$ dogetattribute **business dogetattribute**  $\{ \ldots \}$ dogetattributeid **\dogetattributeid** {...} docheckassignment **beider as a contract of the contract of the contract of the docheckassignment**  $\{... \}$ docheckedpair **\docheckedpair {...}** doif  $\begin{pmatrix} 1 & 1 \\ 0 & 1 \end{pmatrix}$   $\begin{pmatrix} 1 & 1 \\ 0 & 1 \end{pmatrix}$   $\begin{pmatrix} 1 & 1 \\ 0 & 1 \end{pmatrix}$ 

depthspanningtext  $\{\ldots\}$  {...} {...} devanagarinumerals **but all the contract of the contract of the contract of the devanagarinumerals**  $\{...$ dimensiontocount **\dimensiontocount {...}** \... directboxfromcache **\directboxfromcache {...} {...}** directconvertedcounter **business \directconvertedcounter {...}** {...} directcopyboxfromcache **\directcopyboxfromcache {...} {...}** directdummyparameter **\directdummyparameter {...}** directhighlight **directhighlight directlocalframed and the contract of the contract of the contract of the directlocalframed** [...] {...} directlocalframed<br>
directluacode<br>
directluacode<br>
directluacode<br>
directluacode<br>
directluacode<br>
directluacode<br>
directluacode<br>
directluacode<br>
directluacode<br>
directluacode<br>
directluacode<br>
directluacode<br>
directluacode<br>
directlu directluacode **\directluacode {...}** directselect {...} {...} {...} {...} {...} {...} **OPT OPT** directsetbar **\directsetbar {...} OPT OPT OPT** directsymbol **business and the contract of the contract of the contract of the contract of the contract of the contract of the contract of the contract of the contract of the contract of the contract of the contract of t** disableexperiments **\disableexperiments [...]** displaymathematics **\displaymathematics {...}** distributedhsize **\distributedhsize {...} {...} {...}** dividedsize **business of the contract of the contract of the contract of the contract of the contract of the divided<br>doadaptleftskip**  $\{... \}$  **doadaptleftskip**  $\{... \}$ doadaptleftskip **\doadaptleftskip {...}** doassignempty **be a constructed by the constraints**  $\ddot{\theta}$  doassignempty [...] [..=..] doboundtext  $\{\ldots\}$  {...}  $\{\ldots\}$ dodoubleargument **\dodoubleargument** \... [...] [...] dodoubleargumentwithset **\dodoubleargumentwithset \...** [...] [...] dodoubleempty **because the contract of the contract of the contract of the contract of the contract of the contract of the contract of the contract of the contract of the contract of the contract of the contract of the con** dodoubleemptywithset **\dodoubleemptywithset \...** [...] [...] dodoublegroupempty **\dodoublegroupempty \... {...}** {...} doexpandedrecurse **\doexpandedrecurse {...} {...}** dogetcommacommandelement **business \dogetcommacommandelement** ... \from ... \to \... dogobbledoubleempty **\dogobbledoubleempty [...] [...]** dogobblesingleempty **butters dogobblesingleempty**  $\ldots$ ] doifallcommon **\doifallcommon {...} {...} {...}** doifallcommonelse **\doifallcommonelse {...} {...} {...} {...}** doifalldefinedelse **business in the contract of the contract of the contract of the contract of the contract of the contract of the contract of the contract of the contract of the contract of the contract of the contract o** doifallmodes **\doifallmodes {...} {...} {...}** doifallmodeselse **business \doifallmodeselse** {...} {...} {...} doifassignmentelse **business and the contract of the contract of the contract of the contract of the contract of the contract of the contract of the contract of the contract of the contract of the contract of the contrac** doifassignmentelsecs **\doifassignmentelsecs** {...} \... \...

doifcolor **\doifcolor {...}** {...} doifcommon **\doifcommon {...} {...} {...}** doifcounter **\doifcounter {...}** {...} doifdefined **\doifdefined {...}** {...} doifelseenv **butch a a doifelseenv heads heads heads heads heads heads heads heads heads heads heads heads heads heads heads heads heads heads heads heads heads heads hea** doifelseflagged **being a support of the control of the control of the control of the control of the control of the control of the control of the control of the control of the control of the control of the control of the co** 

doifblackelse **\doifblackelse {...} {...} {...}** doifbothsides **\doifbothsides {...} {...} {...}** doifbothsidesoverruled **\doifbothsidesoverruled {...} {...} {...}** doifboxelse **\doifboxelse {...} {...} {...} {...}** doifbufferelse **\doifbufferelse {...} {...} {...}** doifcolorelse **\doifcolorelse {...} {...} {...}** doifcommandhandler **\doifcommandhandler** \... {...} {...} doifcommandhandlerelse **business \doifcommandhandlerelse** \... {...} {...} doifcommonelse **\doifcommonelse {...} {...} {...} {...}** doifcontent **be about the content {...}** {...} \... {...} doifconversiondefinedelse **business \doifconversiondefinedelse** {...} {...} doifconversionnumberelse **\doifconversionnumberelse** {...} {...} {...} {...} doifcounterelse **business doifcounterelse** {...} {...} doifcurrentfonthasfeatureelse **\doifcurrentfonthasfeatureelse** {...} {...} doifdefinedcounter **\doifdefinedcounter**  $\{\ldots\}$  {...} doifdefinedcounterelse<br>
doifdefinedelse<br>
doifdefinedelse { 1 { 1 } { \ } doifdefinedelse **a**ddifference **because the constant of the constant of the constant of the constant of the constant of the constant**  $\alpha$  **and**  $\alpha$  **and**  $\alpha$  **and**  $\alpha$  **and**  $\alpha$  **and**  $\alpha$  **and**  $\alpha$  **and**  $\alpha$  **and**  $\alpha$  **and**  $\alpha$  **and** doifdimensionelse **\doifdimensionelse {...} {...} {...}** doifdimenstringelse **business and the contract of the contract of the contract of the contract of the contract of the contract of the contract of the contract of the contract of the contract of the contract of the contract** doifdocumentargument **being a support of the set of the set of the set of the set of the set of the set of the set of the set of the set of the set of the set of the set of the set of the set of the set of the set of the s** doifdocumentargumentelse **business in the contract of the contract of the contract of the contract of the contract of the contract of the contract of the contract of the contract of the contract of the contract of the cont** doifdocumentfilename **\doifdocumentfilename {...} {...}** doifdocumentfilenameelse **business doifdocumentfilenameelse** {...} {...} doifdocumentvariable **\doifdocumentvariable {...} {...}** doifdocumentvariableelse **business \doifdocumentvariableelse** {...} {...} doifdrawingblackelse **business and the contract of the contract of the contract of the contract of the contract of the contract of the contract of the contract of the contract of the contract of the contract of the contr** doifelse **\doifelse {...} {...} {...} {...}** doifelseallcommon **being a controlled a controlled a controlled a controlled a controlled a controlled a controlled a controlled a controlled a controlled a controlled a controlled a controlled a controlled a controlled a** doifelsealldefined **being a support of the control of the control of the control of the control of the control of the control of the control of the control of the control of the control of the control of the control of the** doifelseallmodes **being a support of the control of the control of the control of the control of the control of the control of the control of the control of the control of the control of the control of the control of the c** doifelseassignment **business and the contract of the contract of the contract of the contract of the contract of the contract of the contract of the contract of the contract of the contract of the contract of the contrac** doifelseassignmentcs **business \doifelseassignmentcs** {...} \... \... doifelseblack **being a support of the control of the control of the control of the control of the control of the control of the control of the control of the control of the control of the control of the control of the cont** doifelsebox **\doifelsebox {...} {...} {...} {...}** doifelseboxincache **\doifelseboxincache {...}** {...} {...} {...} doifelsebuffer **a doifelsebuffer**  $\{... \} \{... \} \{... \}$  doifelsecolor  $\{... \} \{... \} \{... \}$ doifelsecolor **finally contained to the container**  $\ddot{\theta}$  and  $\ddot{\theta}$  and  $\ddot{\theta}$  and  $\ddot{\theta}$  and  $\ddot{\theta}$  and  $\ddot{\theta}$  and  $\ddot{\theta}$  and  $\ddot{\theta}$  and  $\ddot{\theta}$  and  $\ddot{\theta}$  and  $\ddot{\theta}$  and  $\ddot{\theta}$  and  $\ddot{\theta}$  and  $\$  $\dot{\phi}$   $\ddot{\phi}$   $\ddot{\phi$ doifelsecommon **being a contract to a contract of the contract of the contract of the contract of the contract of the contract of the contract of the contract of the contract of the contract of the contract of the contract** doifelseconversiondefined **\doifelseconversiondefined {...} {...} {...}** doifelseconversionnumber **\doifelseconversionnumber** {...} {...} {...} doifelsecounter **\doifelsecounter**  $\{\ldots\}$  {...}  $\{\ldots\}$ doifelsecurrentfonthasfeature **\doifelsecurrentfonthasfeature** {...} {...} {...} doifelsecurrentsortingused **being a set of the set of the set of the set of the set of the set of the set of the set of the set of the set of the set of the set of the set of the set of the set of the set of the set of the** doifelsecurrentsynonymshown **\doifelsecurrentsynonymshown** {...} {...} doifelsecurrentsynonymused **\doifelsecurrentsynonymused** {...} {...} doifelsedefined **business and all the control of the control of the control of the control of the control of the control of the control of the control of the control of the control of the control of the control of the co** doifelsedefinedcounter **\doifelsedefinedcounter** {...} {...} doifelsedimension **being a constant of the constant of the constant of the constant of the constant of the constant of the constant of the constant of the constant of the constant of the constant of the constant of the con** doifelsedimenstring **being the contract of the contract of the contract of the contract of the contract of the contract of the contract of the contract of the contract of the contract of the contract of the contract of the** doifelsedocumentargument **being the contract of the contract of the contract of the contract of the contract of the contract of the contract of the contract of the contract of the contract of the contract of the contract o** doifelsedocumentfilename **business \doifelsedocumentfilename {...} {...}** {...} doifelsedocumentvariable **\doifelsedocumentvariable {...} {...} {...}** doifelsedrawingblack **being a support of the set of the set of the set of the set of the set of the set of the set of the set of the set of the set of the set of the set of the set of the set of the set of the set of the s** doifelseempty **because the contract of the contract of the contract of the contract of the contract of the contract of the contract of the contract of the contract of the contract of the contract of the contract of the con** doifelseemptyvalue **business \doifelseemptyvalue {...}** {...} doifelseemptyvariable **business \doifelseemptyvariable {...}** {...} {...} doifelsefastoptionalcheck **\doifelsefastoptionalcheck {...} {...}** doifelsefastoptionalcheckcs **\doifelsefastoptionalcheckcs** \... \... doifelsefieldbody **\doifelsefieldbody {...}** {...} doifelsefieldcategory **bidden and the control of the control of the control of the control of the control of the control of the control of the control of the control of the control of the control of the control of the co** doifelsefigure  $\{\ldots\}$  {...} {...} doifelsefile **business \doifelsefile** {...} {...} {...} doifelsefiledefined **\doifelsefiledefined {...} {...} {...}** doifelsefileexists **being the contract of the contract of the contract of the contract of the contract of the contract of the contract of the contract of the contract of the contract of the contract of the contract of the** doifelsefirstchar **\doifelsefirstchar**  $\{\ldots\}$  {...} {...} {...}

doifelsehelp **\doifelsehelp** {...} {...} doifelseitalic **\doifelseitalic {...} {...}**

doifelsefontfeature **business doifelsefontfeature {...}** {...} doifelsefontchar **\doifelsefontchar {...}** {...} {...} doifelsefontpresent **business doifelsefontpresent**  $\{... \} \{... \} \{... \}$ doifelsefontsynonym **business doifelsefontsynonym**  $\{ \ldots \} \{ \ldots \}$ doifelseframed **business and the contract of the contract of the contract of the contract of the contract of the contract of the contract of the contract of the contract of the contract of the contract of the contract of** doifelsehasspace **\doifelsehasspace {...} {...} {...}** doifelseincsname **\doifelseincsname {...} {...} {...} {...}** doifelseinelement **being a constant of the set of the set of the set of the set of the set of the set of the set of the set of the set of the set of the set of the set of the set of the set of the set of the set of the set** doifelseinputfile **business and the contract of the contract of the contract of the contract of the contract of the contract of the contract of the contract of the contract of the contract of the contract of the contract** doifelseinsertion **business \doifelseinsertion {...}** {...} doifelseinset **\doifelseinset** {...} {...} {...} doifelseinstring  $\qquad \qquad \qquad \qquad \qquad \text{div} \text{f...} \{... \} \{... \} \{... \}$ doifelseinsymbolset **\doifelseinsymbolset** {...} {...} {...} doifelseintoks **\doifelseintoks {...} {...} {...} {...}** doifelseintwopassdata **by the contract of the contract of the contract of the contract of the contract of the contract of the contract of the contract of the contract of the contract of the contract of the contract of the** doifelselanguage **\doifelselanguage {...} {...} {...}** doifelselayerdata **being a support of the control of the control of the control of the control of the control of the control of the control of the control of the control of the control of the control of the control of the** doifelselayoutdefined **be a set of the control of the control of the control of the control of the control of the control of the control of the control of the control of the control of the control of the control of the con** doifelselayoutsomeline<br>
doifelselayouttextline<br>
doifelselayouttextline {...} {...} doifelselayouttextline **\doifelselayouttextline {...}** {...} {...}<br>doifelseleapyear **\doifelseleapyear** {...} {...} {...} doifelseleapyear **\doifelseleapyear {...} {...} {...}** doifelselist **be a contract to a contract of the contract of the contract of the contract of the contract of the contract of the contract of the contract of the contract of the contract of the contract of the contract of t** doifelselocation **being a constructed a** constraint **a** constraint **a** constraint **a** constraint **a** constraint **a** constraint **a** constraint **a** constraint **a** constraint **a** constraint **a** constraint **a** constraint **a** doifelselocfile **business and the contract of the contract of the contract of the contract of the contract of the contract of the contract of the contract of the contract of the contract of the contract of the contract o** doifelseMPgraphic  $\ddot{\text{C}}$  **\doifelseMPgraphic {...}** {...} doifelsemainfloatbody **being the subset of the set of the set of the set of the set of the set of the set of the set of the set of the set of the set of the set of the set of the set of the set of the set of the set of the** doifelsemarkedcontent **being the content of the content {...}** {...} {...} doifelsemarkedpage **being a constant of the constant of the constant of the constant of the constant of the constant of the constant of the constant of the constant of the constant of the constant of the constant of the co** doifelsemarking **being the contract of the contract of the contract of the contract of the contract of the contract of the contract of the contract of the contract of the contract of the contract of the contract of the con** doifelsemeaning **being the controller of the controller of the controller of the controller of the controller of the controller of the controller of the controller of the controller of the controller of the controller of t** doifelsemessage  $\qquad \qquad \qquad \qquad$   $\qquad \qquad$  doifelsemessage {...} {...} {...} doifelsemode **\doifelsemode {...} {...} {...}** doifelsenextbgroup **being the contract of the contract of the contract of the contract of the contract of the contract of the contract of the contract of the contract of the contract of the contract of the contract of the** doifelsenextbgroupcs  $\qquad \qquad \qquad \qquad$  doifelsenextbgroupcs \... \... doifelsenextchar **being a constant of the constant of the constant**  $\{... \} \{... \} \{... \}$ doifelsenextoptional **business**  $\delta$  {...} {...} doifelsenextoptionalcs **being a substituted by the contract of the contract of the contract of the contract of the contract of the contract of the contract of the contract of the contract of the contract of the contract of** doifelsenextparenthesis **\doifelsenextparenthesis {...} {...}** doifelsenonzeropositive **business \doifelsenonzeropositive {...} {...}** {...} doifelsenoteonsamepage **being the control of the control of the control of the control of the doifelsenothing**  $\{\ldots\}$  **{...}**  $\{\ldots\}$  **doifelsenothing**  $\{\ldots\}$  **{...} {...} {...} {...} {...} {...} {...} {...} {...} {...} {..** \doifelsenothing {...} {...} {...} doifelsenumber **\doifelsenumber** {...} {...} doifelseobjectfound  $\qquad \qquad \qquad \qquad \text{doif} \text{else}$ doifelseobjectreferencefound  $\delta$  **\doifelseobjectreferencefound** {...} {...} {...} doifelseoddpage **biseleoddpage fields**  $\ddot{\theta}$  and  $\ddot{\theta}$  and  $\ddot{\theta}$  and  $\ddot{\theta}$  and  $\ddot{\theta}$  and  $\ddot{\theta}$  and  $\ddot{\theta}$  and  $\ddot{\theta}$  and  $\ddot{\theta}$  and  $\ddot{\theta}$  and  $\ddot{\theta}$  and  $\ddot{\theta}$  and  $\ddot{\theta}$  and  $\ddot{\theta}$  and doifelseoddpagefloat **being a constant of the constant of the constant of the constant of the constant of the constant of the constant of the constant of the constant of the constant of the constant of the constant of the** doifelseoldercontext **\doifelseoldercontext** {...} {...} doifelseolderversion **being a support of the control of the control of the control of the control of the control of the control of the control of the control of the control of the control of the control of the control of t** doifelseorientation **because the contract of the contract of the contract of the contract of the contract of the contract of the contract of the contract of the contract of the contract of the contract of the contract of t** doifelseoverlapping **being the contract of the contract of the contract of the contract of the contract of the contract of the contract of the contract of the contract of the contract of the contract of the contract of the** doifelseoverlay **be a consequently doifelseoverlay**  $\dot{L}$   $\{...$   $\{...$   $\}$ doifelseparallel **\doifelseparallel {...}** {...} {...} doifelseparentfile **being a constant of the constant of the constant of the constant of the constant of the constant of the constant of the constant of the constant of the constant of the constant of the constant of the co** doifelsepath **being a contract to the contract of the contract of the contract of the contract of the contract of the contract of the contract of the contract of the contract of the contract of the contract of the contract** doifelsepathexists **\doifelsepathexists {...}** {...} doifelsepatterns **being a constant of the constant of the constant of the constant of the constant of the constant of the constant of the constant of the constant of the constant of the constant of the constant of the cons** doifelseposition **\doifelseposition \doifelseposition**  $\{ \ldots \} \{ \ldots \}$ doifelsepositionaction **\doifelsepositionaction** {...} {...} doifelsepositiononpage  $\delta$  \doifelsepositiononpage {...} {...} {...} doifelsepositionsonsamepage **\doifelsepositionsonsamepage** {...} {...}  $\{... \}$ doifelsepositionsonthispage  $\ddot{\text{def}}$   $\ddot{\text{def}}$ doifelsepositionsused **business and the set of the set of the set of the set of the set of the set of the set of the set of the set of the set of the set of the set of the set of the set of the set of the set of the set** doifelsereferencefound **being a set of the contract of the contract of the contract of the contract of the contract of the contract of the contract of the contract of the contract of the contract of the contract of the con** doifelserightpage **being a support of the set of the set of the set of the set of the set of the set of the set of the set of the set of the set of the set of the set of the set of the set of the set of the set of the set** doifelserightpagefloat **\doifelserightpagefloat {...} {...}** doifelserighttoleftinbox **being a support of the series of the series of the series of the series of the series of the series of the series of the series of the series of the series of the series of the series of the serie** doifelsesamelinereference **\doifelsesamelinereference {...} {...} {...}** doifelsesamestring **being the contract of the contract of the contract of the contract of the contract of the contract of the contract of the contract of the contract of the contract of the contract of the contract of the** doifelsesetups **being a constant of the constant of the constant of the constant of the constant of the constant of the constant of the constant of the constant of the constant of the constant of the constant of the consta** doifelsesomebackground **business**  $\delta$  **doifelsesomebackground** {...} {...}

doifemptytoks **\doifemptytoks \... {...}**<br>doifemptyvalue **\doifemptytoks \... {...}** doifemptyvalue **\doifemptyvalue {...}** {...} {<br>doifemptyvalueelse **\doifemptyvalueelse** {...} { doifenv **but all the contract of the contract of the contract of the contract of the contract of the contract of the contract of the contract of the contract of the contract of the contract of the contract of the contract** doiffile **business**  $\qquad \qquad \text{defile } \dots$  {...} doifhelpelse **\doifhelpelse {...} {...}** doifitalicelse **being a constant of the constant of the constant of the constant of the constant of the constant of the constant of the constant of the constant of the constant of the constant of the constant of the consta** doifmessageelse **being a constant of the constant of the constant of the constant of the constant of the constant of the constant of the constant of the constant of the constant of the constant of the constant of the const** 

```
doifelsesomespace being a controlled as a controlled by the set of the set of the set of the set of the set of the set of the set of the set of the set of the set of the set of the set of the set of the set of the set of 
doifelsesomething being the contract of the contract of the contract of the contract of the contract of the contract of the contract of the contract of the contract of the contract of the contract of the contract of the c
doifelsesometoks being a constant of the constant of the constant of the constant of the constant of the constant of the constant of the constant of the constant of the constant of the constant of the constant of the cons
doifelsestringinstring being the set of the contract of the set of the contract of the contract of the doifelsestring instring {...} {...} {...}
doifelsestructurelisthasnumber \doifelsestructurelisthasnumber {...} {...}
doifelsestructurelisthaspage \dot{\theta} \dot{\theta}doifelsesymboldefined \doifelsesymboldefined {...} {...} {...}
doifelsesymbolset business \doifelsesymbolset {...} {...}
doifelsetext being a support of the set of the set of the set of the set of the set of the set of the set of the set of the set of the set of the set of the set of the set of the set of the set of the set of the set of th
doifelsetextflow \doifelsetextflow {...} {...}
doifelsetextflowcollector \doifelsetextflowcollector {...} {...}
doifelsetopofpage \doifelsetopofpage {...} {...}
doifelsetypingfile business doifelsetypingfile {...} {...}
doifelseundefined business and the contract of the contract of the contract of the contract of the contract of the contract of the contract of the contract of the contract of the contract of the contract of the contract
doifelseurldefined \qquad \qquad \qquad \qquad \text{dof} \ \text{dof} \ \text{dof} \ \text{dof} \ \{ \dots \} \ \{ \dots \}doifelsevalue business and the contract of the contract of the contract of the contract \alpha and \alpha {...} {...} {...}
doifelsevaluenothing being the contract of the contract of the contract of the contract of the contract of the contract of the contract of the contract of the contract of the contract of the contract of the contract of th
doifelsevariable business a doifelsevariable doifelsevariable c \ddot{\text{...}} {...} {...} {...} doifempty c \ddot{\text{...}} {...} {...} doifempty c \ddot{\text{...}} } {...} \ddot{\text{...}} } \ddot{\text{...}} } \ddot{\text{...}} } \ddot{\text{...}}doifempty \doifempty {...} {...}
doifemptyelse \{... \} \{... \} \{... \}\doifemptyvalueelse {...} {...} {...}
doifemptyvariable business \doifemptyvariable {...} {...}
doifemptyvariableelse being the subset of the contract of the set of the contract of the contract of the contract of the contract of the contract of the contract of the contract of the contract of the contract of the cont
doifenvelse business and the contract of the contract of the contract of the contract \mathcal{L} and \mathcal{L} and \mathcal{L} and \mathcal{L} and \mathcal{L} and \mathcal{L} and \mathcal{L} and \mathcal{L} and \mathcal{L} and \mathcal{L} and \math
doiffastoptionalcheckcselse business \doiffastoptionalcheckcselse \... \...
doiffastoptionalcheckelse \doiffastoptionalcheckelse {...} {...}
doiffieldbodyelse \doiffieldbodyelse {...} {...} {...}
doiffieldcategoryelse \doiffieldcategoryelse {...} {...} {...}
doiffigureelse business doiffigureelse {...} {...} {...}
doiffiledefinedelse \doiffiledefinedelse {...} {...} {...}
doiffileelse being a constant of the constant of the constant of the constant of the constant of the constant of the constant of the constant of the constant of the constant of the constant of the constant of the constant
doiffileexistselse \doiffileexistselse {...} {...} {...}
doiffirstcharelse being a support of the contract of the contract of the contract of the contract of the contract of the contract of the contract of the contract of the contract of the contract of the contract of the cont
doifflaggedelse business and all the value of \qquad \qquad \qquad \qquad \qquad \qquad \qquad \qquad \qquad \qquad \qquad \qquad \qquad \qquad \qquad \qquad \qquad \qquad \qquad \qquad \qquad \qquad \qquad \qquad \qquad \qquad \qquad \qquad \qquaddoiffontfeatureelse \doiffontfeatureelse {...} {...} {...}
doiffontcharelse<br>doiffontpresentelse \doiffontpresentelse {...} {...} {...}<br>doiffontpresentelse {...} {...} {...}
                                                                         \doiffontpresentelse {...} {...} {...}
doiffontsynonymelse business doiffontsynonymelse \{... \} \{... \}doifhasspaceelse being a constant of the constant of the constant of the constant of the constant of the constant of the constant of the constant of the constant of the constant of the constant of the constant of the cons
doifcheckedpagestate because the contract of the contract of the contract of the contract of the contract of the contract of the contract of the contract of the contract of the contract of the contract of the contract of 
doifincsnameelse being a constant of the constant of the constant of the constant of the constant of the constant of the constant of the constant of the constant of the constant of the constant of the constant of the cons
doifinelementelse business and the contract of the contract of the contract of the contract of the contract of the contract of the contract of the contract of the contract of the contract of the contract of the contract
doifinputfileelse business doifing and <b>doifing doifing \{ \ldots \} \{ \ldots \}doifinsertionelse business doifinitionelse \{ \ldots \} \{ \ldots \}doifinset be about the contract of the contract of the contract \text{dom}_1 \left\{ \ldots \right\} {...} {...}
doifinsetelse \doifinsetelse {...} {...} {...} {...}
doifinstring \ddot{\text{...}} {...} {...}
doifinstringelse being as a contract of the contract of the contract of the contract of the contract of the contract of the contract of the contract of the contract of the contract of the contract of the contract of the c
doifinsymbolset \ddot{\text{div}} \ddot{\text{div}} a \ddot{\text{div}} a \ddot{\text{div}} a \ddot{\text{div}} a \ddot{\text{div}} 1
doifinsymbolsetelse business \doifinsymbolsetelse {...} {...} {...}
doifintokselse \doifintokselse {...} {...} {...} {...}
doifintwopassdataelse being a constant of the constant of the constant of the constant of the constant of the constant of the constant of the constant of the constant of the constant of the constant of the constant of the
doiflanguageelse being a constant of the constant of the constant of the constant of the constant of the constant of the constant of the constant of the constant of the constant of the constant of the constant of the cons
doiflayerdataelse business doiflayerdataelse {...} {...}
doiflayoutdefinedelse businedelse \ddot{\text{div}} \ddot{\text{div}} \ddot{\text{div}} \ddot{\text{div}} \ddot{\text{div}} \ddot{\text{div}} \ddot{\text{div}} \ddot{\text{div}} \ddot{\text{div}} \ddot{\text{div}} \ddot{\text{div}} \ddot{\text{div}} \ddot{\text{div}} \ddot{\text{div}} \ddot{\text{div}} \ddot{\text{div}} \ddot{\text{divdoiflayoutsomelineelse business \doiflayoutsomelineelse {...} {...} {...}
doiflayouttextlineelse business \doiflayouttextlineelse {...} {...}
doifleapyearelse \doifleapyearelse {...} {...} {...}
doiflistelse a doiflistelse a doiflistelse (...} {...} {...}
doiflocationelse \doiflocationelse {...} {...}
doiflocfileelse \doiflocfileelse {...} {...} {...}
doifMPgraphicelse being a controlled as a controlled being doifMPgraphicelse {...} {...}
doifmainfloatbodyelse \doifmainfloatbodyelse {...} {...}
doifmarkingelse being as a constant of the constant of the constant of the constant of the constant of the constant of the constant of the constant of the constant of the constant of the constant of the constant of the co
doifmeaningelse business doifmeaningelse \... \... {...} {...}
```
doifmode **\doifmode {...} {...}** doifnot **\doifnot \doifnot** {...} {...} doifnotcounter **\doifnotcounter {...}** {...} doifnotempty **because the contract of the contract of the contract of the contract of the contract of the contract of the contract of the contract of the contract of the contract of the contract of the contract of the cont** doifnotenv<br>
doifnotenv {...} {...}<br>
doifnoteonsamepageelse<br>
doifnoteonsamepageelse doifnotfile **\doifnotfile {...} {...}** doifnotflagged **being a supportflagged and a supportflagged {...} {...}** doifnothing  $\ddot{\text{and}} \text{f...} \cdot \text{f...}$ doifnotmode **\doifnotmode {...}** {...} doifnotnumber **\doifnotnumber {...}** {...} doifnotsetups **being a contract to the contract of the contract of the contract of the contract of the contract of the contract of the contract of the contract of the contract of the contract of the contract of the contrac** doifnumber **\doifnumber** {...} {...} doifoddpageelse **\doifoddpageelse {...} {...}** doifsetups **because the contract of the contract of the contract of the contract of the contract of the contract of the contract of the contract of the contract of the contract of the contract of the contract of the contra** 

doifmodeelse **business and the contract of the contract of the contract of the contract of the contract of the contract of the contract of the contract of the contract of the contract of the contract of the contract of t** doifnextbgroupcselse **business \doifnextbgroupcselse** \... \... doifnextbgroupelse **business and the contract of the contract of the contract of the contract of the contract of the contract of the contract of the contract of the contract of the contract of the contract of the contrac** doifnextcharelse **being the contract of the contract of the contract of the contract of the contract of the contract of the contract of the contract of the contract of the contract of the contract of the contract of the co** doifnextoptionalcselse **business doifnextoptionalcselse** \... \... doifnextoptionalelse **business \doifnextoptionalelse** {...} {...} doifnextparenthesiselse **\doifnextparenthesiselse {...} {...}** doifnonzeropositiveelse **business \doifnonzeropositiveelse** {...} {...} doifnotallcommon **being a controlled by the controlled by doifnotallcommon**  $\{ \ldots \} \{ \ldots \}$ doifnotallmodes **being a controlled as a controlled by the controller of the controller**  $\{\ldots\}$  **{...}**  $\{\ldots\}$ doifnotcommandhandler **\doifnotcommandhandler \...** {...} {...} doifnotcommon **\doifnotcommon \doifnotcommon**  $\{ \ldots \}$  {...} doifnotdocumentargument **\doifnotdocumentargument {...} {...}** doifnotdocumentfilename **\doifnotdocumentfilename {...} {...}** doifnotdocumentvariable **\doifnotdocumentvariable {...} {...}** doifnotemptyvalue **\doifnotemptyvalue {...}** {...} doifnotemptyvariable **business \doifnotemptyvariable {...}** {...} doifnoteonsamepageelse **\doifnoteonsamepageelse {...} {...} {...}** doifnotescollected **\doifnotescollected {...} {...}** doifnothingelse **being as a controlled by the controlled by the controlled by**  $\delta$  **and**  $\delta$  **and** doifnotinset **\doifnotinset** {...} {...} doifnotinsidesplitfloat **being the contract of the contract of the contract of the contract of the doifnotinsidesplitfloat {...}** doifnotinstring **doifficially doifficially doifficially doifficially doifficially doifficially d**<sub>1</sub>...} {...} doifnotsamestring **being the subset of the set of the set of the set of the set of the set of the set of the set of the set of the set of the set of the set of the set of the set of the set of the set of the set of the set** doifnotvalue  $\qquad \qquad \qquad \qquad \text{dofifnotvalue} \qquad \ldots \} \{ \ldots \}$ doifnotvariable **business doifnotvariable**  $\qquad$  **<b>doifnotvariable**  $\{... \} \{... \}$ doifnumberelse **being a controlled a controlled a controlled a controlled a controlled a controlled a controlled a controlled a controlled a controlled a controlled a controlled a controlled a controlled a controlled a con** doifobjectfoundelse **business in the contract of the contract of the contract of the contract of the contract of the contract of the contract of the contract of the contract of the contract of the contract of the contract** doifobjectreferencefoundelse **\doifobjectreferencefoundelse** {...} {...} {...} {...} doifoddpagefloatelse **\doifoddpagefloatelse** {...} {...} doifoldercontextelse **\doifoldercontextelse {...} {...} {...}** doifolderversionelse **business \doifolderversionelse** {...} {...} {...} {...} doifoverlappingelse **beide as a contract of the contract of the contract of the contract of the contract of the contract of the contract of the contract of the contract of the contract of the contract of the contract of th** doifoverlayelse **\doifoverlayelse {...} {...} {...}** doifparallelelse **being a constant of the constant of the constant of the constant of the constant of the constant of the constant of the constant of the constant of the constant of the constant of the constant of the cons** doifparentfileelse **business doifparentfileelse** {...} {...} doifpathelse **\doifpathelse {...}** {...} {...} doifpathexistselse **\doifpathexistselse {...} {...} {...}** doifpatternselse **business and a constant of the constant of the constant of the constant of the constant of the constant of the constant of the constant of the constant of the constant of the constant of the constant of** doifposition **being a contract to the contract of the contract of the contract of the contract of the contract of the contract of the contract of the contract of the contract of the contract of the contract of the contract** doifpositionaction **\doifpositionaction \doifpositionaction** {...} {...} doifpositionactionelse **business \doifpositionactionelse** {...} {...} {...} doifpositionelse **\doifpositionelse** {...} {...} doifpositiononpageelse **being a controlled as a controlled by the controlled and doifpositiononpageelse {...} {...} {...}** doifpositionsonsamepageelse **\doifpositionsonsamepageelse** {...} {...} doifpositionsonthispageelse **\doifpositionsonthispageelse {...} {...} {...}** doifpositionsusedelse **business doifpositionsusedelse** {...} {...} doifreferencefoundelse **business and the contract of the contract of the contract of the contract of the contract of the contract of the contract of the contract of the contract of the contract of the contract of the contr** doifrightpageelse **\doifrightpageelse {...} {...}** doifrightpagefloatelse **\doifrightpagefloatelse {...} {...}** doifrighttoleftinboxelse **business \doifrighttoleftinboxelse** ... {...} {...} doifsamelinereferenceelse **business \doifsamelinereferenceelse** {...} {...} {...} doifsamestring **because the contract of the contract of the contract of the contract of the contract of the contract of the contract of the contract of the contract of the contract of the contract of the contract of the co** doifsamestringelse **business a doifsamestringelse** {...} {...} {...} doifsetupselse **business doifsetupselse** {...} {...} {...} doifsomebackground **\doifsomebackground {...} {...} {...}** doifsomebackgroundelse **business \doifsomebackgroundelse** {...} {...} doifsomespaceelse **business and the control of the control of the control of the control of the control of the control of the control of the control of the control of the control of the control of the control of the cont** 

doifsomething **being the contract of the contract of the contract of the contract of the contract of the contract of the contract of the contract of the contract of the contract of the contract of the contract of the contr** doifsometoks **\doifsometoks** \... {...} doifsometokselse **business \doifsometokselse \... {...}** {...} doiftext **\doiftext \doiftext** {...} {...} doiftextelse **doiftextelse**  $\ddot{\text{double}}$   $\ddot{\text{double}}$   $\ddot{\$ doiftextflowelse **\doiftextflowelse {...} {...} {...}** doiftopofpageelse **\doiftopofpageelse {...} {...}** doifundefined **being a contract to the contract of the contract of the contract of the contract of the contract of the contract of the contract of the contract of the contract of the contract of the contract of the contrac** doifundefinedcounter **\doifundefinedcounter**  $\{\ldots\} \{ \ldots \}$ <br>doifundefinedelse **\doifundefinedelse** {...} {...} {. doifvalue<br>
doifvalueelse<br>
doifvalueelse<br>
doifvalueelse<br>
doifvalueelse<br>
doifvalueelse<br>
doifvalueelse<br>
doifvalueelse<br>
doifvalueelse<br>
doifvalueelse<br>
doifvalueelse<br>
doifvalueelse<br>
doifvalueelse<br>
doifvalueelse<br>
doifvalueelse<br>
d doifvaluenothing **doifvaluenting**  $\ddot{\text{...}}$  {...} doifvaluesomething **being the solution of the set of the set of the set of the set of the set of the set of the set of the set of the set of the set of the set of the set of the set of the set of the set of the set of the** doifvariable **business doifvariable and**  $\ddot{\text{1}}$   $\ddot{\text{1}}$ doindentation **\doindentation \doindentation** dollar **\dollar**  $\ddot{\text{d}}$ doloop **\doloop {...}** doloopoverlist **business and the contract of the contract of the contract of the contract**  $\text{dodoopoverlist} \{... \} \{... \}$ donothing **\donothing** dontconvertfont **\dontconvertfont** dontleavehmode **\dontleavehmode** dontpermitspacesbetweengroups **\dontpermitspacesbetweengroups** dopositionaction **\dopositionaction \dopositionaction**  $\ldots$ doprocesslocalsetups **\doprocesslocalsetups {...}** dorecurse **\dorecurse** \dorecurse **\dorecurse**  $\left\{ \ldots \right\}$ dorechecknextindentation **\dorechecknextindentation** dorepeatwithcommand **being the contract of the contract of the contract of the contract of the contract of the contract of the contract of the contract of the contract of the contract of the contract of the contract of the** doreplacefeature **but all the set of the control of the set of the set of the set of the set of the set of the s** doresetandafffeature **business doresetandafffeature {...}** doresetattribute **but all the set of the set of the set of the set of the set of the set of the set of the set of the set of the set of the set of the set of the set of the set of the set of the set of the set of the set o** dorotatebox **by the contract of the contract of the contract of the contract of the contract of the contract of the contract of the contract of the contract of the contract of the contract of the contract of the contract o** dosetattribute **being a constant of the constant of the set of the set of the set of the set of the set of the set of the set of the set of the set of the set of the set of the set of the set of the set of the set of the s** dosetleftskipadaption **blue and the contract of the contract of the contract of the dosetleftskipadaption {...}** dosetrightskipadaption **being the contract of the contract of the contract of the contract of the dosetrightskipadaption {...}** dosetupcheckedinterlinespace:argument **\dosetupcheckedinterlinespace {...}** dosetupcheckedinterlinespace:name **\dosetupcheckedinterlinespace {...}** dosingleargument **being a constant of the constant of the constant of the constant**  $\ldots$  **[...]** dosingleempty **being a set of the contract of the contract of the contract of the contract of the contract of the contract of the contract of the contract of the contract of the contract of the contract of the contract of** dosinglegroupempty **be a contract of the contract of the contract of the contract of the contract of the contract of the contract of the contract of the contract of the contract of the contract of the contract of the contr** dosubtractfeature **\dosubtractfeature {...}** dotfskip **\dotfskip** {...} dotoks \...<sup>2</sup> \dotoks \...<sup>2</sup> dotripleemptywithset **\dotripleemptywithset \...** [...] [...] [...]

```
doifsomethingelse business doifsomethingelse {...} {...}
doifstringinstringelse being a constringed as a constring of the set of the set of the set of the set of the s
doifstructurelisthasnumberelse \doifstructurelisthasnumberelse {...} {...}
doifstructurelisthaspageelse \doifstructurelisthaspageelse {...} {...}
doifsymboldefinedelse business doifsymboldefinedelse {...} {...} {...}
doifsymbolsetelse \doifsymbolsetelse {...} {...} {...}
                                                                     \doiftextflowcollectorelse {...} {...} {...}
doiftypingfileelse being the controller of the controller of the controller \{... \} \{... \} \{... \}doifundefinedelse \doifundefinedelse {...} {...} {...}
doifunknownfontfeature \doifunknownfontfeature {...} {...}
doifurldefinedelse business and the control of the control of the control of the control of the control of the control of the control of the control of the control of the control of the control of the control of the contr
                                                                     doifvalueelse \doifvalueelse {...} {...} {...} {...}
doifvaluenothingelse being the controller of the controller of the controller \delta \delta \delta \deltadoifvariableelse being a constant of the constant of the constant of the constant of the constant of the constant of the constant of the constant of the constant of the constant of the constant of the constant of the cons
doquadrupleargument being a completed by the computational computation of the computation of the computation of the computation of the computation of the computation of the computation of the computation of the computatio
doquadrupleempty being the contract of the contract of the contract of the contract of the contract of the contract of the contract of the contract of the contract of the contract of the contract of the contract of the co
doquadruplegroupempty<br>doquadruplegroupempty \doquadruplegroupempty \... {...} {...} {...} [...] <br>doquintupleargument \doquintupleargument \... [...] [...] [...] [...] [...]
                                                                     doquintupleargument \doquintupleargument \... [...] [...] [...] [...] [...]
doquintupleempty because the contract of the contract of the contract of the contract of the contract of the contract of the contract of the contract of the contract of the contract of the contract of the contract of the 
doquintuplegroupempty because the contract of the contract of the contract of the contract of the contract of the contract of the contract of the contract of the contract of the contract of the contract of the contract of
dosetupcheckedinterlinespace \dosetupcheckedinterlinespace {..=..}
doseventupleargument                   \doseventupleargument \... [...] [...] [...] [...] [...] [...]
doseventupleempty \doseventupleempty \... [...] [...] [...] [...] [...] [...] [...]
dosixtupleargument \dosixtupleargument \... [...] [...] [...] [...] [...] [...]
dosixtupleempty being the contract of the contract of the contract of the contract of the contract of the contract of the contract of the contract of the contract of the contract of the contract of the contract of the con
dostarttagged \dostarttagged {...} {...} ... \dostoptagged
dostepwiserecurse business in the contract of the contract of the contract of the contract of the contract of t
dotripleargument being about the control of the control of the control of the control of the control of the control of the control of the control of the control of the control of the control of the control of the control 
dotripleargumentwithset \dotripleargumentwithset \... [...] [...] [...]
dotripleempty \dotripleempty \... [...] [...] [...]
```
doublebond **\doublebond** dowith  $\{\ldots\}$  {...} dowithpargument **\dowithpargument** \... dowithrange **but all the set of the set of the set of the set of the set of the set of the set of the set of the set of the set of the set of the set of the set of the set of the set of the set of the set of the set of the** dowithwargument **\dowithwargument** \... dpofstring **\dpofstring {...}** dummydigit **\dummydigit** dummyparameter **\dummyparameter** {...} ETEX **\ETEX** EveryLine  $\{ \ldots \}$ EveryPar **\EveryPar {...}** efcmaxheight **\efcmaxheight {...}** efcmaxwidth **\efcmaxwidth {...}** efcminheight **\efcminheight {...}** efcminwidth **\efcminwidth**  $\{... \}$ <br>efcparameter  $\{... \}$ efcparameter **\efcparameter** {...} {...}<br>effect **\effect \effect \effect \effect \effect \effect \effect \effect \effect \effect \effect \effect \effect \effect \effect \effect \effect \ef** elapsedseconds **\elapsedseconds** elapsedsteptime **\elapsedsteptime** elapsedtime **\elapsedtime**  $\ell$ em **\em** emphasisboldface **\emphasisboldface** emphasistypeface **\emphasistypeface** emptylines **\emptylines**  $\ldots$ emspace **\emspace** enabledirectives **below that the enabledirectives**  $\ldots$ enableexperiments **below that the enableexperiments**  $[...]$ enablemode **being the contract of the contract of the contract of the contract of the contract of the contract of the contract of the contract of the contract of the contract of the contract of the contract of the contract** enableoutputstream **behaviour and the construction of the construction of the construction of**  $\{ \ldots \}$ enableparpositions **\enableparpositions** enableregime **below hence the contract of the contract of the contract of the contract of the contract of the contract of the contract of the contract of the contract of the contract of the contract of the contract of th** enabletrackers **below that the enabletrackers**  $\ldots$ enskip **\enskip** enspace **\enspace** env \env {...} envvar **\envvar {...} {...}** epos {...} equaldigits **\equaldigits {...}** eTeX **\eTeX** exitloop **\exitloop**  $\setminus$ exitloopnow **\exitloopnow** expanded **\expanded** {...} expdoif **\expdoif {...} {...} {...}** fakebox **\fakebox ...** fastdecrement **\fastdecrement \fastdecrement** \... fastincrement **\fastincrement \fastincrement** \... fastloopfinal **\fastloopfinal**

dotriplegroupempty **\dotriplegroupempty** \... {...} {...} dowithnextbox  $\{\ldots\}$  \dowithnextbox  $\{\ldots\}$  \...  $\{\ldots\}$ dowithnextboxcontent **b dowithnextboxcontent** {...} {...} \... {...} dowithnextboxcontentcs **\dowithnextboxcontentcs** \... \... {...} dowithnextboxcs **being a controlled as a controlled by the controlled by the controlled by the controlled by the controlled by the controlled by the controlled by the controlled by the controlled by the controlled by the c** edefconvertedargument **\edefconvertedargument**  $\text{def} \dots \text{f} \dots$ effect **\effect [...] {...}** executeifdefined **because and the secuteifdefined**  $\{ \ldots \}$  {...} expandeddoif **\expandeddoif {...} {...} {...}** expandeddoifelse **\expandeddoifelse {...} {...} {...} {...}** expandeddoifnot **\expandeddoifnot** {...} {...} expandfontsynonym **because the contract of the contract of the contract of the contract of the contract of the contract of the contract of the contract of the contract of the contract of the contract of the contract of the** expandcheckedcsname **between the controller of the controller of the controller of the controller of the controller of the controller of the controller of the controller of the controller of the controller of the controlle** expdoifcommonelse **\expdoifcommonelse {...} {...} {...} {...}** expdoifelse **because the contract of the contract of the contract of the contract of the contract of the contract of the contract of the contract of the contract of the contract of the contract of the contract of the contr** expdoifelsecommon **because and \begin{minipage}{0.5\textwidth} \begin{itemize} \textbf{1} & \textbf{2} & \textbf{3} & \textbf{4} & \textbf{5} & \textbf{6} \\ \textbf{2} & \textbf{3} & \textbf{4} & \textbf{5} & \textbf{6} & \textbf{7} & \textbf{8} \\ \textbf{3} & \textbf{4} & \textbf{5} & \textbf{6} & \textbf{7} & \textbf{8} & \textbf{9} \\ \textbf{4} & \textbf{5} & \textbf{6} & \textbf{7} & \text** expdoifelseinset **between the contract of the contract of the contract of the contract**  $\{\ldots\}$  **{...} {...}** expdoifinsetelse **\expdoifinsetelse {...} {...} {...} {...}** expdoifnot **be**  $\begin{cases} \frac{1}{1} & \text{if } 1 \leq x \leq 1 \end{cases}$ externalfigurecollectionmaxheight **\externalfigurecollectionmaxheight {...}**<br>externalfigurecollectionmaxwidth **\externalfigurecollectionmaxwidth {...**} externalfigurecollectionmaxwidth **\externalfigurecollectionmaxwidth {...}** externalfigurecollectionminheight **\externalfigurecollectionminheight** {...} externalfigurecollectionminwidth **\externalfigurecollectionminwidth {...}** externalfigurecollectionparameter **\externalfigurecollectionparameter {...} {...}** externiobraz **\externiobraz [...] [...] [..=..]** fastlocalframed **\fastlocalframed [...] [..=..] {...}**

fastloopindex **\fastloopindex** fastscale **business \fastscale {...}** {...} fastsetup **fastsetup**  $\{... \}$ feature **\feature [...] [...]** feature:direct **because the contract of the set of the set of the set of the set of the set of the set of the set of the set of the set of the set of the set of the set of the set of the set of the set of the set of the se** fence **\fence** fenced **\fenced [...] {...}** fence:example  $\{F_{\text{ENCE}}\}$ fetchallmarks **\fetchallmarks [...]** fetchmark **\fetchmark [...] [...]** fetchtwomarks **fetchtwomarks**  $\{... \}$ <br>fieldbody  $\{... \}$  [...] fieldbody  $\left.\begin{array}{cc} \text{fieldbody} & \text{fieldbody} \end{array}\right.$  [...]  $\left.\begin{array}{cc} \text{fifthoffivearguments} \end{array}\right.$ figurefilename **\figurefilename** figurefilepath **\figurefilepath** figurefiletype **\figurefiletype** figurefullname **\figurefullname** figureheight **\figureheight** figurenaturalheight **\figurenaturalheight** figurenaturalwidth **\figurenaturalwidth** figurewidth **\figurewidth** filename **filename**  $\{... \}$ filledhboxb **\filledhboxb ... {...}** filledhboxc **\filledhboxc ... {...}** filledhboxg **\filledhboxg ... {...}** filledhboxk **\filledhboxk ... {...}** filledhboxm **\filledhboxm ... {...}** filledhboxr **heath in the set of the set of the set of the set of the set of the set of the set of the set of the set of the set of the set of the set of the set of the set of the set of the set of the set of the set of th** filler **filler**  $\{... \}$ fillupto **\fillupto [...] {...}** filterreference **\filterreference {...}** firstcountervalue **\firstcountervalue [...]** firstcharacter **\firstcharacter** firstinlist **\firstinlist [...]** firstrealpage **\firstrealpage** firstrealpagenumber **\firstrealpagenumber** firstsubpagenumber **\firstsubpagenumber** firstuserpage **\firstuserpage** firstuserpagenumber **\firstuserpagenumber** flag **\flag** {...} floatuserdataparameter **\floatuserdataparameter {...}**

```
fastsetupwithargument \fastsetupwithargument {...} {...}
fastsetupwithargumentswapped \fastsetupwithargumentswapped {...} {...}
fastswitchtobodyfont \fastswitchtobodyfont {...}
fastsxsy \fastsxsy {...} {...} {...}
fetchallmarkings \fetchallmarkings [...] [...]
fetchmarking better as a contract of the contract of the contract of the contract of the contract of the contract of the contract of the contract of the contract of the contract of the contract of the contract of the cont
fetchonemark \fetchonemark [...] [...]
fetchonemarking \fetchonemarking [...] [...] [...]
fetchruntinecommand \fetchruntinecommand \fetchruntinecommand \fetchruntinecommand \ff
fetchtwomarkings fetchtwomarkings \{f(t, \cdot) \} fetchtwomarks \{ \cdot \cdot \}fifthoffivearguments \fifthoffivearguments {...} {...} {...} {...} {...}
fifthofsixarguments \fifthofsixarguments {...} {...} {...} {...} {...} {...}
figuresymbol \figuresymbol [...] [..=..]
                                                filledhboxy \filledhboxy ... {...}
filterfromnext \filterfromnext {...} {...} {...}
{...}
{...}
{...}
{...}
\text{filterfrom} \ v \text{all} \ t \text{all} \ t \text{OPT
                                                                                         OPT
filterpages \filterpages [...] [...] [..=..]
findtwopassdata \findtwopassdata {...} {...}
finishregisterentry \finishregisterentry [...] [..=..] [..=..]
firstcounter \firstcounter [...] [...]
firstoffivearguments \firstoffivearguments {...} {...} {...} {...} {...}
firstoffourarguments \firstoffourarguments {...} {...} {...} {...}
firstofoneargument \firstofoneargument {...}
firstofoneunexpanded \firstofoneunexpanded {...}
firstofsixarguments \firstofsixarguments {...} {...} {...} {...} {...} {...}
firstofthreearguments being the contract of the set of the set of three contracts \{... \} \{... \} \{... \}firstofthreeunexpanded \firstofthreeunexpanded {...} {...} {...}
firstoftwoarguments \firstoftwoarguments {...} {...}
firstoftwounexpanded \firstoftwounexpanded {...} {...}
firstsubcountervalue \firstsubcountervalue [...] [...]
fitfieldframed \fitfieldframed [..=..] {...}
fittopbaselinegrid \fittopbaselinegrid {...}
```
flushboxregister **\flushboxregister ...** flushcollector **\flushcollector [...]** flushedrightlastline **\flushedrightlastline** flushlayer **\flushlayer [...]** flushlocalfloats **\flushlocalfloats** flushnextbox **\flushnextbox** flushnotes **\flushnotes \flushnotes** flushoutputstream **\flushoutputstream [...]** flushshapebox **\flushshapebox** flushtextflow **\flushtextflow {...}** flushtokens **\flushtokens [...]** flushtoks **\flushtoks \...** fontalternative **\fontalternative** fontbody **\fontbody** fontclass **but also have a set of the set of the set of the set of the set of the set of the set of the set of the set of the set of the set of the set of the set of the set of the set of the set of the set of the set of t** fontclassname **\fontclassname {...} {...}** fontface **\fontface**  $\setminus$ fontchar **\fontchar {...}** fontcharbyindex **\fontcharbyindex {...}** fontsize **\fontsize** fontstyle **\fontstyle** footnotetext **but a homotetext**  $\{... \} \{... \}$ footnotetext:assignment **\footnotetext [..=..]** forcecharacterstripping **\forcecharacterstripping** forcelocalfloats **\forcelocalfloats** forgeteverypar **\forgeteverypar** forgetparskip **\forgetparskip** forgetragged **\forgetragged** foundbox **\foundbox {...} {...}** frameddimension **\frameddimension {...}** framedparameter **\framedparameter {...}** freezedimenmacro **because the contract of the contract of the contract of the contract of the contract of the contract of the contract of the contract of the contract of the contract of the contract of the contract of the** freezemeasure **help is a set of the set of the set of the set of the set of the set of the set of the set of the set of the set of the set of the set of the set of the set of the set of the set of the set of the set of the** frenchspacing **\frenchspacing**  $\{$ fromlinenote **\fromlinenote [...] {...}** frozenhbox **\frozenhbox {...}** frule  $\text{true} \quad \text{true}$ GetPar **\GetPar**  $\setminus$ GetPar GotoPar **\GotoPar \GotoPar** Greeknumerals **being the contract of the contract of the contract of the contract of the contract of the contract of the contract of the contract of the contract of the contract of the contract of the contract of the contr** getboxllx **but all the set of the set of the set of the set of the set of the set of the set of the set of the set of the set of the set of the set of the set of the set of the set of the set of the set of the set of the s** getboxlly ...<br> **by \getboxlly** ... getbufferdata **blue assets and the contract of the contract of the contract of the contract of the contract of the contract of the contract of the contract of the contract of the contract of the contract of the contract** getcommacommandsize **business and the set of the set of the set of the set of the set of the set of the set of the set of the set of the set of the set of the set of the set of the set of the set of the set of the set of** getcommalistsize **\getcommalistsize [...]** getdatavalue **business** \getdatavalue {...} getdefinedbuffer **business and the contract of the contract of the contract of the contract of the contract of the contract of the contract of the contract of the contract of the contract of the contract of the contract** getdocumentargument **between the controller of the controller of the controller**  $\{... \}$ getdocumentfilename **business and the set of the set of the set of the set of the set of the set of the set of the set of the set of the set of the set of the set of the set of the set of the set of the set of the set of** getdummyparameters **better as a set of the set of the set of the set of the set of the set of the set of the set of the set of the set of the set of the set of the set of the set of the set of the set of the set of the set** getfirstcharacter **\getfirstcharacter {...**} getfirsttwopassdata **by the contract of the contract of the contract of the contract of the contract of the contract of the contract of the contract of the contract of the contract of the contract of the contract of the co** getfromtwopassdata **by the controller of the controller of the controller of the controller of the controller of the controller of the controller of the controller of the controller of the controller of the controller of t** 

flushbox **\flushbox {...} {...}** fontfeaturelist **\fontfeaturelist [...] [...]** forgetparameters **\forgetparameters [...] [..=..]** fourthoffivearguments **being the control of the control of the control of the control of the control of the control of the control of the control of the control of the control of the control of the control of the control o** fourthoffourarguments **being a set of the set of the set of the set of the set of the set of the set of the set of the set of the set of the set of the set of the set of the set of the set of the set of the set of the set** fourthofsixarguments  $\text{for all } i \in \mathbb{N}$  \fourthofsixarguments {...} {...} {...} {...} {...} gdefconvertedargument **\frac{\deff{\deff{\deff{\deff{\deff{\deff{\deff{\deff{\deff{\deff{\deff{\deff{\deff{\deff{\deff{\deff{\deff{\deff{\deff{\deff{\deff{\deff{\deff{\deff{\deff{\deff{\deff{\deff{\deff{\deff{\deff{\deff{\** gdefconvertedcommand **business \gdefconvertedcommand \... \...** getboxfromcache **business business and** *secured**secured vertically secured vertically i.e.* $\mathbf{f} \ldots \mathbf{f}$ **...** getdayoftheweek **\getdayoftheweek {...} {...} {...}** getdayspermonth **better as a consequence of the consequence** of  $\mathcal{L}$ ...}  $\{ \ldots \}$ getdocumentargumentdefault **between the set of the set of the set of the set of the set of the set of the set of the set of the set of the set of the set of the set of the set of the set of the set of the set of the set of** getemptyparameters **\getemptyparameters [...] [..=..]** geteparameters **by the contract of the contract of the contract of the contract of the contract of the contract of the contract of the contract of the contract of the contract of the contract of the contract of the contrac** getexpandedparameters **better as a consequence of the consequence** of the setting extraparameters [...] [..=..]<br>
getfiguredimensions **better and the consequence** of the setting of the setting of the setting of the setting getfiguredimensions **\getfiguredimensions [...] [..=..]** getfromcommacommand **better as a set of the set of the set of the set of the set of the set of the set of the set of the set of the set of the set of the set of the set of the set of the set of the set of the set of the se** getfromcommalist **better as a set of the set of the set of the set of the set of the set of the set of the set of the set of the set of the set of the set of the set of the set of the set of the set of the set of the set o** getfromluatable **better as a contract of the set of the set of the set of the set of the set of the set of the set of the set of the set of the set of the set of the set of the set of the set of the set of the set of the s** 

getinlineuserdata **between the set of the set of the set of the set of the set of the set of the set of the set of the set of the set of the set of the set of the set of the set of the set of the set of the set of the set** getlocalfloat **\getlocalfloat {...}** getlocalfloats **\getlocalfloats** getMPdrawing **blue and the contract of the contract of the contract of the contract of the contract of the contract of the contract of the contract of the contract of the contract of the contract of the contract of the con** getmessage **business \getmessage {...}** {...} getnoflines **\getnoflines**  $\{\ldots\}$ getobject **\getobject** {...} {...} getpaletsize **\getpaletsize \getpaletsize [...]**<br>getparameters **\getparameters** [... getprivatechar **better as a controlled by the controlled by the set of the set of the set of the set of the set of the set of the set of the set of the set of the set of the set of the set of the set of the set of the set** getprivateslot **by the set of the set of the set of the set of the set of the set of the set of the set of the set of the set of the set of the set of the set of the set of the set of the set of the set of the set of the s** getrandomseed \... getrawnoflines **by the contract of the contract of the contract of the contract of the contract of the contract of the contract of the contract of the contract of the contract of the contract of the contract of the contrac** getreferenceentry **between the set of the set of the set of the set of the set of the set of the set of the set of the set of the set of the set of the set of the set of the set of the set of the set of the set of the set** gettokenlist **blue contains the container of the container of the container**  $\setminus$  **gettokenlist [...]** gettwopassdata **\gettwopassdata {...}** getuserdata **blue and the set of the set of the set of the set of the set of the set of the set of the set of the set of the set of the set of the set of the set of the set of the set of the set of the set of the set of th** getuvalue **1...** \getuvalue {...} getvalue  $\setminus$ getvariable **business and the set of the set of the set of the set of the set of the set of the set of the set of the set of the set of the set of the set of the set of the set of the set of the set of the set of the set** globaldisablemode **\globaldisablemode [...]** globalenablemode **by the contract of the contract of the contract of the contract of the contract of the contract of the contract of the contract of the contract of the contract of the contract of the contract of the contr** globalletempty **\globalletempty \...** globalpopbox **by the contract of the contract of the contract of the contract of the contract of the contract of the contract of the contract of the contract of the contract of the contract of the contract of the contract** globalpopmacro **\globalpopmacro \...** globalpreventmode **by a support of the contract of the set of the set of the set of the set of the set of the set of the set of the set of the set of the set of the set of the set of the set of the set of the set of the se** globalpushbox **\globalpushbox** ... globalpushmacro **bilanging in the set of the set of the set of the set of the set of the set of the set of the s** globalundefine **by the set of the set of the set of the set of the set of the set of the set of the set of the set of the set of the set of the set of the set of the set of the set of the set of the set of the set of the s** glyphfontfile **\glyphfontfile {...}** gobbleoneargument **\gobbleoneargument {...}** gobbleoneoptional **because the contract of the contract of the contract of the contract of the contract of the contract of the contract of the contract of the contract of the contract of the contract of the contract of the** gobblesingleempty **\gobblesingleempty [...]** gobblespacetokens **beider and the set of the set of the set of the set of the set of the set of the set of the set of the set of the set of the set of the set of the set of the set of the set of the set of the set of the s** 

```
getglyphdirect being a set of the set of the set of the set of the set of the set of the set of the set of the set of the set of the set of the set of the set of the set of the set of the set of the set of the set of the 
getglyphstyled beta \getglyphstyled {...} {...}
getgparameters by the contract of the contract of the contract of the contract of the contract of the contract of the contract of the contract of the contract of the contract of the contract of the contract of the contrac
getlasttwopassdata between and the set of the set of the set of the set of the set of the set of the set of the set of the set of the set of the set of the set of the set of the set of the set of the set of the set of t
getMPlayer \getMPlayer [...] [ \ldots ] [ \ldots ] [ \ldots ]getnamedglyphdirect \getnamedglyphdirect {...} {...}
getnamedglyphstyled \getnamedglyphstyled {...} {...}
getnamedtwopassdatalist between \setminusgetnamedtwopassdatalist \setminus \ldots {...}
getnaturaldimensions but all the set of the set of the set of the set of the set of the set of the set of the set of the set of the set of the set of the set of the set of the set of the set of the set of the set of the s
getobjectdimensions business business \getobjectdimensions {...} {...}
                                                                                 getparameters \getparameters [...] [..=..]
getrandomcount between \qquad \qquad \qquad \qquad \qquad \qquad \qquad \ldots \{ \ldots \} \{ \ldots \}getrandomdimen between a s setrandomdimen \... {...} {...}
getrandomfloat betrained as a constant of the set of the set of the set of the set of the set of the set of the set of the set of the set of the set of the set of the set of the set of the set of the set of the set of the
getrandomnumber beiden beiden here here here here here here here here here here here here here here here here here here here here here here here here here here here
getraweparameters between \getraweparameters [...] [..=..]
getrawgparameters betrawgparameters [...] [..=..]
getrawparameters betrawbedden and the set of the set of the set of the set of the set of the set of the set of the set of the set of the set of the set of the set of the set of the set of the set of the set of the set o
getrawxparameters betrawing and the set of the set of the set of the set of the set of the set of the set of the set of the set of the set of the set of the set of the set of the set of the set of the set of the set of th
getreference by a set of the set of the set of the set of the set of the set of the set of the set of the set of the set of the set of the set of the set of the set of the set of the set of the set of the set of the set o
getroundednoflines busines and the set of the set of the set of the set of the set of the set of the set of the set of the set of the set of the set of the set of the set of the set of the set of the set of the set of t
getsubstring between \setminus getsubstring {...} {...} {...}
gettwopassdatalist blue as a controlled with the set of the set of the set of the set of the set of the set of the set of the set of the set of the set of the set of the set of the set of the set of the set of the set of 
getvariabledefault \getvariabledefault {...} {...} {...}
etxparameters between \{e, 1\} [...] [..=..]
globalprocesscommalist being the set of the set of the set of the set of the set of the set of the set of the set of the set of the set of the set of the set of the set of the set of the set of the set of the set of the s
globalpushreferenceprefix \globalpushreferenceprefix {...} ... \globalpopreferenceprefix
globalswapcounts \globalswapcounts \... \...
globalswapdimens being the contract of the contract of the contract of the contract of the contract of the contract of the contract of the contract of the contract of the contract of the contract of the contract of the co
globalswapmacros \eleft(\globalswapmacros \... \...
gobbledoubleempty business \gobbledoubleempty [...] [...]
gobbleeightarguments being the computer of the computer of the computer \{... \} \{... \} \{... \} \{... \} \{... \} \{... \}gobblefivearguments but are solutionary in the contract of the contract of the contract of the contract of the contract of the contract of the contract of the contract of the contract of the contract of the contract of th
gobblefiveoptionals but all the contract of the contract of the contract of the contract of the contract of the contract of the contract of the contract of the contract of the contract of the contract of the contract of t
gobblefourarguments business \{\ldots\} {...} {...} {...} {...}
gobblefouroptionals \gobblefouroptionals [...] [...] [...] [...]
gobbleninearguments but all the set of the set of the set of the set of the set of the set of the set of the set of the set of the set of the set of the set of the set of the set of the set of the set of the set of the se
gobblesevenarguments being the conduct of the conductance of the conduct of the conduct of the conduct of the conduct of the conduct of the conduct of the conduct of the conduct of the conduct of the conduct of the conduc
gobblesixarguments being a computed being a computed by cobblesixarguments \{... \} \{... \} \{... \} \{... \} \{... \}
```
gobbleuntil **\extincipality** \exting \exting \exting \exting \exting \exting \exting \exting \exting \exting \exting \exting \exting \exting \exting \exting \exting \exting \exting \exting \exting \exting \exting \exting \ grabuntil **\grabuntil {...} \...** grave **the contract of the contract of the contract of the contract of the contract of the contract of the contract of the contract of the contract of the contract of the contract of the contract of the contract of the con** grayvalue **by the set of the set of the set of the set of the set of the set of the set of the set of the set of the set of the set of the set of the set of the set of the set of the set of the set of the set of the set of** greeknumerals **\greeknumerals {...}** gsetboxllx **but also contained a set of the set of the set of the set of the set of the set of the set of the set of the set of the set of the set of the set of the set of the set of the set of the set of the set of the se** gsetboxlly ... {...} hairspace **\hairspace** halflinestrut **\halflinestrut** halfwaybox **\halfwaybox {...}** hash **\hash** hat  $\hat{\ldots}$ hboxofvbox ... hbox:example  $\hbar$ oxBOX **{...**} hdofstring **\hdofstring {...}** headhbox **\headhbox ... {...}** headnumbercontent **\headnumbercontent** headnumberdistance **\headnumberdistance** headnumberwidth **\headnumberwidth** headsetupspacing **beadsetupspacing headsetupspacing** headtextcontent **\headtextcontent** headtextdistance **\headtextdistance** headtextwidth **\headtextwidth** headvbox **headvbox** ... {...} headwidth **\headwidth** heightofstring **being the contract of the contract of the set of the set of the set of the set of the set of the set of the set of the set of the set of the set of the set of the set of the set of the set of the set of the** hexnumber **\hexnumber {...}** hglue **\hglue ...** hiddencitation **\hiddencitation [...]** hiddencite **\hiddencite [...]** highlight:example  $\Huge{\bigcup_{H \in \mathbb{R}^n}$ highordinalstr **\highordinalstr {...}** hl **\hl [...]** hlavnijazyk **\hlavnijazyk [...]** hodnotabarvy **\hodnotabarvy {...}** hpackbox **\hpackbox** hpackedbox **\hpackedbox** hphantom **\hphantom {...}** hpos **\hpos {...} {...}** hsmash **\hsmash {...}** hsmashbox **\hsmashbox ...** hsmashed **\hsmashed {...}** hspace **\hspace [...]** [...] htdpofstring **butching the contract of the contract of the contract of the contract of the contract of the contract of the contract of the contract of the contract of the contract of the contract of the contract of the con** 

gobbletenarguments **by the computation of the computer**  $\{... \} \{... \} \{... \} \{... \} \{... \} \{... \} \{... \}$ gobblethreearguments **\gobblethreearguments {...} {...} {...}** gobblethreeoptionals **\gobblethreeoptionals [...] [...] [...]** gobbletwoarguments **\gobbletwoarguments {...} {...}** gobbletwooptionals **\gobbletwooptionals [...] [...]** gobbleuntilrelax **being a support of the set of the set of the set of the set of the set of the set of the set o** grabbufferdata **\grabbufferdata [...] [...] [...] [...]** grabbufferdatadirect **\grabbufferdatadirect {...} {...} {...}** greedysplitstring **biasedysplitstring the set of the set of the set of the set of the set of the set of the set of the set of the set of the set of the set of the set of the set of the set of the set of the set of the set** groupedcommand **because the community of the community of the community of the community of the community of the community of the community of the community of the community of the community of the community of the communi** gujaratinumerals **being the controller of the controller of the controller set of the gurmurkhinumerals**  $\{ \ldots \}$  **gurmurkhinumerals**  $\{ \ldots \}$ gurmurkhinumerals **\gurmurkhinumerals {...}** halfstrut **\halfstrut** handletokens **blandletokens** ... \with \... hboxreference **\hboxreference [...] {...}** headreferenceattributes **\headreferenceattributes** heightanddepthofstring **beightanddepthofstring {...}** heightspanningtext **\heightspanningtext** {...} {...} help:instance \HELP **[...] {...} {...}** help:instance:helptext **helptext helptext** [...] {...} {...} hexstringtonumber **\hexstringtonumber {...}** highlight **\highlight [...] {...}** hilo **\hilo [...] {...} {...}** himilo **\himilo {...} {...} {...}** horizontalgrowingbar **\horizontalgrowingbar [..=..]** horizontalpositionbar **\horizontalpositionbar [..=..]** hsizefraction **\hsizefraction** {...} {...} htofstring **https://defecture.org/views/defecture.**  $\hbar$ 

hyphen **\hyphen** hyphenatedcoloredword **\hyphenatedcoloredword {...}** hyphenatedfile **by** hyphenatedfile **f**...} hyphenatedfilename **\hyphenatedfilename {...}** hyphenatedhbox **\hyphenatedhbox {...}** hyphenatedpar **by** hyphenatedpar **f**...} hyphenatedurl **hyphenatedurl \hyphenatedurl**  $\{... \}$ hyphenatedword **\hyphenatedword {...}** chardescription **\chardescription {...}**<br>charwidthlanguage **\charwidthlanguage**  $\lambda$ check **\check** {...} checkedblank **\checkedblank [...]** checkedfiller **\checkedfiller** {...} checkedchar **\checkedchar {...} {...}** checkedstrippedcsname **\checkedstrippedcsname \...** checkedstrippedcsname:string **\checkedstrippedcsname ...** checkcharacteralign **beckcharacteralign**  $\text{check}$   $\text{check}$ checkinjector **business checking checking checking checking checking checking checking checking checking checking c** checknextindentation **becknextindentation**  $\check{\text{theq}}$ checknextinjector **\checknextinjector [...]** checkpage **business checkpage**  $\ldots$   $\ldots$  **checkpage [...]** [..=..] checkparameters **\checkparameters**  $\ldots$ checkpreviousinjector **\checkpreviousinjector [...]** checksoundtrack **\checksoundtrack {...}** checktwopassdata **\checktwopassdata {...}** chem **\chem \chem {...}** {...} {...} chemical **\chemical [...] [...] [...]** chemicalbottext **\chemicalbottext {...}** chemicalmidtext **\chemicalmidtext** {...} chemicalsymbol **\chemicalsymbol [...]** chemicaltext **\chemicaltext** {...} chemicaltoptext **\chemicaltoptext** {...} chineseallnumerals **\chineseallnumerals {...}** chinesecapnumerals **\chinesecapnumerals {...}** chinesenumerals **\chinesenumerals {...}** INRSTEX **\INRSTEX** ibox **\ibox {...}** idxfromluatable **\idxfromluatable** \... ... **... \idxfromluatable** \... ... iff **\iff** ignoreimplicitspaces **\ignoreimplicitspaces** ignoretagsinexport **\ignoretagsinexport [...]** ignorevalue **\ignorevalue {...}** impliedby **\impliedby** implies **\implies** includemenu **\includemenu [...]** includeversioninfo **\includeversioninfo {...}** incrementedcounter **\incrementedcounter [...]** incrementpagenumber **\incrementpagenumber** incrementsubpagenumber **\incrementsubpagenumber** incrementvalue **\incrementvalue {...}** indentation **\indentation** infofont **\infofont** infofontbold **\infofontbold** inhibitblank **\inhibitblank** initializeboxstack **\initializeboxstack {...}** inlinebuffer **\inlinebuffer [...]** inlinedbox **\inlinedbox {...}** inlinemath **\inlinemath {...}** inlinemathematics **\inlinemathematics {...}**

characterkerning:example  $\{CHARACTERKERNING [\dots] \}$ ...} charwidthlanguage **\charwidthlanguage** checkvariables **\checkvariables [...] [..=..]** ifassignment **\ifassignment ... \else ... \fi** ifinobject **\ifinobject ... \else ... \fi** ifinoutputstream **\ifinoutputstream ... \else ... \fi** ifparameters **\ifparameters ... \else ... \fi** iftrialtypesetting **\iftrialtypesetting ... \else ... \fi** immediatesavetwopassdata **\immediatesavetwopassdata {...} {...} {...}** includesvgbuffer **\includesvgbuffer [...] [..=..]** includesvgfile **\includesvgfile [...] [..=..]** incrementcounter **\incrementcounter [...] [...]** inheritparameter **biographs \inheritparameter [...]** [...] [...] inlinemessage **\inlinemessage {...}**

inlinerange **\inlinerange [...]** innerflushshapebox **\innerflushshapebox** input **\input {...}** inputfilebarename **\inputfilebarename** inputfilename **\inputfilename** inputfilerealsuffix **\inputfilerealsuffix** inputfilesuffix **\inputfilesuffix** inputgivenfile **\inputgivenfile {...}** input:string **\input** ... insertpages **\insertpages [...] [...] [..=..]** inspectluatable **\inspectluatable** \... instalacejazyka **\instalacejazyka [...] [..=..]** instalacejazyka:name **\instalacejazyka [...] [...]** installactionhandler **\installactionhandler {...}** installactivecharacter **\installactivecharacter ...** installattributestack **\installattributestack \...** installcorenamespace **\installcorenamespace {...}** installdefinitionset **\installdefinitionset \... {...}** installglobalmacrostack **\installglobalmacrostack \...** installmacrostack **\installmacrostack \...** installnamespace **\installnamespace {...}** installoutputroutine **\installoutputroutine \... {...}** installpagearrangement **\installpagearrangement ... {...}** installparentinjector **\installparentinjector \... {...}** installsetuphandler **\installsetuphandler \... {...}** installshipoutmethod **\installshipoutmethod {...} {...}** installunitsspace **\installunitsspace**  $\{\ldots\}$  {...} {...} integerrounding **\integerrounding {...}** interakcnilista **\interakcnilista [...] [..=..]** interakcnitlacitka **\interakcnitlacitka [..=..] [...]** interaktivnimenu **\interaktivnimenu [...] [..=..]** intertext **\intertext {...}** interwordspaceafter **\interwordspaceafter** interwordspacebefore **\interwordspacebefore** interwordspaces **\interwordspaces {...}** interwordspacesafter **\interwordspacesafter {...}** interwordspacesbefore **\interwordspacesbefore {...}**

inlineordisplaymath **\inlineordisplaymath {...} {...}** inlineprettyprintbuffer **\inlineprettyprintbuffer {...} {...}** installanddefineactivecharacter **\installanddefineactivecharacter ... {...}** installautocommandhandler **\installautocommandhandler \... {...} \...** installautosetuphandler **\installautosetuphandler** \... {...}<br>installbasicautosetuphandler **\installbasicautosetuphandler** \... installbasicautosetuphandler **\installbasicautosetuphandler \... {...} \...**<br>installbasicparameterhandler **\installbasicparameterhandler \... {...}** installbasicparameterhandler **\installbasicparameterhandler \... {...}** installbottomframerenderer **\installbottomframerenderer** {...} {...} \installcommandhandler **\install**commandhandler **\install**commandhandler **\install**commandhandler **\install**commandhandler **\install** installcommandhandler **\installcommandhandler \... {...} \...** installdefinehandler **binstalldefinehandler**  $\in$  **\installdefinehandler**  $\ldots$  {...} \... installdefinitionsetmember **\installdefinitionsetmember \... {...}** \... {...} installdirectcommandhandler **\installdirectcommandhandler \... {...}** installdirectparameterhandler **\installdirectparameterhandler \... {...}** installdirectparametersethandler **\installdirectparametersethandler \... {...}** installdirectsetuphandler **\installdirectsetuphandler \... {...}** installdirectstyleandcolorhandler **\installdirectstyleandcolorhandler \... {...}** installframedautocommandhandler **\installframedautocommandhandler \... {...} \...** installframedcommandhandler **\installframedcommandhandler \... {...} \...** installleftframerenderer **\installleftframerenderer {...} {...}** installparameterhandler **\installparameterhandler**  $\{...\}$ installparameterhashhandler **\installparameterhashhandler \... {...}** installparametersethandler **\installparametersethandler \... {...}** installrightframerenderer **\installrightframerenderer {...} {...}** installrootparameterhandler **\installrootparameterhandler \... {...}** installsetuponlycommandhandler **\installsetuponlycommandhandler \... {...}** installsimplecommandhandler **\installsimplecommandhandler \... {...}** \... installsimpleframedcommandhandler **\installsimpleframedcommandhandler \... {...} \...** installstyleandcolorhandler **\installstyleandcolorhandler \... {...}** installswitchcommandhandler **\installswitchcommandhandler \... {...} \...** installswitchsetuphandler **\installswitchsetuphandler \... {...}**  $\label{eq:instat} \text{instant} \begin{array}{ll} \text{instat} \end{array} \begin{array}{ll} \{ \ldots \} \end{array} \begin{array}{ll} \{ \ldots \} \end{array}$ installtextracker **biographs \installtextracker {...}** {...} {...} installtopframerenderer **\installtopframerenderer {...} {...}** installunitsseparator **\installunitsseparator {...} {...}** installversioninfo **\installversioninfo {...} {...}**

italiccorrection **\italiccorrection** italicface **\italicface** itemtag **b itemtag** [...] jazyk **\jazyk [...]** jazyk:example  $\triangle$ jdidolu **\jdidolu [...]** jdina **\jdina {...} [...]** jdinabox **\jdinabox {...} [...]** jdinastranu **\jdinastranu {...} [...]** jednotka:instance \UNIT **{...}** jednotka:instance:unit \unit **{...}** jobfilename **\jobfilename** jobfilesuffix **\jobfilesuffix** Kap **\Kap {...}** kaligraficke **\kaligraficke** kap **\kap {...}** kapitalky **\kapitalky {...}** keeplinestogether **bluestogether**  $\leq$ keepunwantedspaces **\keepunwantedspaces** kerncharacters **\kerncharacters [...]** {...}<br>klonujpole [...] [...] [...] komentar:instance:comment **\comment \comment [...]** [..=..] {...} komponenta **(i...)**<br>komponenta:string  $\kappa$  **\komponenta** ... komponenta:string **\komponenta ...** konvertujcislo **\konvertujcislo {...} {...}** kopirujpole **black in the set of the set of the set of the set of the set of the set of the set of the set of the set of the set of the set of the set of the set of the set of the set of the set of the set of the set of th** koreancirclenumerals **\koreancirclenumerals {...}** koreannumerals **\koreannumerals {...}** koreannumeralsc **\koreannumeralsc {...}** koreannumeralsp **\koreannumeralsp {...}** koreanparentnumerals **\koreanparentnumerals {...}** korekcebilehomista **\korekcebilehomista {...}** kurziva *kurziva kurziva* kurzivnitucne **\kurzivnitucne** LAMSTEX **\LAMSTEX** LATEX **\LATEX** LamSTeX **\LamSTeX** LaTeX **\LaTeX** LUAJITTEX **\LUAJITTEX** LUAMETATEX **\LUAMETATEX** \LUAMETATEX \LUAMETATEX \LUATEX \LUATEX \LUATEX \LUATEX \LUATEX \LUATEX \LUATEX \LUATEX \LUATEX \LUATEX \... LUATEX **\LUATEX** Lua **Lua angles ang pag-amang-amang-amang-amang-amang-amang-amang-amang-amang-amang-amang-amang-amang-amang-amang-**LuajitTeX **\LuajitTeX** LuaMetaTeX **\LuaMetaTeX** LuaTeX **\LuaTeX** labellanguage:instance \LABELjazyk labellanguage:instance:btxlabel \btxlabeljazyk labellanguage:instance:head \headjazyk labellanguage:instance:label \labeljazyk labellanguage:instance:mathlabel \mathlabeljazyk labellanguage:instance:operator \operatorjazyk labellanguage:instance:prefix  $\verb|\prefix|$ labellanguage:instance:suffix \suffixjazyk labellanguage:instance:taglabel \taglabeljazyk labellanguage:instance:unit \unitjazyk labeltexts:instance  $\setminus$ LABELtexts {...} {...} labeltexts:instance:head \headtexts **{...} {...}** labeltexts:instance:label  $\{$   $\{$ labeltexts:instance:mathlabel \mathlabeltexts **{...} {...}** languagecharacters **\languagecharacters {...}** languageCharacters **\languageCharacters {...}** languagecharwidth **\languagecharwidth {...}** lastcounter **\lastcounter [...] [...]** lastcountervalue **\lastcountervalue [...]** lastdigit **\lastdigit {...}** lastlinewidth **\lastlinewidth** lastnaturalboxdp **\lastnaturalboxdp** lastnaturalboxht **\lastnaturalboxht** lastnaturalboxwd **\lastnaturalboxwd** lastpredefinedsymbol **\lastpredefinedsymbol**

invokepagehandler **\invokepagehandler {...} {...}** klonujpole **\klonujpole [...] [...] [...] [...]**  $\text{COMMENT}$   $[...]$   $[...]$   $[...]$   $[...]$ 

lastrealpage **\lastrealpage** lastrealpagenumber **\lastrealpagenumber** lastsubpagenumber **\lastsubpagenumber** lasttwodigits **\lasttwodigits {...}** lastuserpage **\lastuserpage** lastuserpagenumber **\lastuserpagenumber** lateluacode **blacks and all the contract of the set of the set of the set of the set of the set of the set of the set of the set of the set of the set of the set of the set of the set of the set of the set of the set of** layerheight **\layerheight \layerheight** layerwidth **\layerwidth** lbox **\lbox ... {...}** leftbottombox **\leftbottombox {...}** leftbox **\leftbox {...}** lefthbox **\lefthbox {...}** leftlabeltext:instance \leftLABELtext **{...}** leftlabeltext:instance:head \leftheadtext **{...}** leftlabeltext:instance:label \leftlabeltext **{...}** leftlabeltext:instance:mathlabel<br>leftline leftline **\leftline \leftline \leftline \leftline \leftline \leftline \leftorrighthbox** leftorrightvbox **\leftorrightvbox ... {...}** leftorrightvtop **\leftorrightvtop ... {...}** leftskipadaption **\leftskipadaption** leftsubguillemot **\leftsubguillemot** lefttopbox **\lefttopbox {...}** lefttoright **bless lefttoright lefttoright**  $\left| \frac{1}{2} \right|$ lefttorighthbox **\lefttorighthbox ... {...}** lefttorightvbox **\lefttorightvbox ... {...}** lefttorightvtop **\lefttorightvtop ... {...}** letbeundefined **\letbeundefined {...}** letempty **\letempty \letempty \letempty \letempty \letempty \letempty \letempty \letempty \letempty \letempty \letempty \letempty \letempty \letempty \letempty \letempty \letempty \letempt** letgvalue **business is a contract of the contract of the contract of the contract of the contract of the contract of the contract of the contract of the contract of the contract of the contract of the contract of the contr** letgvalurelax **\letgvalurelax {...}** letterampersand **\letterampersand** letterat **\letterat \letterat** letterbackslash **\letterbackslash** letterbar **\letterbar** letterbgroup **blue and the contract of the contract of the contract of the contract of the contract of the contract of the contract of the contract of the contract of the contract of the contract of the contract of the con** letterclosebrace **\letterclosebrace** lettercolon **\lettercolon** letterdollar **\letterdollar** letteregroup **betteregroup and the contract of the contract of the contract of the contract of the contract of the contract of the contract of the contract of the contract of the contract of the contract of the contract** letterescape **\letterescape** letterexclamationmark **\letterexclamationmark** letterhash **\letterhash** letterhat **\letterhat \letterhat** letterleftbrace **\letterleftbrace** letterleftbracket **\letterleftbracket** letterleftparenthesis **\letterleftparenthesis** letterless **\letterless** lettermore **\lettermore**  $\setminus$ **lettermore** letteropenbrace **\letteropenbrace** letterpercent **\letterpercent** letterquestionmark **\letterquestionmark** letterrightbrace **\letterrightbrace** letterrightbracket **\letterrightbracket** letterrightparenthesis **\letterrightparenthesis** lettersinglequote **\lettersinglequote** letterslash **\letterslash** letterspacing **betters** and **letters**  $\lvert \lvert$  **letters**  $\lvert \lvert$  **...**} {...} lettertilde **\lettertilde** letterunderscore **\letterunderscore**

lastsubcountervalue **business \lastsubcountervalue [...]** [...] layeredtext **\layeredtext [..=..] [..=..] {...} {...}** lazysavetaggedtwopassdata **\lazysavetaggedtwopassdata {...} {...} {...} {...}** lazysavetwopassdata **\lazysavetwopassdata {...} {...} {...}** leftorrighthbox **\leftorrighthbox ... {...}**  $\verb|letcatcodecommand \.\.\.\.\.\.\.\.\.\.\.\.\,.$ letcscsname **business are the contract of the contract of the contract of the contract of the contract of the contract of the contract of the contract of the contract of the contract of the contract of the contract of the** letcsnamecs **\letcsnamecs** \csname ... \endcsname \... letcsnamecsname **bleed as a constant of the constant of the set of the set of the set of the set of the letcsname**  $\cdot$ **.. \endcsname \csname \csname \csname \csname \csname \csname \csname \csname \csname \csname \csname \c** letdummyparameter **business \letdummyparameter {...}** \... letgvalueempty **\letgvalueempty {...}** letterdoublequote **\letterdoublequote**

letvalueempty **\letvalueempty {...}** letvaluerelax **\letvaluerelax {...}** lfence **\lifence** {...} lhbox **\lhbox {...}** lchexnumber **\lchexnumber {...}** lchexnumbers **\lchexnumbers {...}** linebox **\linebox {...}** linenote:instance  $\L{LINENOTE}$  {...} linenote:instance:linenote \linenote **{...}** listcitation **\listcitation [..=..] [...]** listcitation:alternative **\listcitation [...] [...]** listcite **\listcite [..=..] [...]** listcite:alternative **\listcite [...] [...]** listcite:userdata **being a constructed listcite [..=..]** [..=..]<br>1istnamespaces **being a constructed listnamespaces being a** being **listnamespaces** llap **\llap {...}** loadanyfile **\loadanyfile [...]** loadanyfileonce **\loadanyfileonce [...]** loadcldfile **\loadcldfile [...]** loadcldfileonce **\loadcldfileonce [...]** loadfontgoodies **\loadfontgoodies [...]** loadluafile **\loadluafile [...]** loadluafileonce **\loadluafileonce [...]** loadtexfile **\loadtexfile [...]** loadtexfileonce **\loadtexfileonce [...]** loadtypescriptfile **\loadtypescriptfile [...]** localhsize **\localhsize** localpopbox **\localpopbox ...** localpopmacro **\localpopmacro \...** localpushbox **\localpushbox ...** localpushmacro **\localpushmacro \... localundefine and allocalundefine**  $\Omega$ **...**} locatedfilepath **\locatedfilepath** locatefilepath **\locatefilepath {...}** locfilename **\locfilename {...}** lomihi **\lomihi {...} {...} {...} lowerbox**  $\{\ldots\} \ldots \{\ldots\}$ lowercased **\lowercased {...}** lowercasing **\lowercasing**  $\lambda$  **\lowercasing** lowerleftdoubleninequote **\lowerleftdoubleninequote** lowerleftsingleninequote **\lowerleftsingleninequote** lowerrightdoubleninequote **\lowerrightdoubleninequote** lowerrightsingleninequote **\lowerrightsingleninequote** lowhigh:instance  $\text{LOWHIGH}$  [...] {...} {...} lowhigh:instance: \LOWHIGH **[...] {...} {...}** ltop  $\lvert \text{ltop} \ldots \lvert \text{ltob} \ldots \lvert \text{ltb} \ldots \lvert \text{ltb} \ldots$ ltrvbox **\ltrvbox ... {...}** ltrvtop **\ltrvtop ... {...}** luacode **\luacode** {...} luaconditional **\luaconditional \...** luaenvironment **\luaenvironment ...** luaexpanded **\luaexpanded {...}** luaexpr **\luaexpr** {...} luafunction **\luafunction {...}** luajitTeX **\luajitTeX**

**letvalue 1... letvalue 1... letvalue 1... letvalue 1... letvalue 1... letvalue 1... letvalue 1... letvalue 1... letvalue 1... letvalue 1... letvalue 1... letvalue 1... letva** limitatefirstline **\limitatefirstline {...} {...} {...}** limitatelines **\limitatelines {...} {...} {...}** limitatetext **\limitatetext {...} {...} {...}** limitatetext:list **\limitatetext {...} {...} {...}** linespanningtext **\linespanningtext {...} {...} {...}** listcitation:userdata **\listcitation [..=..] [..=..]** listnamespaces **\listnamespaces** loadbtxdefinitionfile **\loadbtxdefinitionfile [...]** loadbtxreplacementfile **\loadbtxreplacementfile [...]** loadspellchecklist **\loadspellchecklist [...] [...]** localframed **\localframed [...] [..=..] {...}** localframedwithsettings **\localframedwithsettings [...] [..=..] {...}** lowercasestring **blowercasestring** ... \to \... lowmidhigh:instance \LOWMIDHIGH **{...} {...} {...}** lowmidhigh:instance:  $\Lensuremath{\textrm{UWWIDH}}\xspace \{...}\xspace \{...}\xspace \ldots$ lrtbbox **\lrtbbox {...} {...} {...} {...} {...}** ltrhbox **\ltrhbox ... {...}**

luametaTeX **\luametaTeX** luaminorversion **\luaminorversion** luasetup **\luasetup** {...} luaTeX **\luaTeX** luaversion **\luaversion \luaversion** MESIC **\MESIC {...}** METAFONT **\METAFONT** METAFUN **\METAFUN** METAPOST **\METAPOST** MetaFont **\MetaFont** MetaFun **\MetaFun** MetaPost **\MetaPost** MKII **\MKII** MKIV **\MKIV** MKIX **\MKIX** MKLX **\MKLX** MKVI **\MKVI** MKXI **\MKXI** MKXL **\MKXL** MONTHLONG **{...}**<br>MONTHSHORT **MONTHSHORT MONTHSHORT** *MONTHSHORT MONTHSHORT A* MPanchor **\MPanchor {...}** MPbetex **\MPbetex {...}** MPc {...} MPcolor **\MPcolor {...}** MPcolumn **\MPcolumn {...}** MPd **\MPd {...}** MPdrawing **\MPdrawing {...}** MPh **\MPh {...}** MPII **\MPII** MPIV **\MPIV** MPLX **\MPLX** MPll **\MPll**  $\text{MPI} \{... \}$ <br>MPlr **\MPlr** {...} MPls **\MPls {...}** MPn **\MPn {...}** MPoptions **\MPoptions {...}** MPp **\MPp {...}** MPpage **\MPpage {...}** MPpardata **\MPpardata {...}** MPpos **\MPpos {...}** MPposset **\MPposset {...}** MPr **\MPr {...}** MPregion **\MPregion {...}** MPrs **\MPrs**  $\{... \}$ <br>MPstring **\MPstring** MPtext **\MPtext {...}** MPul **\MPul {...}** MPur **\MPur {...}** MPVI **\MPVI** MPvar **\MPvar {...}** MPvv **\MPvv {...} {...}**

luamajorversion **\luamajorversion** luaparameterset **\luaparameterset {...} {...}** MONTHSHORT **\MONTHSHORT {...}** MPcode **\MPcode {...} {...}** MPcoloronly **\MPcoloronly {...}** MPfontsizehskip **\MPfontsizehskip {...}** MPgetmultipars **\MPgetmultipars {...} {...}** MPgetmultishape **\MPgetmultishape {...} {...}** MPgetposboxes **\MPgetposboxes {...} {...}** MPinclusions **\MPinclusions**  $\{\ldots\}$  {...} {...} MPleftskip **\MPleftskip** {...} MPlr **\MPlr {...}** MPmenubuttons **\MPmenubuttons {...}** MPoverlayanchor **\MPoverlayanchor {...}** MPplus **\MPplus {...} {...} {...}** MPpositiongraphic **\MPpositiongraphic {...} {..=..}** MPrawvar **\MPrawvar {...} {...}** MPrest **\MPrest {...} {...}** MPrightskip **\MPrightskip {...}** MPstring **\MPstring {...}** MPtransparency **\MPtransparency {...}** MPv **\MPv {...} {...} {...}** MPvariable **\MPvariable {...}**

MPw **\MPw {...}** MPwhd **\MPwhd {...}** MPXL **\MPXL** MPx **\MPx {...}** MPxy **\MPxy {...}** MPxywhd **\MPxywhd {...}** MPy **\MPy {...}** m **\m [...] {...}** makecharacteractive **\makecharacteractive ...** makerawcommalist **\makerawcommalist**  $\mathbb{R}$ ... makestrutofbox **\makestrutofbox ...** male **\male** malekurzivnitucne **\malekurzivnitucne** malenormalni **\malenormalni** malesklonene **\malesklonene** malesklonenetucne **\malesklonenetucne** maletucne **\maletucne** maletucnekurzivni **\maletucnekurzivni** maletucnesklonene **\maletucnesklonene** maletype **\maletype** mapfontsize **\mapfontsize \mapfontsize [...]** [...] margindata **\margindata [...] [..=..] [..=..] {...}** margindata:instance  $\text{MARGINDATA}$  [..=..]  $\{... \}$ margindata:instance:atleftmargin \atleftmargin **[..=..] [..=..] {...}** margindata:instance:atrightmargin \atrightmargin **[..=..] [..=..] {...}** margindata:instance:ininner **informarging the set of the set of the set of the set of the set of the set of the set of the set of the set of the set of the set of the set of the set of the set of the set of the set of the** margindata:instance:ininneredge  $\{i,j\}$   $\{ii,j\}$   $\{j\}$   $\{j\}$   $\{k\}$   $\{k\}$   $\{k\}$   $\{k\}$   $\{k\}$   $\{k\}$   $\{k\}$   $\{k\}$   $\{k\}$   $\{k\}$   $\{k\}$   $\{k\}$   $\{k\}$   $\{k\}$   $\{k\}$   $\{k\}$   $\{k\}$   $\{k\}$   $\{k\}$   $\{k$ margindata:instance:ininnermargin  $\{$ ininnermargin [..=..]  $[...]$  [..=..] {...} margindata:instance:inleft  $\{i, i, j\}$ margindata:instance:inleftedge  $\{... = .1 \} \ldots\}$ margindata:instance:inleftmargin \inleftmargin **[..=..] [..=..] {...}** margindata:instance:inmargin  $\{ \ldots = . \} \{ \ldots \}$ margindata:instance:inother **inclusively**  $\{i, i = 0, 1, \ldots\} \{... \}$ margindata:instance:inouter \inouter \inouter [..=..] [..=..] {...} margindata:instance:inouteredge  $\infty$  \inouteredge [..=..] [..=..] {...} margindata:instance:inoutermargin \inoutermargin **[..=..] [..=..] {...}** margindata:instance:inright \inright **[..=..] [..=..] {...}** margindata:instance:inrightedge  $\in$   $\in$   $\{in$   $F. = .]$   $[ . = .]$   $[ . .]$ margindata:instance:inrightmargin  $\{$ inrightmargin  $[..=..]$   $[..=..]$   $\{... \}$ margindata:instance:margintext  $\text{L} = .]$  [..=..] {...} markcontent **but all the set of the set of the set of the set of the set of the set of the set of the set of the set of the set of the set of the set of the set of the set of the set of the set of the set of the set of the** markedpages **\markedpages [...]** markinjector **\markinjector [...]** markpage **\markpage [...]** [...] markreferencepage **\markreferencepage** mat **\mat {...}** matematika **\matematika [...] {...}** matematika:assignment **\matematika** [..=..]  $\{... \}$ math **\math**  $\mathbb{L}$ ... mathbf **\mathbf** mathbi **\mathbi** mathblackboard **\mathblackboard** mathbs **\mathbs** mathcommand:example  $\text{MATHCOMMAND} \{ \ldots \} \{ \ldots \}$ mathdefault **\mathdefault** mathdouble **\mathdouble [...] {...} {...} {...}** mathdoubleextensible:instance \MATHDOUBLEEXTENSIBLE **{...} {...}** mathdoubleextensible:instance:doublebar \doublebar **{...} {...}** mathdoubleextensible:instance:doublebrace \doublebrace **{...} {...}** mathdoubleextensible:instance:doublebracket \doublebracket **{...} {...}** mathdoubleextensible:instance:doubleparent \doubleparent {...} {...}<br>mathdoubleextensible:instance:overbarunderbar \overbarunderbar {...} {...} mathdoubleextensible:instance:overbarunderbar \overbarunderbar {...} {...}<br>mathdoubleextensible:instance:overbraceunderbrace \overbraceunderbrace {...} {...} mathdoubleextensible:instance:overbraceunderbrace \overbraceunderbrace **{...} {...}** mathdoubleextensible:instance:overbracketunderbracket \overbracketunderbracket **{...} {...}** mathdoubleextensible:instance:overparentunderparent \overparentunderparent **{...} {...}** mathextensible:instance  $\text{MATHEXTENSIBLE}$  {...} {...} mathextensible:instance:cleftarrow \cleftarrow **{...} {...}** mathextensible:instance:crightarrow \crightarrow **{...} {...}** mathextensible:instance:crightoverleftarrow \crightoverleftarrow **{...} {...}** mathextensible:instance:eleftarrowfill \eleftarrowfill **{...} {...}** mathextensible:instance:eleftharpoondownfill \eleftharpoondownfill **{...} {...}**

mathextensible:instance:eleftharpoonupfill \eleftharpoonupfill **{...} {...}**

mathextensible:instance:eoverbarfill \eoverbarfill {...} {...}<br>mathextensible:instance:eoverbracefill \eoverbracefill {...} {...} mathextensible:instance:eoverbracefill \eoverbracefill {...} {...}<br>mathextensible:instance:eoverbracketfill \eoverbracketfill {...} {...} mathextensible:instance:eoverbracketfill \eoverbracketfill **{...} {...}** mathextensible:instance:eoverparentfill \eoverparentfill **{...} {...}** mathextensible:instance:erightarrowfill \erightarrowfill **{...} {...}** mathextensible:instance:erightharpoondownfill \erightharpoondownfill **{...} {...}** mathextensible:instance:erightharpoonupfill \erightharpoonupfill **{...} {...}** mathextensible:instance:etwoheadrightarrowfill \etwoheadrightarrowfill **{...} {...}** mathextensible:instance:eunderbarfill \eunderbarfill {...} {...}<br>mathextensible:instance:eunderbracefill \eunderbracefill {...} {...} mathextensible:instance:eunderbracefill \eunderbracefill **{...} {...}** mathextensible:instance:eunderbracketfill \eunderbracketfill **{...} {...}** mathextensible:instance:eunderparentfill \eunderparentfill **{...} {...}** mathextensible:instance:mequal \mequal \mequal {...} {...} mathextensible:instance:mhookleftarrow \mhookleftarrow **{...} {...}** mathextensible:instance:mhookrightarrow \mhookrightarrow **{...} {...}** mathextensible:instance:mLeftarrow **\mLeftarrow {...}** {...} mathextensible:instance:mLeftrightarrow \mLeftrightarrow **{...} {...}** mathextensible:instance:mleftarrow \mleftarrow **{...} {...}** mathextensible:instance:mleftharpoondown \mleftharpoondown {...} {...}<br>mathextensible:instance:mleftharpoonup \mleftharpoonup {...} {...} mathextensible:instance:mleftharpoonup  $\{\ldots\} \{ \ldots \}$ <br>mathextensible:instance:mleftrightarrow  $\{\ldots\} \{ \ldots \}$ mathextensible:instance:mleftrightarrow **\mleftrightarrow {...} {...}** mathextensible:instance:mleftrightharpoons  $\{\ldots\}$  {...} {...} mathextensible:instance:mleftrightharpoons \mleftrightharpoons **{...} {...}** mathextensible:instance:mmapsto \mmapsto **{...} {...}** mathextensible:instance:mRightarrow **\mRightarrow \mRightarrow {...}** {...} {...} mathextensible:instance:mrel \mrel **{...} {...}** mathextensible:instance:mrightarrow \mrightarrow **{...} {...}** mathextensible:instance:mrightharpoondown \mrightharpoondown **{...} {...}** mathextensible:instance:mrightharpoonup \mrightharpoonup **{...} {...}** mathextensible:instance:mrightleftharpoons \mrightleftharpoons **{...} {...}** mathextensible:instance:mrightoverleftarrow \mrightoverleftarrow **{...} {...}** mathextensible:instance:mtriplerel \mtriplerel **{...} {...}** mathextensible:instance:mtwoheadleftarrow \mtwoheadleftarrow **{...} {...}** mathextensible:instance:mtwoheadrightarrow \mtwoheadrightarrow **{...} {...}** mathextensible:instance:tequal \tequal {...} {...} mathextensible:instance:thookleftarrow \thookleftarrow **{...} {...}** mathextensible:instance:thookrightarrow \thookrightarrow **{...} {...}** mathextensible:instance:tLeftarrow \tLeftarrow **{...} {...}** mathextensible:instance:tLeftrightarrow \tLeftrightarrow {...} {...}<br>mathextensible:instance:tleftarrow \tleftarrow {...} {...} mathextensible:instance:tleftarrow **\tleftarrow {...}** {...}<br>mathextensible:instance:tleftharpoondown **\tleftharpoondown** {...} {...} mathextensible:instance:tleftharpoondown \tleftharpoondown **{...} {...}** mathextensible:instance:tleftharpoonup \tleftharpoonup {...} {...}<br>mathextensible:instance:tleftrightarrow \tleftrightarrow {...} {...} mathextensible:instance:tleftrightarrow \tleftrightarrow **{...} {...}** mathextensible:instance:tleftrightharpoons \tleftrightharpoons **{...} {...}** mathextensible:instance:tmapsto \tmapsto **{...} {...}**  $\begin{tabular}{ll} \texttt{math} & \texttt{math} & \texttt{th} & \texttt{th} & \texttt$ mathextensible:instance:trel \trel **{...} {...}** mathextensible:instance:trightarrow \trightarrow **{...} {...}** mathextensible:instance:trightharpoondown \trightharpoondown **{...} {...}** mathextensible:instance:trightharpoonup \trightharpoonup **{...} {...}** mathextensible:instance:trightleftharpoons \trightleftharpoons **{...} {...}** mathextensible:instance:trightoverleftarrow \trightoverleftarrow **{...} {...}** mathextensible:instance:ttriplerel \ttriplerel **{...} {...}** mathextensible:instance:ttwoheadleftarrow \ttwoheadleftarrow **{...} {...}** mathextensible:instance:ttwoheadrightarrow \ttwoheadrightarrow **{...} {...}** mathextensible:instance:xequal  $\{x \in \mathbb{R}^n : x \in \mathbb{R}^n : x \in \mathbb{R$ mathextensible:instance:xhookleftarrow \xhookleftarrow **{...} {...}** mathextensible:instance:xhookrightarrow \xhookrightarrow **{...} {...}** mathextensible:instance:xLeftarrow \xLeftarrow **{...} {...}** mathextensible:instance:xLeftrightarrow \xLeftrightarrow **{...} {...}** mathextensible:instance:xleftarrow **\xleftarrow {...}** {...} mathextensible:instance:xleftharpoondown **\xleftharpoondown** {...} {...} mathextensible:instance:xleftharpoondown <br>mathextensible:instance:xleftharpoonup  $\{... \} \{... \}$ <br>\xleftharpoonup {...} {...} mathextensible:instance:xleftharpoonup \xleftharpoonup **{...} {...}** mathextensible:instance:xleftrightarrow \xleftrightarrow **{...} {...}** mathextensible:instance:xleftrightharpoons \xleftrightharpoons **{...} {...}** mathextensible:instance:xmapsto **\xmapsto {...}** {...} mathextensible:instance:xRightarrow \xRightarrow **{...} {...}** mathextensible:instance:xrel  $\chi$ rel {...} {...} mathextensible:instance:xrightarrow \xrightarrow **{...} {...}** mathextensible:instance:xrightharpoondown \xrightharpoondown **{...} {...}** mathextensible:instance:xrightharpoonup \xrightharpoonup **{...} {...}** mathextensible:instance:xrightleftharpoons \xrightleftharpoons **{...} {...}**

mathextensible:instance:eleftrightarrowfill \eleftrightarrowfill **{...} {...}**

mathextensible:instance:xtriplerel \xtriplerel **{...} {...}** mathextensible:instance:xtwoheadleftarrow \xtwoheadleftarrow **{...} {...}** mathextensible:instance:xtwoheadrightarrow \xtwoheadrightarrow **{...} {...}** mathfraktur **\mathfraktur** mathframed:instance  $\text{MATHFRAMED}$  [..=..] {...} mathframed:instance:inmframed **business inframed**  $\{i..,i\}$ mathframed:instance:mcframed **business has a set of the set of the set of the set of the set of the set of the set of the set of the set of the set of the set of the set of the set of the set of the set of the set of the** mathframed:instance:mframed **butter has a set of the set of the set of the set of the set of the set of the set of the set of the set of the set of the set of the set of the set of the set of the set of the set of the se** mathfunction **\mathfunction** {...} mathit **\mathit** mathitalic **\mathitalic** mathmatrix  $\text{MATHMATH}$   $\text{MATHMATH}$ mathop **\mathop {...}** mathornament:example \MATHORNAMENT {...} mathover **but a** mathover **here**  $\mathbb{R}$ ...} {...} {...} mathoverextensible:example \MATHOVEREXTENSIBLE **{...}** mathovertextextensible:instance \MATHOVERTEXTEXTENSIBLE **{...} {...}** mathovertextextensible:instance: \MATHOVERTEXTEXTENSIBLE **{...} {...}** mathradical:example \MATHRADICAL **[...] {...}** mathrm **\mathrm** mathscript **\mathscript \mathscript \mathscript**  $\mathcal{L}$ mathsl **\mathsl**  $\mathbb{$ mathss **\mathss** mathtext **All Allen Community Community Mathtext** ... {...} mathtextbf **\mathtextbf ... {...}** mathtextbi **\mathtextbi ... {...}** mathtextbs **but all the contract of the contract of the contract of the contract of the contract of the contract of the contract of the contract of the contract of the contract of the contract of the contract of the contra** mathtextit **a mathtextit** ... {...} mathtextsl **but all the contract of the contract of the contract of the contract of the contract of the contract of the contract of the contract of the contract of the contract of the contract of the contract of the contra** mathtexttf **\mathtexttf ... {...}** mathtf **\mathtf**  $\mathcal{L}$ mathtriplet **here here here here here here here here here here here here here here here here here here here here here here here here here here here here here here** mathtriplet:example  $\text{MATHTRIPLET } [\dots] \{ \dots \} \{ \dots \} \{ \dots \}$ mathtt **\mathtt** mathunder **\mathunder**  $\mathbb{C}$ ...} {...} mathunderextensible:example  $\text{MATHUNDEREXT}$  **[1000]** mathundertextextensible:instance  $\text{MATHUNDERTEXTENSIDLE } \{ \dots \} \{ \dots \}$ mathundertextextensible:instance:  $\text{MATHUNDERTEXTENTSIBLE} \{ \dots \} \{ \dots \}$ <br>mathunstacked:example mathunstacked:example<br>mathupright mathword **\mathword ...** {...}<br>mathword **heath is a set of the contract of the contract of the contract of the contract of the contract of the contract of the contract of the contract of the contract of the contract of the** mathwordbi **\mathwordbi ... {...}** mathwordbs **but allows heather in the set of the set of the set of the set of the set of the set of the set of the set of the set of the set of the set of the set of the set of the set of the set of the set of the set of** mathwordit **\mathwordit ... {...}** mathwordsl **\mathwordsl ... {...}** mathwordtf **\mathwordtf ... {...}** math:assignment **\math [..=..] {...}** maxaligned **\maxaligned** {...} mbox **\mbox {...}** measure **\measure \measure \measure {...}** measured **\measured {...}** medskip **\medskip** medspace **\medspace \medspace** meritko **\meritko [...] [..=..] {...}** mesic **\mesic {...}** message  $\{\ldots\}$ mezera **\mezera** mfence **\mfence**  $\mathbb{R}$ mfunction **\mfunction {...}** mfunctionlabeltext **\mfunctionlabeltext {...}** mhbox **\mhbox {...}** middlealigned **\middlealigned {...}** middlebox **f...**} midhbox **\midhbox {...}** midsubsentence **\midsubsentence** minimalhbox **\minimalhbox ... {...}** mixedcaps **\mixedcaps {...}** mkvibuffer **\mkvibuffer [...]** moduleparameter **\moduleparameter {...}** {...} molecule **\molecule {...}**

mathextensible:instance:xrightoverleftarrow \xrightoverleftarrow **{...} {...}** mathupright **\mathupright** mathwordbf **\mathwordbf ... {...}**

mono **\mono** mononormal **\mononormal** monotucne **\monotucne** monthlong **\monthlong {...}** monthshort **1...**} mprandomnumber **\mprandomnumber** mrizka **\mrizka [..=..]** mtext **\mtext** {...} m:assignment **\m [..=..] {...}** namedheadnumber **\namedheadnumber {...}** namedstructureheadlocation **\namedstructureheadlocation {...}** namedstructurevariable **business \namedstructurevariable** {...} {...} nastavbarvu **barvu ilmastavbarvu (1...**) nastavbarvy **\nastavbarvy**  $\{..,..\}$ nastavbilamista **\nastavbilamista [...]**<br>nastavblok [...] [..= nastavblok **\nastavblok [...]** [..=..]<br>nastavbloksekce **by a stavbloksekce [...]** [. nastavbuffer **\nastavbuffer**  $\lambda$  \nastavbuffer  $\ldots$  ]  $\ldots$  ] nastavcernelinky **but allows hastavcernelinky**  $\hat{I}$ ... nastavcislonadpisu **biographicus \nastavcislonadpisu [...]** [...] nastavcislostrany **biastavislostrany <b>hastavcislostrany** [..=..] nastavcislovaniodstavcu **\nastavcislovaniodstavcu [..=..]** nastavcislovaniradku **\nastavcislovaniradku [...] [..=..]** nastavcislovanistran **by the contract of the contract of the contract of the contract of the contract of the contract of the contract of the contract of the contract of the contract of the contract of the contract of the c** nastavcitaci **\nastavcitaci [..=..]** nastavdelitko **bulgarea (h. 1988)** (h. 1988) (h. 1988) (h. 1988) (h. 1988) (h. 1988) (h. 1988) (h. 1988) (h. 1988) nastaveni **\nastaveni [...]** nastaveni:direct **\nastaveni {...}** nastavexterniobrazy **\nastavexterniobrazy**  $\cdot$  **...**] [..=..] nastavhorejsek **\nastavhorejsek [...] [..=..]** nastavinterakci **\nastavinterakci [...] [..=..]** nastavinterakci:name **\nastavinterakci** [...] nastavinterakcnilistu **\nastavinterakcnilistu [...] [..=..]** nastavinterakcnimenu **\nastavinterakcnimenu [...] [..=..]** nastavinterakcniobrazovku **\nastavinterakcniobrazovku [..=..]** nastavjazyk **\nastavjazyk [...] [..=..]** nastavkapitalky **biographically**  $\n$ astavkapitalky [...] [..=..] nastavkombinovanyseznam:instance \nastaveniCOMBINEDLIST **[..=..]** nastavkombinovanyseznam:instance:content \nastavenicontent **[..=..]** nastavkomentar **\nastavkomentar [...] [..=..]** nastavkomentarstrany **biographs \nastavkomentarstrany [..=..]** nastavmarginalnilinky **biling and the set of the set of the set of the set of the set of the set of the set of t** nastavmeziradkovoumezeru:argument **\nastavmeziradkovoumezeru [...]** nastavmeziradkovoumezeru:name **\nastavmeziradkovoumezeru [...]** nastavnadpis **but all the contract of the contract of the contract of the contract of the contract of the contract of the contract of the contract of the contract of the contract of the contract of the contract of the cont** nastavnadpisy **blue as the contract of the contract of the contract of the contract of the contract of the contract of the contract of the contract of the contract of the contract of the contract of the contract of the con** nastavodkazovani **\nastavodkazovani [..=..]** nastavodsazovani **\nastavodsazovani [...]** nastavodstavce **business in the contract of the contract of the contract of the contract of the contract of the contract of the contract of the contract of the contract of the contract of the contract of the contract of th** nastavodstavce:assignment **\nastavodstavce [...]** [..=..] nastavopis **\nastavopis [...]** [..=..] nastavoramovanetexty **\nastavoramovanetexty** [...] [..=..] nastavoramovani **\nastavoramovani [...] [..=..]** nastavorez **\nastavorez**  $\cdot$  **\nastavorez**  $\cdot$  .=..] nastavotoceni **\nastavotoceni [..=..]** nastavpaletu **\nastavpaletu [...]** nastavplvouciobjekt **\nastavplvouciobjekt [...] [..=..]** nastavplvouciobjekty **\nastavplvouciobjekty [...] [..=..]** nastavpodcislostrany **biomagnetic intervals** (networking  $\hat{z}$ ...] nastavpolozky **but also have a set of the contract of the set of the set of the set of the set of the set of the set of the set of the set of the set of the set of the set of the set of the set of the set of the set of the** 

NormalizeFontHeight **WormalizeFontHeight \... {...}** {...}  $\label{lem:nonlin} \begin{minipage}[c]{0.8\textwidth} \centering \begin{minipage}[c]{0.8\textwidth} \centering \emph{Nonmailizer} \normalsize \textbf{Continuity} \end{minipage} \begin{minipage}[c]{0.8\textwidth} \centering \emph{Nonmailizer} \normalsize \textbf{Continuity} \end{minipage} \begin{minipage}[c]{0.8\textwidth} \centering \emph{Nonmailizer} \normalsize \textbf{Continuity} \end{minipage} \begin{minipage}[c]{0.8\textwidth} \centering \emph{Nonmailizer} \normalsize \textbf{Continuity} \end{minipage} \begin{minipage}[c]{0.8\text$ NormalizeTextHeight **\NormalizeTextHeight {...} {...} {...}** NormalizeTextWidth **\NormalizeTextWidth {...}** {...} namedstructureuservariable **business \namedstructureuservariable {...}** {...} namedtaggedlabeltexts **but all the contract of the contract of the contract of the contract of the contract of the contract of the contract of the contract of the contract of the contract of the contract of the contract of** nastavbloksekce **\nastavbloksekce [...] [..=..]** nastavdeleniplvoucichobjektu **\nastavdeleniplvoucichobjektu [..=..]** nastavdolnitexty **by a standolnitexty hastavdolnitexty** [...] [...] [...] [...] [...] nastavhornitexty **by the contract of the contract of the contract of the contract of the contract of the contract of the contract of the contract of the contract of the contract of the contract of the contract of the contr** nastavkombinovanyseznam **\nastavkombinovanyseznam [...] [..=..]** nastavmeziradkovoumezeru **\nastavmeziradkovoumezeru [...] [..=..]** nastavpole **\nastavpole [...] [...] [..=..] [..=..] [..=..]**

nastavpopisky **business in the contract of the contract of the contract of the contract of the contract of the contract of the contract of the contract of the contract of the contract of the contract of the contract of the** nastavpopisy **being the contract of the contract of the contract of the contract of the contract of the contract of the contract of the contract of the contract of the contract of the contract of the contract of the contra** nastavpozadi **\nastavpozadi [...] [..=..]** nastavpozadi:page **biling and the set of the set of the set of the set of the set of the set of the set of the s** nastavpoznamkypodcarou **\nastavpoznamkypodcarou [..=..]** nastavprechodstrany **biastavic except of the set of the set of the set of the set of the set of the set of the s** nastavpreskok **\nastavpreskok [...]** nastavprogramy **biolograms hastavprogramy** [..=..] nastavradkovani **\nastavradkovani [...]** nastavradky **\nastavradky** [...] [..=..] nastavrejstrik **bulgarich in the set of the set of the set of the set of the set of the set of the set of the set of the set of the set of the set of the set of the set of the set of the set of the set of the set of the se** nastavrejstrik:instance  $\Lambda$  \nastaveniREGISTER  $[\ldots]$   $[\ldots]$ nastavrejstrik:instance:index **and all incremental mastaveniindex** [...] [..=..] nastavrovnice **business in the contract of the contract of the contract of the contract of the contract of the contract of the contract of the contract of the contract of the contract of the contract of the contract of the** nastavsadusymbolu **\nastavsadusymbolu [...]** nastavseznam **business in the contract of the contract of the contract of the contract of the contract of the contract of the contract of the contract of the contract of the contract of the contract of the contract of the** nastavsirkucary **biographic intervals and the set of the set of the set of the set of the set of the set of the s** nastavsloupce **business in the contract of the contract of the contract of the contract of the contract of the contract of the contract of the contract of the contract of the contract of the contract of the contract of the** nastavsynonyma **\nastavsynonyma [...] [..=..]** nastavsystem **\nastavsystem [....**] nastavtabulky **\nastavtabulky**  $\ldots$ nastavtenkelinky **buttended hastavtenkelinky** [..=..] nastavtext **\nastavtext** [...] [..=..] nastavtextovelinky **butters hastavtextovelinky** [..=..] nastavtextpopisku:instance  $\Lambda$  \nastaveniLABELtext  $[\ldots]$   $[\ldots]$ ... nastavtextpopisku:instance:head  $\n$ astaveniheadtext  $[\dots]$   $[\dots]$ nastavtextpopisku:instance:label **\nastavenilabeltext**  $[\ldots]$   $[\ldots]$ nastavtextpopisku:instance:unit \nastaveniunittext **[...] [..=..]** nastavtoleranci **\nastavtoleranci [...]** nastavtrideni **bili kazakategori (a. 1991) hastavtrideni** [...] [..=..] nastavtype **but all the contract of the contract of the contract**  $\alpha$  **astavtype**  $\ldots$ **] [..=..]** nastavumisteniprotejsku **\nastavumisteniprotejsku [..=..]** nastavumistovani **bulgari in terministovani [...]** [..=..] nastavupati **beling the contract of the contract of the contract**  $\alpha$  **mastavupati [...] [..=..]** nastavupravu **bilanga karena yang beravu kecil di sebagai kecil di sebagai kecil di sebagai kecil di sebagai pe<br>Tangkal di sebagai kecil di sebagai kecil di sebagai kecil di sebagai kecil di sebagai kecil di sebagai kecil** nastavurl **\nastavurl**  $\alpha$ stavurl  $\beta$ ... nastavusporadani **\nastavusporadani [...]** nastavvelikostpapiru:name **\nastavvelikostpapiru [...] [...]** nastavvycty **business in the contract of the contract of the contract of the contract of the contract of the contract of the contract of the contract of the contract of the contract of the contract of the contract of the c** nastavvyplnovelinky **butters** and the set of the set of the set of the set of the set of the set of the set of the set of the set of the set of the set of the set of the set of the set of the set of the set of the set of t nastavvyplnoveradky **business in the contract of the contract of the contract of the contract of the contract of the contract of the contract of the contract of the contract of the contract of the contract of the contract** nastavvystup **business in the contract of the contract of the contract of the contract of the contract of the contract of the contract of the contract of the contract of the contract of the contract of the contract of the** nastavvzhled **business and the contract of the contract of the contract of the contract of the contract of the contract of the contract of the contract of the contract of the contract of the contract of the contract of the** nastavvzhled:name **\nastavvzhled [...]** nastavzahlavi **bilingalavi (1...)** nastavzahlavi [...] [..=..]<br>nastavzakladnifont **bilingalaxi (1...)** nastavzakladnifont [...] nastavzarovnani **\nastavzarovnani [...]** nastavznaceni **\nastavznaceni [...] [..=..]** nastavzuzeni **\nastavzuzeni [...] [..=..]** nastrane **\nastrane f...**] nastred **\nastred** ... naturalhbox **\naturalhbox ... {...}** naturalhpack **\naturalhpack** ... {...} naturaltpack **but allows haturaltpack** ... {...} naturalvbox **\naturalvbox** ... {...} naturalvcenter **\naturalvcenter ...** {...}

nastavpopisek **bluestige and the set of the set of the set of the set of the set of the set of the set of the set of the set of the set of the set of the set of the set of the set of the set of the set of the set of the se** nastavprostredizakladnihofontu **\nastavprostredizakladnihofontu [...] [...] [..=..]** nastavrejstrik:argument **\nastavrejstrik [...] [...] [..=..]** nastavspodek **\nastavspodek [...] [..=..]** nastavtabelaci **\nastavtabelaci [...] [...] [..=..]** nastavtextpopisku:instance:btxlabel **\nastavenibtxlabeltext** [...] [..=..] nastavtextpopisku:instance:mathlabel \nastavenimathlabeltext **[...] [..=..]** nastavtextpopisku:instance:operator \nastavenioperatortext [...] [..=..] nastavtextpopisku:instance:prefix \nastaveniprefixtext **[...] [..=..]** nastavtextpopisku:instance:suffix  $\n$ extavenisuffixtext  $[\dots]$   $[\dots]$ nastavtextpopisku:instance:taglabel \nastavenitaglabeltext [...] [..=..] nastavtexttexty **but all the contract of the contract of the contract of the contract of the contract of the contract of the contract of the contract of the contract of the contract of the contract of the contract of the c** nastavtextyupati **\nastavtextyupati [...] [...] [...] [...] [...]** nastavtextyzahlavi **bilavi \nastavtextyzahlavi [...]** [...] [...] [...] [...] nastavvelikostpapiru **\nastavvelikostpapiru [...] [..=..]** nastavvsechnapole **business \nastavvsechnapole [...]** [..=..] [..=..] [..=..] nastavzakladnifont **\nastavzakladnifont [...]**

naturalvtop **\naturalvtop** ... {...} naturalwd **butter and the contract of the contract of the contract of the contract of the contract of the contra** negatecolorbox **\negatecolorbox** ... negated **\negated** {...} negemspace **\negemspace** negenspace **\negenspace \negenspace** negthinspace **\negthinspace \negthinspace**  $\alpha$ nejakyradek **\nejakyradek [...]** newattribute **\newattribute \...** newcatcodetable **\newcatcodetable \...** newcounter **\newcounter**  $\cdot \cdot \cdot \cdot \cdot$ newevery **\newevery**  $\ldots \ldots$ newfrenchspacing **\newfrenchspacing** newluatable **\newluatable \** \newluatable \... newmode **\newmode**  $\{\ldots\}$ newsignal \...<sup>1</sup> newsystemmode **\newsystemmode** {...} nextbox **\nextbox** nextboxdp **\nextboxdp** nextboxht<br>
nextboxhtdp<br> **hextboxhtdp**<br> **hextboxhtdp** nextboxwd **\nextboxwd** nextcountervalue **business \nextcountervalue [...]** nextdepth **\nextdepth \nextdepth** nextparagraphs<br>
nextparagraphs : example<br>  $\verb|\backparray|$ nextparagraphs:example \dalsiPARAGRAPHS nextrealpage **bidding the controller of the controller of the controller of the controller of the controller of the controller of the controller of the controller of the controller of the controller of the controller of th** nextrealpagenumber **\nextrealpagenumber** nextsubpagenumber **\nextsubpagenumber** nextuserpage **bluestimage hextuserpage hextuserpage** nextuserpagenumber **\nextuserpagenumber** neznamo **\neznamo** nivy **\nivy [...] {...} {...}** nizky {...} nizky: instance  $\setminus$  LOW  $\{...$ } nizky:instance:unitslow \unitslow **{...}** nocitation **\nocitation \nocitation**  $\ldots$ } nocitation:direct **\nocitation {...}** nocite **\nocite**  $\in$  **\nocite**  $\in$  **\nocite**  $\in$  **\nocite**  $\in$  **\nocite**  $\in$  **\nocite**  $\in$  **\nocite**  $\in$  **\nocite**  $\in$  **\nocite**  $\in$  **\nocite**  $\in$  **\nocite**  $\in$  **\nocite**  $\in$  **\nocite**  $\in$  **\nocite**  $\in$  **\noc** nocite:direct **\nocite** {...} noffigurepages **\noffigurepages** noflines **\noflines** noflocalfloats **\noflocalfloats \noflocalfloats** noheightstrut **\noheightstrut** nocharacteralign **bidden has a contracted by the contracteralign has been proportionally be a contracted by the contracteralign** noindentation **\noindentation** noitem **\noitem \noitem** nokap **\nokap {...}** nonfrenchspacing **biometers \nonfrenchspacing**  $\lambda$ nonmathematics **\nonmathematics {...}** normalboldface **\normalboldface \normalboldface** normalitalicface **\normalitalicface \normalitalicface \normalitalicface \normalitalicface \normalizebodyfont** normalizedfontsize **\normalizedfontsize** normalni **\normalni** normalslantedface **\normalslantedface** normaltypeface **\normaltypeface** 

naturalvpack **but all the contral vector of the contral vector**  $\lambda$ **.** (...) nekde **\nekde** {...} {...} [...] nextboxhtdp **\nextboxhtdp** nextcounter **\nextcounter**  $\lambda$  \nextcounter  $[...]$   $[...]$ nextsubcountervalue **business \nextsubcountervalue [...]** [...] nodetostring **\nodetostring \... {...}** normalframedwithsettings **being the conduct of the conduct of the conduct of the conduct of the conduct of the conduct of the conduct of the conduct of the conduct of the conduct of the conduct of the conduct of the conduc** normalizebodyfontsize **\normalizebodyfontsize \... {...}** normalizefontdepth **\normalizefontdepth \...** {...} {...} {...} normalizefontheight **\normalizefontheight \...** {...} {...} {...}  $\{ \ldots \}$ normalizefontheight **being the contral of the contral intervalse**  $\lambda$  are  $\lambda$  are  $\lambda$  are  $\lambda$  are  $\lambda$  are  $\lambda$  are  $\lambda$  are  $\lambda$  are  $\lambda$  are  $\lambda$  are  $\lambda$  are  $\lambda$  are  $\lambda$  are  $\lambda$  are  $\lambda$  are  $\lambda$  are  $\lambda$  are  $\lambda$ normalizefontline **\normalizefontline \... {...} {...} {...}** normalizefontwidth **\normalizefontwidth**  $\ldots$  {...} {...} normalizetextdepth **b hormalizetextdepth**  $\{... \} \{... \} \{... \}$ normalizetextheight **but all the set of the set of the set of the set of the set of the set of the set of the set of the set of the set of the set of the set of the set of the set of the set of the set of the set of the se** normalizetextline **busine is a constant of the contralizetextline {...}** {...} normalizetextwidth **\normalizetextwidth {...}** {...} notesymbol **butched here** is a contesting **here** is a contesting **here** is a contesting **here** is a contesting **here** is a contesting **here** is a contesting **here** is a contesting **here** is a contesting **here** is a conte

notragged **\notragged \notragged** ntimes **\ntimes**  $\ldots$ } {...} numberofpoints **\numberofpoints**  $\ldots$ } obeydepth **\obeydepth** objectdepth **\objectdepth** objectheight **\objectheight** objectmargin **\objectmargin** objectwidth **\objectwidth** obox **\obox {...}** obrazovka **\obrazovka [...]** octnumber **\octnumber** {...} octstringtonumber **\octstringtonumber {...}** odkaz **\odkaz [...] {...}** odkaznastranu **\odkaznastranu [...]** odkaznatext **\odkaznatext [...] {...}** offset **\offset [..=..] {...}** offsetbox **\offsetbox [..=..] \... {...}** onedigitrounding **bounding**  $\{... \}$ opis **\opis [..=..] {...}** opis:angles **\opis [..=..] <<...>>**<br>
opis:example **\OPIS** [..=..] {...} opis:example:angles \OPIS **[..=..] <<...>>** oramovani **\oramovani [..=..] {...}** oramovani:instance \FRAMED **[..=..] {...}** oramovani:instance:fitfieldframed \fitfieldframed **[..=..] {...}** oramovani:instance:unframed \unframed **[..=..] {...}** oramovanytext:instance \FRAMEDTEXT **[..=..] {...}** oramovanytext:instance:framedtext \framedtext **[..=..] {...}** ordinaldaynumber **\ordinaldaynumber {...}** ordinalstr **\ordinalstr** {...} oref **\oref**  $\setminus$  \oref **c**  $\text{orez}$   $\{\ldots\}$ ornament:example \ORNAMENT **{...} {...}** otocit **\otocit [..=..] {...}** outputfilename **\outputfilename** outputstreambox **\outputstreambox [...]** outputstreamcopy **\outputstreamcopy [...]** outputstreamunvbox **\outputstreamunvbox [...]** outputstreamunvcopy **\outputstreamunvcopy [...]** over  $\overline{...}$  ${\begin{array}{c} \begin{array}{c} \texttt{overlaybutton}\end{array} \begin{array}{c} \begin{array}{c} \texttt{overlaybutton}\end{array} \end{array}} \end{array}}$ overlaybutton:direct **\overlaybutton {...}** overlaycolor **\overlaycolor** overlaydepth **\overlaydepth** overlayfigure **\overlayfigure {...}** overlayheight **\overlayheight** overlayimage **\overlayimage {...}** overlaylinecolor **\overlaylinecolor** overlaylinewidth **\overlaylinewidth** overlayoffset **\overlayoffset** overlaywidth **\overlaywidth** overloaderror **\overloaderror** overset **\overset {...} {...}** PDFcolor **\PDFcolor {...}** PDFETEX **\PDFETEX** PDFTEX **\PDFTEX** PICTEX **\PICTEX** PiCTeX **\PiCTeX** PointsToBigPoints **but a contract to the example of the example of the example of the example of the example of the example of the example of the example of the example of the example of the example of the example of the e** PointsToReal **According to the Contract of Security** PointsToReal  $\{ \ldots \}$  \... PPCHTEX **\PPCHTEX** PPCHTeX **\PPCHTeX** PRAGMA **\PRAGMA** PtToCm {...}

odkazujici **\odkazujici (...,...) (...,...) [...]** opissoubor **\opissoubor [...] [..=..] {...}**  $\Omega$   $[..=..]$   $\{...$ } ornamenttext:collector **\ornamenttext [..=..] [..=..] {...} {...}** ornamenttext:direct **\ornamenttext [...] {...} {...}** ornamenttext:layer **\ornamenttext [..=..] [..=..] {...} {...}** overlayrollbutton **\overlayrollbutton [...] [...]** oznaceni **\oznaceni (...,...) (...,...) [..=..] {...}** PointsToWholeBigPoints **\PointsToWholeBigPoints {...} \...**

pagearea **better and the contract of the contract of the contract of the contract of the contract of the pagebreak \text{[} \rightarrow \text{} \rightarrow \text{** pagefigure **but a constructed by the construction of the set of the set of**  $\alpha$  **(i.e., ) [..=..]** pageinjection **being a constructed heating in the set of the set of the set of the set of the set of the set of the set of the set of the set of the set of the set of the set of the set of the set of the set of the set o** pageinjection:assignment **\pageinjection [..=..]** [..=..] pagestaterealpage **being a constant of the constant of the set of the set of the set of the set of the set of the set of the set of the set of the set of the set of the set of the set of the set of the set of the set of th** pagestaterealpageorder **\pagestaterealpageorder {...} {...}** paletsize **business business business business business business business business business business business business business business business business business business business bu** paragraphs:example \PARAGRAPHS pdfactualtext **being the contract of the contract of the contract (iii)**  $\beta$ pdfbackendactualtext **\pdfbackendactualtext {...} {...}** pdfbackendcurrentresources **\pdfbackendcurrentresources** pdfbackendsetcatalog **\pdfbackendsetcatalog {...} {...}** pdfbackendsetcolorspace **\pdfbackendsetcolorspace {...} {...}** pdfbackendsetextgstate **\pdfbackendsetextgstate {...} {...}** pdfbackendsetinfo **\pdfbackendsetinfo {...} {...}** pdfbackendsetname **\pdfbackendsetname {...} {...}** pdfbackendsetpageresource **\pdfbackendsetpageresource {...} {...}** pdfbackendsetpattern **\pdfbackendsetpattern** {...} {...} pdfbackendsetpattern {...} {...} pdfbackendsetshade **being being as a contract of the set of the set of the pdfbackendsetshade {...} {...}<br>pdfcolor {...}** pdfeTeX **\pdfeTeX** pdfTeX **\pdfTeX** percent **\percent** percentdimen **between the contract of the contract of the contract of the percent of the contract of the contract of the contract of the contract of the contract of the contract of the contract of the contract of the contr** permitcaretescape **\permitcaretescape** permitcircumflexescape **\permitcircumflexescape** permitspacesbetweengroups **\permitspacesbetweengroups** persiandecimals **\persiandecimals {...}** persiannumerals **\persiannumerals {...}** phantom **\phantom {...}** phantombox **\phantombox**  $[..=..]$ pis **\pis [..=..] {...}** pis:angles **\pis [..=..] <<...>>** placeattachments **\placeattachments**  $\Delta$ placebtxrendering **being the support of the support of the support of the support of the support of the support of the support of the support of the support of the support of the support of the support of the support of th** placecitation **\placecitation \placecitation \placecitation \placecitation \placecitation \placecitation \placecitation \placecitation \placecitation \placecitation \placecitation \placecitation \pl** placecomments **\placecomments** placecurrentformulanumber **\placecurrentformulanumber** placedbox **\placedbox**  $\{ \ldots \}$ placefloat:instance  $\text{linear} \times \text{linear} \cup \text{linear} \cup \text{linear}$ placefloat:instance:figure  $\text{V}$   $\text{V}$   $\text$ placefloat:instance:graphic  $\text{unistigraphic }$  [...]  $\{... \} \{... \}$ placefloat:instance:table  $\text{}'$   $\text{}'$  placeframed **\placeframed [...] [..=..] {...}** placeheadnumber **\placeheadnumber [...]** placeheadtext **\placeheadtext [...]** placehelp **\placehelp**  $\Delta$ placeinitial **\placeinitial [...]** placelayer **\placelayer [...]** placelistoffloats:instance \placelistofFLOATS **[..=..]** placelistoffloats:instance:figures \placelistoffigures **[..=..]** placelistoffloats:instance:graphics **(example)** \placelistofgraphics [..=..]<br>placelistoffloats:instance:chemicals **(example)** \placelistofchemicals [..=..] placelistoffloats:instance:chemicals \placelistofchemicals **[..=..]** placelistoffloats:instance:intermezzi \placelistofintermezzi **[..=..]** placelistoffloats:instance:tables \placelistoftables **[..=..]** .<br>
placelistofpublications **\placelistofpublications [...]** [..=..] placelistofsorts **\placelistofsorts [...] [..=..]** placelistofsorts:instance \placelistofSORTS **[..=..]** placelistofsorts:instance:logos \placelistoflogos **[..=..]** placelistofsynonyms **\placelistofsynonyms [...] [..=..]** placelistofsynonyms:instance \placelistofSYNONYMS **[..=..]** placelistofsynonyms:instance:abbreviations \placelistofabbreviations **[..=..]**

pagebreak **\pagebreak [...]** pdfbackendsetpageattribute **\pdfbackendsetpageattribute {...} {...}** pdfbackendsetpagesattribute **\pdfbackendsetpagesattribute {...} {...}** pdfcolor **\pdfcolor {...}** pickupgroupedcommand **buckups \pickupgroupedcommand {...}** {...} placefloat **\placefloat [...] [...] [...] {...} {...}** placefloatcaption **\placefloatcaption [...] [..=..] [..=..]** placefloatwithsetups **being the control of the control of the control of the control of the control of the control of the control of the control of the control of the control of the control of the control of the control of** placefloat:instance:chemical  $\text{linear} \in \text{linear} \in \text{$ placefloat:instance:intermezzo **with a set of the set of the set of the set of the set of the set of the set of the set of the set of the set of the set of the set of the set of the set of the set of the set of the set of** placelayeredtext **\placelayeredtext [...] [..=..] [..=..] {...} {...}**

placement **\placement [...] [..=..] {...}** placement:example  $\text{PLACEMENT}$  [..=..] {...} placenamedfloat **\placenamedfloat [...] [...]** placenamedformula **\placenamedformula [...] {...} {...}** placenotes **being a constant of the set of the set of the set of the set of the set of the set of the set of the set of the set of the set of the set of the set of the set of the set of the set of the set of the set of the** placepagenumber **\placepagenumber** placepairedbox:instance  $\text{underline}(\ldots) \{... \} \{... \}$ placepairedbox:instance:legend  $\text{unistilegend } [\dots=..] \ \{ \dots \} \ \{ \dots \}$ placeparallel **being a contract to the contract of the contract of the placeparallel**  $[\ldots]$  $[\ldots]$  $[\ldots]$ placerawheaddata **\placerawheaddata [...]** placerawheadnumber **\placerawheadnumber [...]** placerawheadtext **\placerawheadtext [...]** placerawlist **\placerawlist [...] [..=..]** placerenderingwindow **\placerenderingwindow [...] [...]** plnezneni **\plnezneni {...}** pole **\pole [...]**  $[\,\cdot\,]\,\,]$ polozka **\polozka [...]** polozky **\polozky [..=..] {...}** popattribute **\** \popattribute \... popis:example  $\angle$  **POPIS**  $[...]$   $\{... \}$  ...  $\angle$  **par** popmacro **\popmacro \popmacro** \popmacro \popmacro \popmacro \popmacro \popmacro \popmacro \popmacro \popmacro \popmacro \popmacro \popmacro \popmacro \popmacro \popmacro \popmacro \popmacro \popmacro \popmacro \popmacro \ popmode  $\Box$  **\popmode [...]** poppisek:example \POPISEK **[...] {...}** popsystemmode **being the contract of the contract of the contract of the popsystemmode**  $\{ \ldots \}$ porovnejpaletu **\porovnejpaletu [...]** porovnejskupinubarev **\porovnejskupinubarev [...]** positionoverlay **be a set of the contract of the set of the set of the set of the set of the set of the set of the set of the set of the set of the set of the set of the set of the set of the set of the set of the set of t** positionregionoverlay **\positionregionoverlay {...} {...}** poslaednipodstranka **\poslaednipodstranka** postponenotes **\postponenotes**  $\qquad$ pozadi **\pozadi {...}** pozadi:example \POZADI **{...}** pozice **being the contract of the contract of the contract of the contract of the contract of the contract of the contract of the contract of the contract of the contract of the contract of the contract of the contract of** poznamka **\poznamka [...] [...]** poznamka:instance  $\setminus \text{NOTE}$  [...] {...} poznamka:instance:assignment \NOTE [..=..] poznamka:instance:assignment:endnote \endnote **[..=..]** poznamka:instance:assignment:footnote \footnote **[..=..]** poznamka:instance:endnote **below** \endnote [...]  $\{... \}$ poznamka:instance:footnote  $\setminus$ footnote  $\ldots$  {...} pravidelne **\pravidelne \pravidelne** predefinedfont **being the contract of the contract of the contract of the contract of the contract of the contract of the contract of the contract of the contract of the contract of the contract of the contract of the cont** predefinefont **being the contract of the contract of the contract of the contract of the contract of the contract of the contract of the contract of the contract of the contract of the contract of the contract of the contr** predefinesymbol **\predefinesymbol [...]** pref **\pref {...} {...} [...]** prefixedpagenumber **\prefixedpagenumber** prelozit **\prelozit**  $\text{L} = .$ prependetoks **\prependetoks ... \to \...** prependgvalue **business in the contract of the contract of the contract of the contract of the contract of the contract of the contract of the contract of the contract of the contract of the contract of the contract of the** prependtocommalist **being the community of the community of the community of the community of the community of the community of the community of the community of the community of the community of the community of the commu** prependtoks **because the contract of the contract of the contract of the contract of the contract of the contract of the contract of the contract of the contract of the contract of the contract of the contract of the contr** prependtoksonce **\prependtoksonce ... \to \...** prependvalue **business here here here here here here here here here here here here here here here here here here here here here here here here here here here here h** prepninazakladnifont **\prepninazakladnifont [...]** prerollblank **\prerollblank [...]** presetdocument **\presetdocument [..=..]** presetfieldsymbols **\presetfieldsymbols [...]** presetlabeltext:instance \presetLABELtext **[...] [..=..]** presetlabeltext:instance:btxlabel \presetbtxlabeltext **[...] [..=..]** presetlabeltext:instance:head \presetheadtext **[...] [..=..]** presetlabeltext:instance:label \presetlabeltext [...] [..=..] presetlabeltext:instance:mathlabel \presetmathlabeltext [...] [..=..] presetlabeltext:instance:operator \presetoperatortext  $[\dots]$   $[..]$ ...] presetlabeltext:instance:prefix \presetprefixtext [...] [..=..] presetlabeltext:instance:suffix  $\rho$  \presetsuffixtext  $[\ldots]$   $[\ldots]$ presetlabeltext:instance:taglabel \presettaglabeltext **[...] [..=..]** presetlabeltext:instance:unit \presetunittext **[...] [..=..]** preskoc **\preskoc [...]** pretocommalist **becommalist and the set of the set of the set of the set of the set of the set of the set of the set of the set of the set of the set of the set of the set of the set of the set of the set of the set of t** 

placelocalnotes **being a contract to the set of the set of the set of the set of the set of the set of the set of the set of the set of the set of the set of the set of the set of the set of the set of the set of the set o** placepairedbox **being a constant of the constant of the constant of the constant of the constant of the constant of the constant of the constant of the constant of the constant of the constant of the constant of the consta** prettyprintbuffer **business business heating in the set of the set of the set of the set of the set of the set of the set of the set of the set of the set of the set of the set of the set of the set of the set of the s** 

prevcountervalue **\prevcountervalue [...]** preventmode **\preventmode [...]** prevrealpage **\prevrealpage** prevrealpagenumber **\prevrealpagenumber** prevsubpage **being the contract of the contract of the contract of the contract of the contract of the contract of the contract of the contract of the contract of the contract of the contract of the contract of the contrac** prevsubpagenumber **\prevsubpagenumber** prevuserpage **\prevuserpage** prevuserpagenumber **\prevuserpagenumber** procent **\procent** processbetween **\processbetween {...}** \... processcommalist **being the contract of the contract of the contract in the process commalist**  $\ldots$ processcontent **\processcontent {...}** \... processfile **\processfile** {...} processfilemany **\processfilemany {...}** processfilenone **\processfilenone {...}** processfileonce **being the contract of the contract of the contract of the contract of the contract of the contract of the contract of the contract of the contract of the contract of the contract of the contract of the con** processlinetablefile **business business has been has been has been has been has been has been has been has been has been has been has been has been has been has been has been alled been alle** processMPbuffer **\processMPbuffer [...]** processMPfigurefile **\processMPfigurefile {...}** processranges **but all the contract of the contract of the contract of the contract of the contract of the contract of the contract of the contract of the contract of the contract of the contract of the contract of the con** processuntil **\processuntil \example \processuntil \...** processxtablebuffer **\processxtablebuffer [...]** produkt **\produkt**  $\qquad \qquad$  **\produkt**  $\qquad \qquad$  **.** produkt:string **\produkt** ... profilegivenbox **\profilegivenbox {...} ...** program **\program [...]** projekt **\projekt [...]** projekt:string **\projekt** ... prostredi **[...]** prostredi:string **\prostredi ...** prvnipodstranka **\prvnipodstranka** pseudoMixedCapped **\pseudoMixedCapped {...}** pseudoSmallCapped **\pseudoSmallCapped {...}** pseudoSmallcapped **\pseudoSmallcapped {...}** pseudosmallcapped **\pseudosmallcapped {...}** purenumber **\purenumber {...}** pushattribute **\pushattribute \pushattribute** \... pushbar **\pushbar [...] ... \popbar** pushbutton **bushbutton bushbutton bushbutton c**  $\Box$  [...] pushmacro **\** \pushmacro \... pushmode **bushmode**  $\Box$ 

prevcounter **but all the set of the set of the set of the set of the set of the set of the set of the set of the set of the set of the set of the set of the set of the set of the set of the set of the set of the set of the** prevsubcountervalue **business business \prevsubcountervalue [...]** [...] prizpusobivepole **\prizpusobivepole [...] [..=..]** prizpusobvzhled **\prizpusobvzhled [...] [..=..]** processaction **\processaction {...]** [..,..=>..,..]<br>processallactionsinset **\processallactionsinset** [...] [..,. processallactionsinset **\processallactionsinset [...] [..,..=>..,..]** processassignlist **being the contract of the contract of the contract of the contract of the contract of the contract of the contract of the contract of the contract of the contract of the contract of the contract of the c** processassignmentcommand **\processassignmentcommand [..=..] \...** processassignmentlist **being the contract of the contract of the contract of the contract of the contract of the contract of the contract of the contract of the contract of the contract of the contract of the contract of t** processbodyfontenvironmentlist **\processbodyfontenvironmentlist** \... processcolorcomponents **being the control of the control of the control of the control of the processcommacommand**  $\{... \} \$ processcommacommand **\processcommacommand [...] \...** processcommalistwithparameters **\processcommalistwithparameters [...] \...** processfirstactioninset **by the contract of the contract (i.i.** [...] [.....=>.....] processisolatedchars **because that the contract of the contract of the contract of the contract of the contract of the contract of the contract of the contract of the contract of the contract of the contract of the contrac** processisolatedwords **business \processisolatedwords**  $\{ \ldots \} \ldots$ processlinetablebuffer **business \processlinetablebuffer** [...] processlist **be a contract to the contract of the contract of the contract of the contract of the contract of the contract of the contract of the contract of the contract of the contract of the contract of the contract of** processmonth **because the contract of the contract of the contract of the contract of the contract of the contract of the contract of the contract of the contract of the contract of the contract of the contract of the cont** processseparatedlist **being the controller of the controller**  $\text{Exponential}$   $\text{Exponential}$ processtexbuffer **\processTEXbuffer [...]** processtokens  $\{... \} \{... \} \{... \} \{... \} \$ processyear **being a contract that the contract of the contract of the contract of the contract of the contract of the contract of the contract of the contract of the contract of the contract of the contract of the contrac** profiledbox **\profiledbox \profiledbox**  $\ldots$  {...} {...} pusharrangedpages **\pusharrangedpages ... \poparrangedpages** pushbarva **\pushbarva [...] ... \popbarva** pushcatcodetable **\pushcatcodetable ... \popcatcodetable** pushendofline **\pushendofline ... \popendofline** pushindentation **\pushindentation ... \popindentation** pushMPdrawing **\pushMPdrawing ... \popMPdrawing** pushmathstyle **bushmathstyle** ... \popmathstyle **...** \pushmathstyle ... \popmathstyle

qquad **\qquad** quad **\quad** quads **\quads [...]** quarterstrut **\quarterstrut** quitcommalist **\quitcommalist** quitprevcommalist **\quitprevcommalist** quittypescriptscanning **\quittypescriptscanning** ReadFile **\ReadFile {...}** Rimskecislice **\Rimskecislice {...}** radek **\radek {...}** raggedbottom **\raggedbottom** raggedcenter **\raggedcenter** raggedright **\raggedright** raggedwidecenter **\raggedwidecenter** raisebox **\raisebox \raisebox \raisebox \raisebox \raisebox \raisebox \raisebox \raisebox \raisebox \raisebox \raisebox \raisebox \raisebox \raisebox \raisebox \raisebox \raisebox \raisebo** randomizetext **\randomizetext {...}** randomnumber **\randomnumber {...} {...}** rawcounter **\rawcounter \rawcounter [...]** [...] rawcountervalue **\rawcountervalue [...]** rawdate **\rawdate [...]** rbox **\rbox ... {...}** realpagenumber **\realpagenumber** realSmallCapped **\realSmallCapped {...}** realSmallcapped **\realSmallcapped {...}** realsmallcapped **\realsmallcapped {...}** recursedepth **\recursedepth** recurselevel **\recurselevel** recursestring **\recursestring** redoconvertfont **\redoconvertfont** ref **\ref [...] [...]** referencecolumnnumber **\referencecolumnnumber** referencepagedetail **\referencepagedetail** referencepagestate **\referencepagestate** referenceprefix **\referenceprefix** referencerealpage **\referencerealpage** referencesymbol **\referencesymbol** registerfontclass **\registerfontclass {...}**

```
pushoutputstream bushoutputstream bushoutputstream [...]
pushpath \pushpath [...] ... \poppath
pushpozadi \pushpozadi [...] ... \poppozadi
pushpunctuation bushpunctuation \pushpunctuation ... \poppunctuation
pushrandomseed \pushrandomseed ... \poprandomseed
pushreferenceprefix \text{pushreferenceprefix} ...} ... \popreferenceprefix pushsystemmode \text{pushsystem}pushsystemmode \pushsystemmode {...}
putboxincache \putboxincache {...} {...} ...
putnextboxincache butnextboxincache \muthextboxincache {...} \{... \} {...}
                                            raggedleft \raggedleft
rawdoifelseinset \rawdoifelseinset {...} {...} {...} {...}
rawdoifinset but all the contract of the contract of the contract \{ \ldots \} \{ \ldots \}rawdoifinsetelse by a constrained in the constraint of the constraints of the constraints \mathcal{C}rawgetparameters \rawgetparameters [...] [..=..]
rawprocessaction \rawprocessaction [...] [..,..=>..,..]
rawprocesscommacommand \rawprocesscommacommand [...] \...
rawprocesscommalist \rawprocesscommalist [...] \...
rawstructurelistuservariable \rawstructurelistuservariable {...}
rawsubcountervalue \rawsubcountervalue [...] [...]
                                            readfile \readfile {...} {...} {...}
readfixfile being the contract of the contract of the contract of the contract of the contract of the contract of the contract of the contract of the contract of the contract of the contract of the contract of the contrac
                                            readjobfile \readjobfile {...} {...} {...}
readlocfile business readlocfile \text{read} (...} {...} {...}
readsetfile \readsetfile {...} {...} {...} {...}
readsysfile \readsysfile {...} {...} {...}
readtexfile \readtexfile {...} {...} {...}
readxmlfile but all the contract of the contract of the contract of the contract of the contract of the contract of the contract of the contract of the contract of the contract of the contract of the contract of the contr
referenceformat:example \REFERENCEFORMAT {...} {...} [...]
registerattachment \registerattachment [...] [..=..]
registerctxluafile \registerctxluafile {...} {...}
registerexternalfigure \registerexternalfigure [...] [...] [..=..]
registerhyphenationexception \registerhyphenationexception [...] [...]
registerhyphenationpattern \registerhyphenationpattern [...] [...]
registermenubuttons \registermenubuttons [...] [...]
registersort \registersort [...] [...]
```
registersynonym **\registersynonym [...] [...]** registerunit **\registerunit [...] [..=..]** rejstrik:instance \REGISTER **[...] {..+...+..}** rejstrik:instance:index \index **[...] {..+...+..}** rejstrik:instance:ownnumber:index \index **[...] {...} {..+...+..}** relatemarking **because the contract of the contract of the contract of the contract of the contract of the contract of the contract of the contract of the contract of the contract of the contract of the contract of the con** relaxvalueifundefined **\relaxvalueifundefined {...}** remainingcharacters **\remainingcharacters** removebottomthings **\removebottomthings** removedepth **\removedepth** removefromcommalist **\removefromcommalist {...} \...** removelastskip **\removelastskip** removelastspace **\removelastspace** removemarkedcontent **\removemarkedcontent [...]** removepunctuation **\removepunctuation** removetoks **\removetoks ... \from \...** removeunwantedspaces **\removeunwantedspaces** repeathead  $\text{rep}}$ <br>replacefeature **by the contract of the contract of the contract of the contract of the contract of the contract o** replacefeature:direct **\replacefeature {...}** replaceincommalist **\replaceincommalist \... {...}** replaceword **\replaceword [...] [...] [...]** rescan **\rescan** {...} rescanwithsetup **\rescanwithsetup {...} {...}** resetallattributes **\resetallattributes** resetandaddfeature **\resetandaddfeature [...]** resetandaddfeature:direct **\resetandaddfeature {...}** resetbar **\resetbar** resetboxesincache **\resetboxesincache {...}** resetbreakpoints **\resetbreakpoints** resetbuffer **business and the contract of the contract of the contract of the contract of the contract of the contract of the contract of the contract of the contract of the contract of the contract of the contract of the** resetcollector **\resetcollector [...]** resetcounter **buying the contract of the contract of the contract of the contract of the contract of the contract of the contract of the contract of the contract of the contract of the contract of the contract of the contr** resetdigitsmanipulation **\resetdigitsmanipulation** resetdirection **\resetdirection**  $\begin{tabular}{ll}{{\bf{a}}\hbox{reset}{{\bf{b}}\hbox{reset}{{\bf{c}}\hbox{reset}{{\bf{c$  ${\bf 1} \label{p} $$ {\bf 2} \ {\bf 3} \ {\bf 4} \ {\bf 5} \ {\bf 1} \ {\bf 2} \ {\bf 1} \ {\bf 3} \ {\bf 4} \ {\bf 1} \ {\bf 1} \ {\bf 2} \ {\bf 3} \ {\bf 1} \ {\bf 2} \ {\bf 3} \ {\bf 1} \ {\bf 2} \ {\bf 3} \ {\bf 3} \ {\bf 4} \ {\bf 1} \ {\bf 3} \ {\bf 4} \ {\bf 1} \ {\bf 2} \ {\bf 3} \ {\bf 3} \ {\bf 4} \ {\bf 1} \ {\bf 2} \ {\bf 3} \ {\bf 3} \ {\bf 4} \ {\bf 1} \$ resetfontfallback **\resetfontfallback [...] [...]** resetfontsolution **\resetfontsolution** resethyphenationfeatures **\resethyphenationfeatures** resetcharacteralign **\resetcharacteralign** resetcharacterkerning **\resetcharacterkerning** resetcharacterspacing **\resetcharacterspacing** resetcharacterstripping **\resetcharacterstripping** resetinjector **\resetinjector [...]** resetinteractionmenu **\resetinteractionmenu [...]** resetitaliccorrection **\resetitaliccorrection** resetlayer **but all the contract of the contract of the contract of the contract of the contract of the contract of the contract of the contract of the contract of the contract of the contract of the contract of the contra** resetlocalfloats **\resetlocalfloats** resetMPdrawing **\resetMPdrawing** resetMPenvironment **\resetMPenvironment** resetMPinstance **\resetMPinstance [...]** resetmarker **\resetmarker**  $\cdot$  **\resetmarker**  $\ldots$ } resetmode **\resetmode {...}** resetpagenumber **\resetpagenumber** resetparallel **\resetparallel [...] [...]** resetpath **\resetpath** resetpenalties **\resetpenalties \...** resetperiodkerning **\resetperiodkerning** resetprofile **\resetprofile** resetrecurselevel **\resetrecurselevel** resetreference **\resetreference [...]** resetreplacements **\resetreplacements** resetscript **\resetscript** resetsetups **\resetsetups [...]** resetshownsynonyms **\resetshownsynonyms [...]** resetsubpagenumber **\resetsubpagenumber** resetsymbolset **\resetsymbolset**

rejstrik:instance:ownnumber \REGISTER **[...] {...} {..+...+..}** relateparameterhandlers **\relateparameterhandlers** {...} {...} {...} {...} removesubstring **become the contract of the contract of the contract of the contract of the contract of the contract of the contract of the contract of the contract of the contract of the contract of the contract of the co** replacefeature **\replacefeature [...]** resetfontcolorsheme **\resetfontcolorsheme**

resettimer **\resettimer** resettokenlist **\resettokenlist [...]** resettrackers **\resettrackers** resettrialtypesetting **\resettrialtypesetting** resetusedsortings **\resetusedsortings [...]** resetusedsynonyms **\resetusedsynonyms [...]** resetuserpagenumber **\resetuserpagenumber** resetvalue **\resetvalue {...}** resetvisualizers **\resetvisualizers** resetznaceni **\resetznaceni [...]** reshapebox **\reshapebox {...}** restorebox **\restorebox**  $\{ \ldots \}$ restorecatcodes **\restorecatcodes** restorecounter **\restorecounter [...]** restoreendofline **\restoreendofline** restoreglobalbodyfont **\restoreglobalbodyfont**  $\label{thm:main} $$ \text{e} \text{feature} $$ \text{e} \text{t} $$ \text{e} \text{t} $$$ reuseMPgraphic **\reuseMPgraphic {...} {..=..}** reuserandomseed **\reuserandomseed** reversehbox **\reversehbox ... {...}** reversehpack **\reversehpack ... {...}** reversetpack **\reversetpack ... {...}** reversevbox **\reversevbox ... {...}** reversevpack **\reversevpack ... {...}** reversevtop **\reversevtop ... {...}** revivefeature **\revivefeature** rfence **\rfence** {...} rhbox **\rhbox {...}** rightbottombox **\rightbottombox {...}** rightbox **\rightbox {...}** righthbox **\righthbox {...}** rightlabeltext:instance \rightLABELtext **{...}**  $\label{thm:opt1} \begin{minipage}[c]{0.9\linewidth} \centering \begin{minipage}[c]{0.9\linewidth} \centering \end{minipage} \begin{minipage}[c]{0.9\linewidth} \centering \begin{minipage}[c]{0.9\linewidth} \centering \end{minipage} \begin{minipage}[c]{0.9\linewidth} \centering \end{minipage} \begin{minipage}[c]{0.9\linewidth} \centering \end{minipage} \begin{minipage}[c]{0.9\linewidth} \centering \end{minipage} \begin{minipage}[c]{0.9\linewidth} \centering \end{minipage} \begin{minipage}[c]{0.9\linewidth} \centering \end{minipage} \$ rightlabeltext:instance:label<br>rightlabeltext:instance:mathlabel  $\{... \}$ <br> $\{... \}$ rightlabeltext:instance:mathlabel \rightmathlabeltext **{...}** rightline **\rightline {...}** rightpageorder **\rightpageorder** rightskipadaption **\rightskipadaption** rightsubguillemot **\rightsubguillemot** righttoleft **\righttoleft** righttolefthbox **\righttolefthbox ... {...}** righttoleftvbox **\righttoleftvbox ... {...}** righttoleftvtop **\righttoleftvtop ... {...}** righttopbox **\righttopbox {...}** rimskecislice **\rimskecislice {...}** ring **\ring {...}** rlap **\rlap {...}** rollbutton:button **\rollbutton [..=..] ... [...]** rovnice **\rovnice [...] {...}** rtlhbox **\rtlhbox ... {...}** rtlvbox **\rtlvbox ... {...}** rtlvtop **\rtlvtop ... {...}** rtop **\rtop ... {...}** ruby **\ruby [...] {...} {...}** rukopisne **\rukopisne** ruledhbox **\ruledhbox ... {...}** ruledhpack **\ruledhpack ... {...}** ruledmbox **\ruledmbox {...}**

resetsystemmode **\resetsystemmode {...}** resolvedglyphdirect **\resolvedglyphdirect {...} {...}** resolvedglyphstyled **\resolvedglyphstyled {...} {...}** restartcounter **buying the contract of the contract of the contract of the contract of the contract of the contract of the contract of the contract of the contract of the contract of the contract of the contract of the con** restorecurrentattributes **\restorecurrentattributes {...}** reusableMPgraphic **\reusableMPgraphic {...} {..=..}** rightorleftpageaction **\rightorleftpageaction {...} {...}** robustaddtocommalist **\robustaddtocommalist {...} \...** robustdoifelseinset **\robustdoifelseinset {...} {...} {...} {...}** robustdoifinsetelse **\robustdoifinsetelse {...} {...} {...} {...}** robustpretocommalist **\robustpretocommalist {...} \...** rollbutton:interactionmenu **\rollbutton [...] [..=..] ... [...]** rozdelplvouciobjekt **\rozdelplvouciobjekt** [..=..] {...} {...}<br>roztazene **\rozdelplvouciobjekt** [..=..] {...} **f** roztazene **\roztazene [..=..] {...}**

ruledtpack **\ruledtpack ... {...}** ruledvbox **\ruledvbox ... {...}** ruledvpack **\ruledvpack ... {...}** ruledvtop **\ruledvtop ... {...}** runMPbuffer **\runMPbuffer [...]** runninghbox **\runninghbox {...}** russianNumerals **\russianNumerals {...}** russiannumerals **\russiannumerals {...}** ScaledPointsToBigPoints **because the contract of the ScaledPointsToBigPoints {...} \...** ScaledPointsToWholeBigPoints **by the set of the set of the ScaledPointsToWholeBigPoints {...} \...** SLOVA **{...}** SLOVO **\SLOVO {...}** Slova {...} Slovo **\Slovo \Slovo** {...} Smallcapped **1.** Smallcapped **1.** Smallcapped **1.** Smallcapped **1.** Smallcapped **1.** Smallcapped **1.** Smallcapped **1.** Smallcapped **1.** Smallcapped **1.** Smallcapped **1.** Smallcapped **1.** Smallcapped **1.** Smallcapped **1.** S safechar **\safechar {...}** samplefile **business amplefile**  $\text{same}$ sans **\sans** sansnormal **\sansnormal** sanstucne **\sanstucne** \sanstucne \sanstucne \sanstucne \sanstucne \sanstucne \sanstucne \sanstucne \sanstucne \sanstucne \sanstucne \sanstucne \sanstucne \sanstucne \sanstucne \sanstucne \sanstucne \sanstucne \sanstucne \ savebox  $\simeq$  **savebox**  $\{... \} \{... \}$ savebtxdataset **\savebtxdataset [...]** [...] [..=..] savebuffer **\savebuffer**  $\left[ \ldots \right]$ savebuffer:list **\savebuffer** [...]  $[...]$ savecounter **\savecounter \\savecounter \\savecounter**  $\ldots$ savecurrentattributes **but all the same of the same of the same of the same of the same of the same of the same of the same of the same of the same of the same of the same of the same of the same of the same of the same of** savenormalmeaning **being the same of the same of the same of the same of the same of the same of the same of the same of the same of the same of the same of the same of the same of the same of the same of the same of the s** savetwopassdata **by a savetwopassdata {...}** {...} sbox **\sbox**  $\{... \}$ script:instance \SCRIPT script:instance:ethiopic  $\lbrace$  ethiopic script:instance:hangul \hangul script:instance:hanzi \hanzi script:instance:latin \latin \latin script:instance:nihongo \nihongo \nihongo script:instance:test \test \test script:instance:thai \thai secondoftwoarguments **become as a secondoftwoarguments**  $\{ \ldots \}$ secondoftwounexpanded **becondoftwounexpanded**  $\$ sedabarva **bedabarva here here here here here here here here here here here here here here here here here here here here here here here here here here here here her** seeregister:instance  $\vee$   $\vee$   $\vee$   $\vee$   $\vee$   $\vee$   $\vee$   $\vee$   $\vee$   $\vee$   $\vee$   $\vee$   $\vee$   $\vee$   $\vee$   $\vee$   $\vee$   $\vee$   $\vee$   $\vee$   $\vee$   $\vee$   $\vee$   $\vee$   $\vee$   $\vee$   $\vee$   $\vee$   $\vee$   $\vee$   $\vee$   $\vee$   $\vee$   $\ve$ seeregister:instance:index **\vizindex**  $\{\ldots\}$  {..+...+..} {...} sekce:instance  $\setminus$  SECTION  $[...]$   $\{...$ } sekce:instance:assignment  $\setminus$ SECTION  $[..=..]$ sekce:instance:assignment:chapter **[..=..]** sekce:instance:assignment:part **\part [..=..]** sekce:instance:assignment:section \section **[..=..]** sekce:instance:assignment:subject **[..=..]** sekce:instance:assignment:subsection \subsection **[..=..]** sekce:instance:assignment:subsubject **[..=..]** sekce:instance:assignment:subsubsection \subsubsection [..=..] sekce:instance:assignment:subsubsubject \subsubsubject **[..=..]** sekce:instance:assignment:subsubsubsection \subsubsubsection **[..=..]** sekce:instance:assignment:subsubsubsubject \subsubsubsubject [..=..] sekce:instance:assignment:subsubsubsubsection \subsubsubsubsection **[..=..]** sekce:instance:assignment:subsubsubsubsubject \subsubsubsubsubject **[..=..]** sekce:instance:assignment:title \title \title [..=..] sekce:instance:chapter  $\{\ldots\}$ sekce:instance:ownnumber  $\setminus$ SECTION  $[...]$   $\{... \}$   $\setminus$ ...} sekce:instance:ownnumber:chapter **business halo halo halo halo halo halo halo halo halo halo halo halo halo halo halo halo halo halo halo halo halo halo halo halo halo ha** sekce:instance:ownnumber:part  $\partial f$  \part  $[...]$  {...} {...} sekce:instance:ownnumber:section \section **[...] {...} {...}**  $sekce: instance: \texttt{ownumber} : \texttt{subject}$ sekce:instance:ownnumber:subsection **being a section here**  $\text{subsection}$  [...]  $\{... \}$  {...}

```
ruledtopv \ruledtopv ... {...}
                                      savebarva \savebarva ... \restorebarva
savetaggedtwopassdata by a savetaggedtwopassdata {...} {...} {...}
secondoffivearguments becoming the condoffivearguments {...} {...} {...} {...} {...}
secondoffourarguments becondoffourarguments {...} {...} {...}
secondofsixarguments \secondofsixarguments {...} {...} {...} {...} {...} {...}
secondofthreearguments \secondofthreearguments {...} {...}
secondofthreeunexpanded become as a secondofthreeunexpanded \{... \} \{... \} \{... \}
```

```
sekce:instance:ownnumber:subsubsection \subsubsection \simeq \simeq \simeq \simeq \simeq \simeq \simeq \simeq \simeq \simeq \simeq \simeq \simeq \simeq \simeq \simeq \simeq \simeq \simeq \simeq \simeq \simeq \simeq \ssekce:instance:ownnumber:subsubject \subsubsubject \{... \} \{... \} \sekce:instance:ownnumber:subsubsubsection \subsubsubsection [...] {...} {...}
sekce:instance:ownnumber:subsubsubsubject \subsubsubsubsubject [...] {...} {...}
sekce:instance:ownnumber:title \setminustitle \setminus...} {...} {...}
sekce:instance:part \partial \part [...] {...}
sekce:instance:section \section [...] {...}
sekce:instance:subject \subject [...] {...}
sekce:instance:subsection \{substack{... \}sekce:instance:subsubject \square \subsubject \ldots {...}
sekce:instance:subsubsection \subsubsection [...] {...}
sekce:instance:subsubsubject \{subsubselect [\dots] \}sekce:instance:subsubsubsection bubsubsection \subsubsubsection [...] \{... \}sekce:instance:subsubsubsubject \square \subsubsubsubject [\ldots] {...}
sekce:instance:subsubsubsubsection \subsubsubsubsection [...] {...}
sekce:instance:subsubsubsubsubject \subsubsubsubsubsubsubsubsubsubject [\ldots] {...}
sekce:instance:title \setminustitle [...] {...}
serializedcommalist \serializedcommalist
serif \serif
serifbold \serifbold
serifnormal \serifnormal
setautopagestaterealpageno betautopagestaterealpageno \setautopagestaterealpageno {...}
setbar \setbar \setbar \setbar \setbar \setbar \setbar \setbar \setbar \setbar \setbar \setbar \setbar \setbar \setbar \setbar \setbar \setbar \setbar \setbar \setbar \setbar \set
setbigbodyfont \setbigbodyfont
setboxllx but allow has a set of the set of the set of the set of the set of the set of the set of the set of the set of the set of the set of the set of the set of the set of the set of the set of the set of the set of
setboxlly betta has a set of the set of the set of the set of the set of the set of the set of the set of the set of the set of the set of the set of the set of the set of the set of the set of the set of the set of the
setbreakpoints but all the set of the set of the set of the set of the set of the set of the set of the set of the set of the set of the set of the set of the set of the set of the set of the set of the set of the set of 
setbuffer \setbuffer [...] ... \endbuffer
setcapstrut betcapstrut and the set of the set of the set of the set of the set of the set of the set of the set of the set of the set of the set of the set of the set of the set of the set of the set of the set of the 
setcatcodetable \setcatcodetable \\setcatcodetable \\setcatcodetable \\setcatcodetable \\setcatcodetable \\setcatcodetable \\setcatcodetable \\setcatcodetable \\setcatcodetable \\setcatcodetable \\setcatcodetable \\setca
setcollector \setcollector [...] [..=..] \{ \ldots \}setcolormodell \setcolormodell \ldotssetcounter but all the set of the set of the set of the set of the set of the set of the set of the set of the set of the set of the set of the set of the set of the set of the set of the set of the set of the set of the 
setcounterown between \setcounterown \setcounterown [...] [...] [...]
setcurrentfontclass between the controller of the controller of the controller of the controller of the controller of the controller \setminus setcurrentfontclass \{ \ldots \}setdataset \setdataset \text{f}, \text{f}, \text{f}, \text{f}, \text{f}, \text{f}, \text{f}, \text{f}, \text{f}, \text{f}, \text{f}, \text{f}, \text{f}, \text{f}, \text{f}, \text{f}, \text{f}, \text{f}, \text{f}, \text{f}, \text{f}, \text{f},
setdatavalue business in the set of the set of the set of the set of the set of the set of the set of the set of the set of the set of the set of the set of the set of the set of the set of the set of the set of the set o
setdefaultpenalties beidefaultpenalties \setdefaultpenalties
setdigitsmanipulation beta \setdigitsmanipulation [...]
setdirection \setdirection \setminussetdirection [...]
setdocumentargument \setdocumentargument {...} {...}
setdocumentfilename business \setdocumentfilename {...} {...}
setdummyparameter \setdummyparameter {...} {...}
setemeasure but all the setember of the setemeasure {...} {...}
setevalue business and the setevalue field of the setevalue {...} {...}
setevariable because as a setevariable field \set{...} {...} {...}
setevariables between the contract of the setevariables \ldots] [..=..]
setexpansion \setexpansion \ldotssetfirstline business in the set of the set of the set of the set of the set of the set of the set of the set o
setfirstpasscharacteralign biographs \setfirstpasscharacteralign
setflag \setflag {...}
setfont \setfont ...
setfontcolorsheme business \setfontcolorsheme [...]
setfontfeature but a set of the set of the set of the set of the set of the set of the set of the set of the set of the set of the set of the set of the set of the set of the set of the set of the set of the set of the se
setfontsolution \setfontsolution \setfontsolution \sum_{i=1}^{n}setfontstrut \setfontstrut
setfractions \setfractions
setglobalscript beta \setglobalscript \text{left} \setglobalscript \ldots}
setgmeasure but all the setgmeasure {...} {...}
setgvalue \setgvalue {...} {...}
setgvariable business and the setgear of the setgear of the setgear of the setgear of the setgear of the set of the setgear of the setgear of the set of the set of the set of the set of the set of the set of the set of 
setgvariables between the contract of the setgvariables \left[\ldots\right] [..=..]
sethboxregister \sethboxregister ... {...}
sethyphenatedurlafter business \sethyphenatedurlafter {...}
sethyphenatedurlbefore \setminussethyphenatedurlbefore \setminus..}
```

```
sekce:instance:ownnumber:subsubject \square \subsubject [\ldots] {...} {...}
sekce:instance:ownnumber:subsubsubsubsection \subsubsubsubsection [...] {...} {...}
sekce:instance:ownnumber:subsubsubsubsubsubject \subsubsubsubsubsubject [...] \{... \} \{... \}select {...} {...} {...} {...} {...} {...}
OPT
OPT
OPT
OPT
OPT
OPT
OPT
OPT
OPT
OPT
OPT
                                                                     OPT
setdocumentargumentdefault betdocumentargumentdefault \setminussetdocumentargumentdefault \{ \ldots \}setelementexporttag below that the setelementexporttag [...] [...] [...]
```
setcharactercasing **betcharactercasing the set of the set of the set of the set of the set of the set of the set of the set of the set of the set of the set of the set of the set of the set of the set of the set of the set** setcharstrut **\setcharstrut {...}** setinitial **\setinitial [...]** [..=..] setinteraction **business and the setime of the setime of the setime of the setime**  $\Lambda$ **.** setlinefiller **but a set of the set of the set of the set of the set of the set of the set of the set of the set of the set of the set of the set of the set of the set of the set of the set of the set of the set of the set** setlocalhsize **business in the set of the set of the set of the set of the set of the set of the set of the set of the set of the set of the set of the set of the set of the set of the set of the set of the set of the set** setlocalscript **business and the setlocalscript**  $\setminus$  **setlocalscript**  $\setminus$ ...] setluatable **business contracts and**  $\setminus \setminus \set{...}$ setMPtext \setMPtext {...} {...} setmainbodyfont **\setmainbodyfont** setmainparbuilder **builder and the setmain of the setmainparbuilder** [...] setmarker **\setmarker**  $\{\ldots\}$ setmarking **between the set of the set of the set of the set of the set of the set of the set of the set of the set of the set of the set of the set of the set of the set of the set of the set of the set of the set of the** setmathstyle **become as a set of the set of the set of the set of the set of the set of the set of the set of the set of the set of the set of the set of the set of the set of the set of the set of the set of the set of th** setmeasure **but all the setmeasure {...}** {...} setmode **\setmode \setmode \setmode \setmode \setmode \setmode \setmode \setmode \setmode \setmode \setmode \setmode \setmode \setmode \setmode \setmode \setmode \setmode \setmode \set** setnostrut **\setnostrut \setnostrut** setnote:assignment **between \setnote [...]** [..=..] setoldstyle **blue and the set of the set of the set of the set of the set of the set of the set of the set of the set of the set of the set of the set of the set of the set of the set of the set of the set of the set of th** setpagestate **by the contract of the contract of the set of the set of the set of the set of the set of the set of the set of the set of the set of the set of the set of the set of the set of the set of the set of the set** setperiodkerning **between the set of the set of the set of the set of the set of the set of the set of the set of the set of the set of the set of the set of the set of the set of the set of the set of the set of the set o** setposition **\setposition {...}** setpositiononly **be absolute of the set of the set of the set of the set of the set of the set of the set of the set of the set of the set of the set of the set of the set of the set of the set of the set of the set of the** setpositionstrut **\setpositionstrut {...}** setprofile **business and the set of the set of the set of the set of the set of the set of the set of the set of the set of the set of the set of the set of the set of the set of the set of the set of the set of the set of** setrandomseed **between the setrandomseed {...}** setreplacements **\setreplacements**  $[...]$ setscript **\setscript**  $\text{set}$ 

```
sethyphenatedurlnormal business \sethyphenatedurlnormal {...}
sethyphenationfeatures business and the set of the set of the set of the set of the set of the set of the set of the set of the set of the set of the set of the set of the set of the set of the set of the set of the set
setcharacteralign betcharacteralign \{... \} \{... \}setcharacteraligndetail betcharacteraligndetail \setminussetcharacteraligndetail \{... \} \{... \} \{... \}setcharactercleaning betcharactercleaning [...]
setcharacterkerning betcharacterially \setcharacterkerning [\,\ldots\,]setcharacterspacing betcharacters \setcharacterspacing [...]
setcharacterstripping betcharacterstripping [...]
setinjector \setingerify \setinjector [...] [\ldots] [...]
setinterfacecommand betimies as a setime of the setime of the setime of the setime of the setime of the setime of the setime of the setime of the setime of the setime of the setime of the setime of the setime of the setim
setinterfaceconstant between the setime of the setime of the setime of the setime of the setime of the setime of the setime of the setime of the setime of the setime of the setime of the setime of the setime of the setime
setinterfaceelement between the contract of the seties of the seties of the seties of the seties of the seties \set{...} {...}
setinterfacemessage being a setimber of the setimal setimal setimal setimal setimal setimal setimal setimal setimal setimal setimal setimal setimal setimal setimal setimal setimal setimal setimal setimal setimal setimal s
setinterfacevariable being a setime for the setime of the setime function of the setime function of the setime of the setime of the setime \{ \ldots \} {...}
setinternalrendering beting the setime of the setime of the setime of the setime of the setime of the setime of the setime of the setime of the setime of the setime of the setime of the setime of the setime of the setime 
setitaliccorrection betitalized \setitaliccorrection [...]
setJSpreamble \setJSpreamble {...} {...}<br>setlayer \setJayer [...] [...] [...] [...]setlayer \setlayer [...] [...] [..=..] {...}
                                                        \setlayerframed [...] [..=..] [..=..] {...}
setlayerframed:combination \setlayerframed [...] [..=..] \{ \ldots \}setlayertext \setlayertext [...] [..=..] [..=..] {...}
setMPlayer \setMPlayer \{\ldots\} [...] [....] \{\ldots\} [...]
setMPpositiongraphic \setMPpositiongraphic {...} {...} {...}
setMPpositiongraphicrange \setMPpositiongraphicrange {...} {...} {...} {...} {...}
setMPvariable \setMPvariable [...] [..=..]
setMPvariables betMPvariables and the setMPvariables \set{...} [..=..]
setmessagetext between a \setminus setmessagetext {...} {...}
setnote \setnote \setnote \setnote \setnote \setnote \setnote \setnote \setnote \setnote \setnote \setnote \setnote \setnote \setnote \setnote \setnote \setnote \setnote \setnote \set
setnotetext \setnotetext \ldots \setnotetext \ldots [...] \ldots}
setnotetext:assignment \setnotetext [...] [..=..]
setobject \setobject {...} {...} \... {...}
setpagereference being a setpagereference \set{...} {...}
setpagestaterealpageno betagestaterealpageno \setpagestaterealpageno {...} {...}
setpenalties below that the set of the set of the set of the set of the set of the set of the set of the set of the set of the set of the set of the set of the set of the set of the set of the set of the set of the set of
setpercentdimen \setpercentdimen {...} {...}
setpositionbox \setpositionbox {...} \... {...}
setpositiondata beth setposition \setpositiondata {...} {...} {...}
setpositiondataplus beth \setpositiondataplus {...} {...} {...} {...} {...}
setpositionplus between a a a b b b setpositionplus {...} \... {...}
setreference \setreference [...] [..=..]
setreferencedobject between the setreferencedobject {...} {...} \... {...}
setregisterentry betregisterentry \setminussetregisterentry [...] [..=..] [..=..]
setrigidcolumnbalance \setrigidcolumnbalance ...
setrigidcolumnhsize business \setrigidcolumnhsize {...} {...}
```
setsmallbodyfont **business and the setsmallbodyfont \setsmallbodyfont** setsmallcaps **butched as a contract of the setsmallcaps**  $\setminus$  setsmallcaps setstrut **\setstrut \setstrut** setsuperiors **\setsuperiors** setsystemmode **business and the setsystemmode {...}** settabular **bular \settabular \settabular \settabular** settaggedmetadata **bettaggedmetadata bettaggedmetadata** [..=..] settestcrlf **\settestcrlf**  $\setminus$ settightstrut **bettightstrut and the settightstrut and the settightstrut** settokenlist **bettokenlist**  $\setminus$  **settokenlist**  $\set{...}$   $\set{...}$ settrialtypesetting **bettrialtypesetting** setuevalue **\setuevalue {...} {...}** setugvalue **1...;** setugvalue  $\{... \}$  {...}  $\{... \}$  setunreferencedobject setupbackend **between the contract of the setup-setup-backend [..=..]** setupbar **\setupbar**  $\left[\ldots\right]$  [..=..] setupbars **\setupbars**  $\ldots$  **[...]** [..=..] setupbleeding **between the contract of the setup-of-contract of the setup-of-contract of the setup-of-contract of the setup-of-contract of the setup-of-contract of the setup-of-contract of the setup-of-contract of the setu** setupbookmark **business in the setup-of-contract of the setup-of-contract**  $\setminus$  **setupbookmark**  $[..]$ **...** setupbtx **\setupbtx**  $\left[\ldots\right]$  [...]  $\ldots$ setupbtx:name **\setupbtx** [...] setupbutton **\setupbutton**  $\ldots$  [...]  $\ldots$ ] setupdirections **beture as a setup of the setup of the setup of the setup of the setup of the setup of the setup of the setup of the setup of the setup of the setup of the setup of the setup of the setup of the setup of th** setupdocument **\setupdocument**  $[..=..]$ setupeffect **betureffect** [...] [..=..] setupenv **\setupenv [..=..]** setupexport **between the contract of the setupexport [..=..]** setupfiller **\setupfiller**  $\left[\ldots\right]$  [..=..] setupfonts **betupfonts**  $\left.\right. 2$ 

setsecondpasscharacteralign **betsecondpasscharacteralign \setsecondpasscharacteralign** setsectionblock **\setsectionblock** [...] [..=..] setsimplecolumnshsize **\setsimplecolumnshsize [..=..]** setstackbox **business \setstackbox** {...} {...} {...} setstructurepageregister **\setstructurepageregister [...] [..=..] [..=..]** settextcontent **better that is a settext of the settext** content  $[\ldots]$   $[\ldots]$   $[\ldots]$   $[\ldots]$   $[\ldots]$ settightobject **by a settightobiect**  $\set{...}$   $\set{...}$   $\set{...}$ settightreferencedobject **\settightreferencedobject** {...} \... {...} settightunreferencedobject **\settightunreferencedobject** {...} {...} \... {...}  $\setminus$ setunreferencedobject  $\{... \} \cup \{... \}$ setupalternativestyles **between the setupalternativestyles** [..=..] setupattachment **between the contract of the setupattachment**  $\texttt{[...]}$  [..=..] setupattachments **betured as a construction of the setupattachments**  $[...]$   $[...]$   $[...]$ setupbtxdataset **\setupbtxdataset [...]** [..=..] setupbtxlist **\setupbtxlist** [...] [..=..] setupbtxregister **business \setupbtxregister [...]** [..=..] setupbtxrendering **betupbtxrendering**  $\setminus$  **<b>setupbtxrendering** [...] [..=..] setupcollector **betured as a setupcollector [...]** [..=..] setupcolumnset **\setupcolumnset**  $\left[\ldots\right]$  [..=..] setupcolumnsetarea **by a setupcolumn in the setupcolumn setarea [...]** [..=..] setupcolumnsetareatext **between \setupcolumnsetareatext** [...] [...] setupcolumnsetlines **betupcolumnsetlines \setupcolumnsetlines** [...] [...] [...] [...] setupcolumnsetspan **blue and the setupcolumnsetspan [...] [..=..]** setupcolumnsetstart **between \setupcolumnsetstart [...] [...] [...]** [...] setupcombination **between \setupcombination**  $\ldots$ ] [..=..] setupcounter **\setupcounter [...]** [..=..] setupdataset **\setupdataset** [...] [..=..] setupdelimitedtext **\setupdelimitedtext** [...] [..=..] setupdescription **between \setupdescription**  $\setminus$  **setupdescription**  $\setminus \cdot \cdot \cdot \cdot \cdot \cdot$ setupenumeration **between that the setupenumeration**  $\setminus$  **setupenumeration** [...] [..=..] setupexpansion **between \setupexpansion** [...] [..=..] setupexternalfigure **burned in the setupexternalfigure [...]** [..=..] setupexternalsoundtracks **between the setupexternal soundtracks** [..=..] setupfacingfloat **better as a setupfacing of the setupfacing of**  $\setminus$  **setupfacing float**  $[...]$  $[...]$ setupfieldbody **because and the setupfieldbody**  $\setminus$  setupfieldbody  $[\ldots]$   $[\ldots]$ setupfieldcategory **betupfieldcategory**  $\setminus$   $\setminus$  $\setminus$ setupfieldcontentframed **\setupfieldcontentframed [...]** [..=..] setupfieldlabelframed **\setupfieldlabelframed [...]** [..=..] setupfieldtotalframed **\setupfieldtotalframed [...] [..=..]** setupfirstline **between**  $\setminus$  **setupfirstline** [...] [..=..] setupfittingpage **between the contract of the setupfittingpage [...] [..=..]** setupfloatframed **\setupfloatframed [...] [..=..]** setupfontexpansion **between the contract of the setupfontexpansion**  $\ldots$ ] [..=..] setupfontprotrusion **\setupfontprotrusion \setupfontprotrusion**  $\ldots$ ] [..=..]

setupforms **butters contains contained the contained**  $\setminus \setminus \set{...}$ setupformula **\setupformula [...] [..=..]** setupframedtable **being a setupframediable**  $\setminus$  setupframedtable  $[\dots]$   $[\dots]$ setupframedtext **\setupframedtext** [...] [..=..] setuphelp **\setuphelp \setuphelp**  $\ldots$  **[...**] [..=..] setuphigh **\setuphigh \setuphigh**  $\ldots$  [...]  $\ldots$ ] setuphighlight **between**  $\setminus$  **setuphighlight** [...] [..=..] setuphyphenation **\setuphyphenation**  $[..=..]$ setupcharacteralign **betured as a setupcharacteralign** [..=..] setupchemical **\setupchemical \setupchemical**  $\ldots$  [..=..] setupindentedtext **\setupindentedtext [...] [..=..]** setupinsertion **because and the setupinsertion**  $\setminus$  setupinsertion  $[\dots]$  [..=..] setupitaliccorrection **between the setupitalic of the setupitalic of**  $\setminus$  **setupitalic correction**  $\setminus$ **...]** setupitemgroup:assignment **between the setupitemgroup [...]** [..=..] setuplabel **\setuplabel [...]** [..=..] setuplayer **\setuplayer**  $\left.\right.\right]$  [...] [..=..] setuplayeredtext **\setuplayeredtext** [...] [..=..] setuplinefiller **\setuplinefiller** [...] [..=..] setuplinefillers **\setuplinefillers [...] [..=..]** setuplinenote **beture as a setuplinenote**  $\setminus$  setuplinenote  $[...]$   $[...]$ setuplistextra **by a setuplistextra [...]** [..=..] setuplocalfloats **\setuplocalfloats** [..=..]<br>setuplocalinterlinespace **by a setuplocaling of the setuplocalinterlinespace** setuplocalinterlinespace:argument **\setuplocalinterlinespace [...]** setuplocalinterlinespace:name **\setuplocalinterlinespace [...]** setuplow **\setuplow \setuplow \setuplow [...]**  $[...]$   $[...]$ setuplowhigh **betuplowhigh**  $\setminus$ setuplowhigh  $[...]$   $[...]$ . setuplowmidhigh **betuplowmidhigh**  $\setminus$  **setuplowmidhigh**  $[...]$   $[...]$ setupMPgraphics **\setupMPgraphics [..=..]** setupMPinstance **\setupMPinstance [...]** [..=..] setupMPpage **compage in the setup of the setup of the setup of the setup of the setup of the setup of the setup of the setup of the setup of the setup of the setup of the setup of the setup of the setup of the setup of the** setupMPvariables **\setupMPvariables**  $[...]$  [..=..] setupmarginblock **betupmarginblock heating heating heating heating heating heating heating heating heating heating heating heating heating heating heating heating heating heating heati** setupmargindata **betupmargindata and the setupmargindata [...]** [..=..] setupmarginframed **between \setupmarginframed [...]** [..=..] setupmarginrule **between \setupmarginrule [...]** [..=..] setupmathcases **\setupmathcases [...] [..=..]** setupmathematics **\setupmathematics**  $[\dots]$   $[\dots]$ setupmathfence **being a setupmathfence**  $\setminus$ **setupmathfence** [...] [..=..] setupmathfraction **between the contraction**  $\setminus$  **setupmathfraction** [...] [..=..] setupmathframed **\setupmathframed [...] [..=..]** setupmathmatrix **betupmathmatrix**  $\left[\ldots\right]$  [...] [..=..] setupmathornament **between the setupmathornament**  $\texttt{[} \ldots \texttt{[} \ldots \texttt{[} \ldots$ setupmathradical **between \setupmathradical [...]** [..=..] setupmathstackers **between \setupmathstackers**  $\ldots$  [...] [..=..] setupmathstyle **blue and the contract of the contract of the setupmathstyle**  $\left[ \ldots \right]$ setupmixedcolumns **\setupmixedcolumns [...] [..=..]** setupmodule **between the contract of the setup-contract of the setup-contract of**  $\setminus$  **setup-codule**  $\setminus$  **...]**  $[..]$ setupnotation **between the contract of the setupnotation**  $\setminus$  setupnotation  $[\ldots]$   $[\ldots]$ setupnotations **\setupnotations**  $\ldots$  [...] [..=..] setupnote  $\setminus$  **setupnote**  $\ldots$   $\setminus$  **...** setupnotes **\setupnotes [...] [..=..]** setupoffset **between the contract of the setupoffset**  $\mathbf{[} \ldots \mathbf{[} \ldots \mathbf{[$ 

setupfontsolution **between \setupfontsolution**  $\setminus$  **[...]** [..=..] setupformulaframed **\setupformulaframed [...] [..=..]** setupframedcontent **between the setupframedcontent**  $\left[\ldots\right]$  [..=..] setupframedtablecolumn **betupframedtablecolumn**  $\setminus$ **setupframedtablecolumn** [...] [...] [..=..] setupframedtablerow **\setupframedtablerow [...] [...] [..=..]** setupglobalreferenceprefix **\setupglobalreferenceprefix [...]** setupheadalternative **\setupheadalternative**  $\{\ldots\}$  [..=..] setupcharacterkerning **betupcharacter in the setupcharacter in the setupcharacter in**  $\left[ \ldots \right]$  **[...] [..=..]** setupcharacterspacing **betupcharacters \setupcharacterspacing [...] [...**=..] setupchemicalframed **\setupchemicalframed [...] [..=..]** setupinitial **\setupinitial [...] [..=..]** setupitemgroup **betupitemgroup betupitemgroup**  $\set{...}$  [...] [...] [...] [....] setupitemgroup:instance  $\backslash$ nastaveniITEMGROUP [...] [...] [..=..] setupitemgroup:instance:itemize **hastaveniitemize** [...] [...] [..=..] setuplayouttext  $\ldots$  **\setuplayouttext**  $\ldots$  [...]  $\ldots$  [...] setuplinetable **being a setuplinetable [...]** [...] [...] [...] setuplistalternative **business in the setuplistalternative [...]** [..=..] setuplocalinterlinespace **\setuplocalinterlinespace [...] [..=..]** setupmathalignment **between the setupmathalignment**  $\left[\ldots\right]$  [..=..] setupmathfractions **betupmathfractions**  $\setminus$  **setupmathfractions** [...] [..=..]

setupoutputroutine:name **business \setupoutputroutine [...]** setuppagestate **\setuppagestate [...]** [..=..] setuppairedbox **\setuppairedbox** [...] [..=..] setuppairedbox:instance \nastaveniPAIREDBOX **[..=..]** setuppairedbox:instance:legend \nastavenilegend **[..=..]** setuppaper **\setuppaper**  $\left[ \cdot, \cdot, \cdot \right]$ setupparagraph **betupparagraph \setupparagraph [...]** [..=..] setupplacement **between the contract of the contract**  $\setminus$  **setupplacement**  $[...]$   $[...]$ setuppositionbar **betupposition and the setupposition of the setupposition of**  $\setminus$  **setupprocessor**  $\setminus$  **setupprocessor**  $\setminus$  **...] [...]** setupprocessor **\setupprocessor \setupprocessor**  $\ldots$  [..=..]<br>setupprofile **\setupprofile**  $\ldots$ ] [..=..] setupquotation **between the contract of the setup**  $\setminus$  setupquotation  $[..]$ . setuprealpagenumber **beidening that the setup-resource of the setup-resource of**  $\setminus$ **setup-realpagenumber**  $[..]$ setupreferenceprefix **between \setupreferenceprefix**  $\cdot \cdot \cdot \cdot \cdot \cdot$ setupregisters **beture in the setup registers**  $\ldots$  [...] [..=..] setupruby **\setupruby**  $\ldots$  **]**  $\ldots$  **]** setups  $\setminus$  setups  $[...]$ setupscale **between the contract of the setupscale**  $\set{...}$   $[...]$   $[...]$ ... setupscript **butter in the setupscript**  $\setminus$  setupscript  $[...]$   $[...]$ ... setupscripts **betures \setupscripts**  $\ldots$  [...] [..=..] setupselector **\setupselector [...]** [..=..] setupshift **\setupshift**  $\left[\ldots\right]$  [..=..] setupsidebar **between the contract of the setupsidebar [...]** [..=..] setupspellchecking **better as a setup of the setup of the setup of the setup of the setup of the setup of the setup of the setup of the setup of the setup of the setup of the setup of the setup of the setup of the setup of** setupstartstop **beturestime \setupstartstop** [...] [..=..] setupstretched **\setupstretched [..=..]** setupstrut **\setupstrut [...]** setupstyle **\setupstyle \setupstyle**  $\text{!} \ldots$  [...] [..=..] setupsymbols **\setupsymbols**  $[..=..]$ setupsynctex **butter \setupsynctex**  $\ldots$  **\setupsynctex**  $\ldots$ setups:direct **\setups {...}**  $\verb|setupTEXpage [...].$ setuptagging **between the contract of the setuptagging [.....]** setuptextflow **\setuptextflow** [...] [..=..] setuptextnote **\setuptextnote**  $\left[\ldots\right]$  [..=..] setuptooltip **\setuptooltip**  $\left[\ldots\right]$  [...] [..=..] setupunit  $\setminus$  **\setupunit [...]** [..=..] setupuserdata **betupuserdata here here here here here here here here here here here here here here here here here here here here here here here here here here here he** setupuserpagenumber **business \setupuserpagenumber [..=..]** setupversion **beture and the setup version**  $\setminus$  setupversion  $[...]$ setupviewerlayer **business \setupviewerlayer [..=..]** setupvspacing **between the setup-of-setup-of-setup-of-setup-of-setup-of-setup-of-setup-of-setup-of-setup-of-setup-of-setup-of-setup-of-setup-of-setup-of-setup-of-setup-of-setup-of-setup-of-setup-of-setup-of-setup-of-setup**setupxml **\setupxml [..=..]** setupxtable **betwarded \setupxtable** [...] [..=..] setuvalue **business \setuvalue {...}** {...} setuxvalue **business in the setuxvalue of the setuxvalue**  $\{ \ldots \}$  {...} setvalue **\setvalue {...}** {...}

setupoffsetbox **\setupoffsetbox**  $\ldots$ setuporientation **between \setuporientation** [...] [..=..] setupoutputroutine **busine <b>busine \setupoutputroutine**  $[...]$   $[...]$ setuppagecolumns **betuppagecolumns and the setuppagecolumns** [...] [..=..] setuppagechecker **betuppagechecker and the setuppagechecker [...]** [..=..] setuppageinjection **business \setuppageinjection** [...] [..=..] setuppageinjectionalternative **\setuppageinjectionalternative** [...] [..=..] setuppageshift **betuppageshift**  $\setminus$  **setuppageshift**  $[\ldots]$   $[\ldots]$   $[\ldots]$ setupparagraphintro **betup areas in the setup-of-setup-of-setup-of-setup-of-setup-of-setup-of-setup-of-setup-of**setupparallel **between and the setup-control of the setup-control of the setup-control**  $\set{1}$  **[...] [..=..]** setupperiodkerning **betterning \setupperiodkerning [...]** [..=..]<br>setupperiods **betterning \setupperiods** [..=..] setupperiods **\setupperiods [..=..]** setupprofile **\setupprofile [...] [..=..]** setupreferenceformat **\setupreferenceformat**  $\left.\left.\right.\right]$  [..=..] setupreferencestructureprefix **\setupreferencestructureprefix [...] [...] [..=..]** setupregisters:argument **between \setupregisters** [...] [...] [..=..] setuprenderingwindow **\setuprenderingwindow**  $\{\ldots\}$  [..=..] setupsubformula **betupsubformula a a b b b h setupsubformula**  $\ldots$  **[...**] [..=..] setupsubformulas **betupsubformulas**  $\setminus$  **[...]** [..=..] setupTABLE **\setupTABLE**  $\ldots$  [...] [...] ... setuptextbackground **betups and the setuptextbackground [...]** [..=..] setupuserdataalternative **beide is also setupuserdataalternative** [...] [..=..] setupwithargument **between**  $\setminus$  **setupwithargument** {...} {...} setupwithargumentswapped **being a setupwithargumentswapped** {...} {...} setvariable **betwariable \setvariable** {...} {...} {...} setvariables **betwariables and the set of the set of the set of the set of the set of the set of the set of the set of the set of the set of the set of the set of the set of the set of the set of the set of the set of th** 

setvisualizerfont **betwisualizerfont and the setuit of the setuit of the setuit of the setuit of the setuit of the setuit of the setuit of the setuit of the setuit of the setuit of the setuit of the setuit of the setuit** setvtopregister **by a setup of the setup of the setup of the setup of the setup of the setup of the setup of the setup of the setup of the setup of the setup of the setup of the setup of the setup of the setup of the setup** setwidthof **\setwidthof ... \to \...** setxmeasure **but all the set of the set of the set of the set of the set of the set of the set of the set of the set of the set of the set of the set of the set of the set of the set of the set of the set of the set of the** setxvalue **\setxvalue {...}** {...} setxvariables **betwariables** [...] [..=..] shapedhbox **\shapedhbox**  $\{ \ldots \}$ shiftbox  $\{\ldots\}$ shift:instance \SHIFT {...} shift:instance:shiftdown **\shiftdown {...}** shift:instance:shiftup  $\sht{...}$ showallmakeup **blue as a showallmakeup**  $\simeq$  showallmakeup showattributes **by the set of the set of the set of the set of the set of the set of the set of the set of the set of the set of the set of the set of the set of the set of the set of the set of the set of the set of the s** showboxes **\showboxes** showbtxdatasetauthors **\showbtxdatasetauthors [..=..]** showbtxdatasetauthors:argument **\showbtxdatasetauthors [...]** showbtxdatasetfields<br>showbtxdatasetfields:argument<br>**\showbtxdatasetfields** [...]  $\substack{\text{showbtxdata} \text{setfields}: \text{argument} } \text{showbtxfields}$ showbtxfields:argument **\showbtxfields [...]** showbtxhashedauthors **being the showbtxhashedauthors**  $\ldots$ showbtxtables **\showbtxtables**  $\ldots$ } showcolorbar **\showcolorbar [...]** showcolorcomponents **\showcolorcomponents [...]**  $\label{thm:submodel} \begin{minipage}[c]{0.9\linewidth} \textbf{Show} \textbf{color} \textbf{S} & \textbf{color} \textbf{S} & \textbf{color} \textbf{S} & \textbf{color} \textbf{S} & \textbf{S} & \textbf{S} & \textbf{S} \\ \textbf{S} & \textbf{S} & \textbf{S} & \textbf{S} & \textbf{S} & \textbf{S} & \textbf{S} & \textbf{S} & \textbf{S} \\ \textbf{S} & \textbf{S} & \textbf{S} & \textbf{S} & \textbf{S} & \textbf{S} & \textbf{S} & \text$ showcolorstruts **blue as a set of the set of the set of the set of the set of the set of the set of the set of the set of the set of the set of the set of the set of the set of the set of the set of the set of the set of t** showcounter **\showcounter**  $\ldots$ showdirectives **by the show of the show of the show of the show of the show of the show of the show of the show of the show of the show of the show of the show of the show of the show of the show of the show of the show of** showdirsinmargin **\showdirsinmargin** showedebuginfo **business and the showedebuginform of the showedebuginform of**  $\lambda$ **showedebuginform**  $\lambda$ **showedebuginform of**  $\lambda$ **showedebuginform of**  $\lambda$ **showedebuginform of**  $\lambda$ **showedebuginform of**  $\lambda$ **showedebuginform of**  $\lambda$ showexperiments **but allowers**  $\simeq$  **\showexperiments** showfont  $\text{Slowfont}$  [...] showfontdata **\showfontdata** showfontexpansion **\showfontexpansion** showfontitalics **\showfontitalics**  $\lambda$ showfontkerns **\showfontkerns** showfontstrip **blowfontstrip**  $\delta$ showglyphdata **\showglyphdata** showglyphs **\showglyphs** showgridsnapping **\showgridsnapping** showhelp **\showhelp**  $\{\ldots\}$  [...] showhyphens **\showhyphens {...}** showchardata **being the showchardata {...}** showcharratio **being the showcharratio field**  $\mathbb{S}$ ...} showinjector **but allowing the showing showing showing contracts**  $\lambda$ . showjustification **\showjustification**  $\lambda$ showjustification showkerning **but a showkerning figure**  $\lambda$   $\lambda$   $\lambda$ showlayoutcomponents **\showlayoutcomponents** showligature **by the showligature field**  $\mathbb{S}$ showligatures **\showligatures [...]** showlogcategories **blowlogcategories \showlogcategories** showluatables **blue assets and the set of the set of the set of the set of the set of the set of the set of the set of the set of the set of the set of the set of the set of the set of the set of the set of the set of the** showmargins **being the show of the set of the set of the set of the set of the set of the set of the set of the set of the set of the set of the set of the set of the set of the set of the set of the set of the set of the** showminimalbaseline **biling the solution of the set of the set of the set of the set of the set of the set of the set of the set of the set of the set of the set of the set of the set of the set of the set of the set of th** shownextbox **by help in the shownextbox**  $\Lambda$ ... {...} showparentchain **\showparentchain \... {...}** showsetupsdefinition **because that the showsetupsdefinition** [...] showtimer **\showtimer {...}** showtokens **\showtokens**  $\ldots$ showtrackers **\showtrackers** showvalue **\showvalue {...}** showvariable **being the substitute of the set of the set of the set of the set of the set of the set of the set of the set of the set of the set of the set of the set of the set of the set of the set of the set of the set** showwarning **because the contract of the showwarning**  $\{\ldots\}$   $\{\ldots\}$   $\{\ldots\}$ 

setvboxregister **by a setup of the set of the set of the set of the set of the set of the set of the set of the set of the set of the set of the set of the set of the set of the set of the set of the set of the set of the** setxvariable **business and the set of the set of the set of the set of the set of the set of the set of the set of the set of the set of the set of the set of the set of the set of the set of the set of the set of the se** showbtxdatasetcompleteness **\showbtxdatasetcompleteness [..=..]** showbtxdatasetcompleteness:argument **\showbtxdatasetcompleteness [...]** showbtxfields **\showbtxfields [..=..]** showfontparameters **\showfontparameters** showfontstyle **\showfontstyle [...]** [...] [...] [...] showhyphenationtrace **\showhyphenationtrace [...]** [...] showmessage **being the substitute of the set of the set of the set of the set of the set of the set of the set of the set of the set of the set of the set of the set of the set of the set of the set of the set of the set o** showotfcomposition  $\simeq$  **\showotfcomposition** {...} {...}

signalrightpage **\signalrightpage** singlebond **\singlebond** sklonene **\sklonene** sklonenetucne **\sklonenetucne** slantedface **\slantedface \slantedface** sloupec **\sloupec**  $\text{.}$ slovenianNumerals **\slovenianNumerals {...}** sloveniannumerals **but also also and the set of the set of the set of the set of the set of the set of the set o** slovo **\slovo \slovo \slovo \slovo \slovo \slovo \slovo \slovo \slovo \slovo \slovo \slovo \slovo \slovo \slovo \slovo \slovo \slovo \slovo \slovo \slovo \slovo \slovo \slovo** slovovpravo **by the slove of the slove of the slove of the slove**  $\{ \ldots \}$  **{...}**  $\begin{tabular}{ll} small bodyfont \end{tabular} \begin{tabular}{ll} small bodyfont \end{tabular} \end{tabular}$ smallcappedcharacters **being the control of the smallcappedcharacters** {...}<br>smallcappedromannumerals **being the smallcappedromannumerals** {. smaller **\smaller**  $\text{smaller}$ smallskip **\smallskip**  $\text{smallskip}$ smash **\smash [...]** {...} smashbox **\smashbox** ... smashboxed **\smashboxed**  $\{ \cdot, \cdot \}$ smashedhbox **by the contract of the contract of the contract of the contract of the contract of the contract of the contract of the contract of the contract of the contract of the contract of the contract of the contract o** smashedvbox **by the contract of the contract of the contract of the contract of the contract of the contract of the contract of the contract of the contract of the contract of the contract of the contract of the contract o** snaptogrid **but all the snaptogrid [...]**  $\ldots$  {...} snaptogrid:list **\snaptogrid** [...] \... {...} someheadnumber **beiden and the someheadnumber [...]** [...] somekindoftab **\somekindoftab [..=..]** somelocalfloat **\somelocalfloat \somelocalfloat**  $\lambda$ sorting:instance  $\setminus$  SORTING [...] {...} sorting:instance:logo  $\log$  \logo [...] {...} spaceddigits **\spaceddigits {...}** spaceddigitsmethod **\spaceddigitsmethod**  $\$ spaceddigitsseparator **by the example of the example of the example of the example of the example of the example of the example of the example of the example of the example of the example of the example of the example of t** spaceddigitssymbol **\spaceddigitssymbol** spanishNumerals **but also a constant of the spanish spanish was a constant of the spanish Numerals**  $\{... \}$ spanishnumerals **but also a constant of the spanishnumerals {...}** splitatcolon **\splitatcolon ... \... \...**  $\texttt{split} \label{eq:split} \texttt{split} \texttt{colons} \quad \ldots \quad \texttt{b}$ splitatcomma **blue assumed to the splitation of the splitation of the splitation of the splitation of the splitation of the splitation of the splitation of the splitation of the splitation of the splitation of the splitati** splitatperiod **by a splitation of the splitation of the splitation of the splitation of the splitation of the splitation of the splitation of**  $\lambda$  **splitation of**  $\lambda$  **splitation of**  $\lambda$  **splitation of**  $\lambda$  **splitation of**  $\lambda$ splitdfrac **\splitdfrac {...}** {...} splitfilename **business \splitfilename {...}** splitfrac **by the splitfrac {...}** {...} splitoffbase **\splitoffbase**  $\simeq$ splitofffull **\splitofffull** splitoffkind **by the split of the split of the split of the split of the split of the split of the split of the split of the split of the split of the split of the split of the split of the split of the split of the split** splitoffname **\splitoffname** splitoffpath **\splitoffpath**  $\simeq$ splitoffroot **\splitoffroot** splitofftype **blue and the split of the split of the split of the split of the split of the split of the split of the split of the split of the split of the split of the split of the split of the split of the split of the** spreadhbox **but allow headhbox** ... sqrt **\sqrt**  $\{... \}$  {...} stackrel **\stackrel {...} {...}** stackscripts **business \stackscripts** stanovcislonadpisu **behavior and the standard standard and standard standard and standard standard standard standard standard standard standard standard standard standard standard standard standard standard standard standa** start **but all the start [...]** ... \stop

schovejbloky **block health is a set of the set of the set of the set of the set of the set of the set of the set of the set of the set of the set of the set of the set of the set of the set of the set of the set of the s** simplealignedbox  $\{... \} \{... \}$ simplealignedboxplus **being all the contract of the contract of the contract of the contract of the contract of the contract of the contract of the contract of the contract of the contract of the contract of the contract o** simplealignedspreadbox **\simplealignedspreadbox {...} {...} {...}** simplegroupedcommand **\simplegroupedcommand {...} {...}** simplereversealignedbox **but allow**  $\sum_{i=1}^{n}$  **<b>but allow**  $\{... \} \{... \}$ simplereversealignedboxplus **\simplereversealignedboxplus** {...} {...} {...} singalcharacteralign **being all the set of the set of the set of the set of the set of the set of the set of the set of the set of the set of the set of the set of the set of the set of the set of the set of the set of the** sixthofsixarguments **\sixthofsixarguments** {...} {...} {...} {...} {...} slicepages **being a contract to the substitute of the set of slicepages [...] [..=..]** [..=..] smallcappedromannumerals **\smallcappedromannumerals {...}** somenamedheadnumber **being a somenamedheadnumber f**...}  $\{ \ldots \}$ someplace **business business \someplace {...}** {...} {...} {...} [...] splitatasterisk **behavior as a splitation of the splitation of the splitation of the splitation of the splitation of the splitation of the splitation of the splitation of the splitation of the splitation of the splitation** splitofftokens **because the contract of the split-offtokens** ... \to \... \to \... splitstring **because that the splitstring ...** \at ... \to \... \and \... stanovcharakteristickuseznamu **\stanovcharakteristickuseznamu [...] [..=..]** startalignment **\startalignment [...] ... \stopalignment** startallmodes **\startallmodes [...] ... \stopallmodes** startattachment:instance \startATTACHMENT **[...] [..=..] ...** \stopATTACHMENT

startbar **being the contract of the startbar (i...**] ... \stopbar **being the startbar**  $\lambda$ startbarva **\startbarva [...] ... \stopbarva** startbuffer **building and the startbuffer**  $\text{1} \ldots$   $\text{1} \ldots$  \stopbuffer startbuffer:instance \startBUFFER **...** \stopBUFFER startbuffer:instance:hiding \starthiding **...** \stophiding startcollect **be a startcollect** ... \stopcollect ... \stopcollect startcollecting **better that the startcollecting ...** \stopcollecting ... \stopcollecting startdmath **being the startdmath**  $\text{standard} \ldots \text{standard}$ starteffect **that is a starteffect** that the starteffect  $\text{start}$  ... \stopeffect starteffect:example starteffect:example \startEFFECT **...** \stopEFFECT startexpanded **\startexpanded ... \stopexpanded** startfittingpage:instance:MPpage \startMPpage **[..=..] ...** \stopMPpage startfixne **by a startfixne in the startfixne [...]** ... \stopfixne startfont **being the contract of the startfont**  $\{ \ldots \}$  ... \stopfont

startattachment:instance:attachment **beiderichnent** \startattachment [...] [..=..] ... \stopattachment startbbordermatrix **\startbbordermatrix ... \stopbbordermatrix** startbitmapimage **\startbitmapimage [..=..] ... \stopbitmapimage** startbordermatrix **\startbordermatrix ... \stopbordermatrix** startbtxrenderingdefinitions **\startbtxrenderingdefinitions [...] ... \stopbtxrenderingdefinitions**  $\verb|\startcatcodeable|\verb|\|$ startcenteraligned **\startcenteraligned ... \stopcenteraligned** startcolorintent **because the contract of the startcolorintent** [...] ... \stopcolorintent startcoloronly **\startcoloronly [...] ... \stopcoloronly** startcolorset **\startcolorset [...] ... \stopcolorset** startcolumnset **\startcolumnset [...] [..=..] ... \stopcolumnset** startcolumnsetspan **\startcolumnsetspan [...] [..=..] ... \stopcolumnsetspan** startcolumnset:example \startCOLUMNSET **[..=..] ...** \stopCOLUMNSET startcombination **\startcombination [...] [..=..] ... \stopcombination** startcombination:matrix **business \startcombination [...]** [...] ... \stopcombination startcontextcode **\startcontextcode ... \stopcontextcode** startcontextdefinitioncode **\startcontextdefinitioncode ... \stopcontextdefinitioncode** startctxfunction **\startctxfunction**  $\lambda$ **startctxfunction** ... ... \stopctxfunction startctxfunctiondefinition **\startctxfunctiondefinition ... ... \stopctxfunctiondefinition** startcurrentcolor **\startcurrentcolor ... \stopcurrentcolor** startcurrentlistentrywrapper **\startcurrentlistentrywrapper ... \stopcurrentlistentrywrapper** startdelimited **by the startdelimited**  $\left[\ldots\right]$  [...] [...] ... \stopdelimited startdelimitedtext **\startdelimitedtext** [...] [...] [...] ... \stopdelimitedtext  $\verb|\startdel|initedtext:instance |\verb|\startDELIMITEDTEXT [[...][...] ... |\verb|\stopDELIMITEDTEXT$ startdelimitedtext:instance:aside \startaside **[...] [...] ...** \stopaside startdelimitedtext:instance:blockquote \startblockquote **[...] [...] ...** \stopblockquote startdelimitedtext:instance:quotation \startquotation **[...] [...] ...** \stopquotation startdelimitedtext:instance:quote \startquote **[...] [...] ...** \stopquote startdelimitedtext:instance:speech  $\{... \}$  [...] ... \stopspeech startdisplaymath **\startdisplaymath ... \stopdisplaymath** startdocument **but all the startdocument**  $\quad \ldots \right) \ldots$  \stopdocument startelement **\startelement {...} [..=..] ... \stopelement** startembeddedxtable **\startembeddedxtable [..=..]** ... \stopembeddedxtable startembeddedxtable:name **\startembeddedxtable [...] ... \stopembeddedxtable** startexceptions **because the contract of the startexceptions**  $\ldots$  and  $\ldots$  is topexceptions startexpandedcollect **\startexpandedcollect ... \stopexpandedcollect** startextendedcatcodetable **\startextendedcatcodetable \... ... \stopextendedcatcodetable** startexternalfigurecollection **\startexternalfigurecollection [...] ... \stopexternalfigurecollection** startfacingfloat **\startfacingfloat [...] ... \stopfacingfloat** startfittingpage **\startfittingpage [...] [..=..] ... \stopfittingpage** startfittingpage:instance  $\text{S}$  \startFITTINGPAGE [..=..] ... \stopFITTINGPAGE startfittingpage:instance:TEXpage \startTEXpage **[..=..] ...** \stopTEXpage startfloatcombination **\startfloatcombination** [..=..] ... \stopfloatcombination startfloatcombination:matrix **\startfloatcombination [...] ... \stopfloatcombination**  $\verb|startfloatText[...][...][...][...]{...} \label{text:start}$ startfloattext:instance:figure \startfiguretext [...] [...] {...} ... \stopfiguretext startfloattext:instance:graphic<br>  $\verb|\start{} graphictext{ ... } {...} {...} \enspace \verb|\stopgraphictext{ ...}|$ startfloattext:instance:chemical \startchemicaltext [...]  $\{... \}$  ... \stopchemicaltext startfloattext:instance:intermezzo <br>startfloattext:instance:table <br>\starttabletext [...] [...] {...} ... \stoptabletext \starttabletext [...] [...] {...} ... \stoptabletext startfontclass **\startfontclass [...] ... \stopfontclass** startfontsolution **\startfontsolution \startfontsolution** [...] ... \stopfontsolution startframedcell **\startframedcell [..=..] ... \stopframedcell** startframedcontent **\startframedcontent [...] ... \stopframedcontent**  $\label{eq:1} $$start frame{\textbf{row} {\textbf{1}} \} = \sum_{i=1}^n \frac{1}{n} \sum_{i=1}^n \frac{1}{n}$ startframedtable **\startframedtable [...] [..=..] ... \stopframedtable** startgridsnapping **\startgridsnapping [...] ... \stopgridsnapping** startgridsnapping:list **\startgridsnapping [...] ... \stopgridsnapping**

starthelp:instance  $\text{StartHELP}$  [...] ... \stopHELP startimath **\startimath** \startimath ... \stopimath startintertext **be a startintertext** ... \stopintertext ... \stopintertext ... \stopintertext startjdina **\startjdina [...] ... \stopjdina** startknockout **being the startknockout**  $\text{startk}$ ... \stopknockout  $\label{eq:1.1} $$start layout$ startlinenote:instance **\startLINENOTE** [...] {...} startlinenote:instance:linenote \startlinenote **[...] {...}** startlinetable **being the startlinetable of the startlinetable** startlinetable<br>startlinetablebody **and the startlinetablebody** ... \stoplinetable  $\label{eq:1} $$startlua \texttt{uu} = \frac{1}{a} \texttt{uu} + \frac{1}{a} \texttt{uu} + \frac{1}{a} \texttt{uu} + \frac{1}{a} \texttt{uu} + \frac{1}{a} \texttt{uu} + \frac{1}{a} \texttt{uu} + \frac{1}{a} \texttt{uu} + \frac{1}{a} \texttt{uu} + \frac{1}{a} \texttt{uu} + \frac{1}{a} \texttt{uu} + \frac{1}{a} \texttt{uu} + \frac{1}{a} \texttt{uu} + \frac{1}{a} \texttt{uu} + \frac{1}{a} \texttt{uu} + \frac{1}{a}$ startluacode **by the contract of the startluacode** ... \stopluacode ... \stopluacode startMPclip **\startMPclip** \tartMPclip \tartMPclip \tartMPclip \tartMPclip startMPcode **\startMPcode {...} ... \stopMPcode** startMPrun **\startMPrun {...}** ... \stopMPrun

starthboxestohbox **\starthboxestohbox ... \stophboxestohbox** starthboxregister **\starthboxregister ... ... \stophboxregister**  $\verb|starthelp: instance: \verb|helptext| \verb|...] ... \verb|\stophelptext |...]$ starthighlight **\starthighlight [...] ... \stophighlight** starthyphenation **being the controller of the starthyphenation**  $\{ \ldots \}$  ... \stophyphenation startcharacteralign **biographs \startcharacteralign** [..=..] ... \stopcharacteralign startcharacteralign:argument **\startcharacteralign [...]** ... \stopcharacteralign startcheckedfences **\startcheckedfences ... \stopcheckedfences** startchemical **\startchemical [...] [..=..] ... \stopchemical** startindentedtext **\startindentedtext [...] ... \stopindentedtext**  $\verb|\startindentedtext:example| \verb|\startIDENTER| \verb|\startIDENTER| \verb|\startIDIDENTER| \verb|\startIDIDENTED| \verb|\startIDIDENTED| \verb|\startIDIDENTED| \verb|\startIDIDENTED| \verb|\startIDIDENTED| \verb|\startIDIDENTED| \verb|\startIDIDENTED| \verb|\startIDIDENTED| \verb|\startIDIDENTED| \verb|\startIDIDENTED| \verb|\startIDIDENTED| \verb|\startIDIDENTED| \verb|\startIDIDENTED| \verb|\startIDIDENTED| \verb|\startIDIDENTED| \verb|\startIDIDENTED| \verb|\startIDIDENTED| \verb|\startIDIDENTED| \verb|\startIDIDENTED| \verb|\startIDIDENTED| \verb|\startIDIDENTED|$ startinterakce **business of the startinterakce in the startinterakce**  $\ldots$  ... \stopinterakce startinteraktivnimenu **berkirinteraktivnimenu** \startinteraktivnimenu [...] ... \stopinteraktivnimenu startinterface **by a starting of the starting of the startinterface** ... ... \stopinterface startitemgroup **being the startitemgroup [...]** [...] [...] [..=..] ... \stopitemgroup startitemgroup:instance  $\setminus$ startITEMGROUP [...] [..=..] ... \stopITEMGROUP startitemgroup:instance:itemize **business** \startitemize [...] [..=..] ... \stopitemize startJScode **1996**<br>startJSpreamble **by the contract of the contract of the contract of the contract of the contract of the contract of the contract of the contract of the contract of the contract of the contract of the con** startJSpreamble **being the startJSpreamble ... ... ... \stopJSpreamble** startjazyk [...] ... \stopjSpreamble startjazyk **\startjazyk [...] ... \stopjazyk** startkomentarstranky **\startkomentarstranky ... \stopkomentarstranky** startkomentar:instance \startCOMMENT **[...] [..=..] ...** \stopCOMMENT startkomentar:instance:comment \startcomment **[...] [..=..] ...** \stopcomment startkomponenta **\startkomponenta [...] ... \stopkomponenta** startkomponenta:string **\startkomponenta ... ... \stopkomponenta** startkonectabulky **\startkonectabulky [...] ... \stopkonectabulky** startlinealignment **\startlinealignment [...] ... \stoplinealignment** startlinecorrection **because that the correction**  $\text{t}$ ...] ... \stoplinecorrection startlinefiller **business in the startlinefiller [...]** [..=..] ... \stoplinefiller startlinenumbering **bilinenumbering**  $\{... \}$  [...] ... \stoplinenumbering startlinenumbering:argument **\startlinenumbering [...] [...] ... \stoplinenumbering** startlinetablebody **\startlinetablebody ... \stoplinetablebody** startlinetablecell **\startlinetablecell [..=..] ... \stoplinetablecell** startlinetablehead **\startlinetablehead ... \stoplinetablehead** startlocalfootnotes **\startlocalfootnotes ... \stoplocalfootnotes** startlocalheadsetup **\startlocalheadsetup ... \stoplocalheadsetup** startlocallinecorrection **\startlocallinecorrection [...] ... \stoplocallinecorrection** startlocalnotes **\startlocalnotes [...] ... \stoplocalnotes** startlocalsetups **being the contract of the contract of the contract of the contract of the contract of the contract of the contract of the contract of the contract of the contract of the contract of the contract of the co** startlocalsetups:string **blue contains the startlocal setups** ... ... \stoplocalsetups  $\verb|\startluaparameterset |\ldots] |\ldots \verb|\startluaparameterset |\ldots] |\ldots \verb|\startluaparameterset |\ldots]$ startluasetups **by the contract of the contract of the contract of the contract of the contract of the contract of the contract of the contract of the contract of the contract of the contract of the contract of the contrac** startluasetups:string **\startluasetups ... ... \stopluasetups** startMPdefinitions **\startMPdefinitions {...} ... \stopMPdefinitions** startMPdrawing **\startMPdrawing [...]** ... \stopMPdrawing startMPenvironment **\startMPenvironment [...] ... \stopMPenvironment** startMPextensions **\startMPextensions {...} ... \stopMPextensions** startMPinclusions **being the controller of the controller and the controller of the controller of the controller**<br> **\startMPinitializations** ... \stopMPinitializations ... \stopMPinitializations ... \stopMPinitializations startMPinitializations<br>startMPositiongraphic<br>**\startMPositiongraphic {...}** {...} ... \stopMPpos: startMPpositiongraphic **\startMPpositiongraphic {...} {...} ... \stopMPpositiongraphic** startMPpositionmethod **\startMPpositionmethod {...} ... \stopMPpositionmethod** startmarginalnilinka **\startmarginalnilinka [...] ... \stopmarginalnilinka** startmarginalnilinka:assignment **\startmarginalnilinka [..=..] ... \stopmarginalnilinka** startmarginblock **\startmarginblock [...] ... \stopmarginblock** startmarkedcontent **\startmarkedcontent [...] ... \stopmarkedcontent** startmarkpages **\startmarkpages [...] ... \stopmarkpages** startmathalignment:instance \startMATHALIGNMENT **[..=..] ...** \stopMATHALIGNMENT startmathalignment:instance:align **below that all increment**  $\text{star}$   $\text{star}$   $\ldots$   $\text{star}$ 

startmathcases:instance:cases  $\setminus$ startcases  $[..=..]$  ...  $\setminus$ stopcases startmathmatrix:instance:matrix **with the startmatrix instance:matrix**  $\cdot$  **\startmatrix**  $\cdot$  **...** \stopmatrix  $\verb|\startmath| \verb|\mode ... \verb|\startmath| \verb|\mode ... \verb|\startmath| \verb|\mode ... \verb|\startmath| \verb|\mode ... \verb|\startmath| \verb|\mode ... \verb|\startmath| \verb|\mode ... \verb|\start| \verb|\mode ... \verb|\endname| \verb|\ldots| \verb|\ldots| \verb|\ldots| \verb|\ldots| \verb|\ldots| \verb|\ldots| \verb|\ldots| \verb|\ldots| \verb|\ldots| \verb|\ldots| \verb|\ldots| \verb|\ldots| \verb|\ldots| \verb|\ldots| \verb|\ldots| \verb|\ldots| \verb|\ldots| \verb|\ldots| \verb|\ldots| \verb|\ldots| \verb|\ldots| \verb|\ldots|$ startmathstyle **blue and the startmathstyle [...]** ... \stopmathstyle startmatrices **\startmatrices [..=..] ... \stopmatrices** startmaxaligned **\startmaxaligned ... \stopmaxaligned** startmixedcolumns:instance:columns \startcolumns \startcolumns [..=..] ... \stopcolumns startmode **\startmode [...] ... \stopmode** startmodeset **\startmodeset [...] {...} ... \stopmodeset** startmodule **\startmodule [...] ... \stopmodule** startnadpis **\startnadpis [...] {...} ... \stopnadpis** startnaproti **\startnaproti ... \stopnaproti** startnarrower **\startnarrower [...] ... \stopnarrower** startnarrower:example \startNARROWER **[...] ...** \stopNARROWER startnegativ **become the contract of the startnegativ** ... \stopnegativ ... \stopnegativ startnotext **because the contract of the startnotext** ... \stopnotext **because the startnotext** startnotmode **\startnotmode [...] ... \stopnotmode** startodlozit **\startodlozit [...] ... \stopodlozit** startoverprint **because the contract of the startoverprint** ... \stopoverprint startpagecolumns:instance \startPAGECOLUMNS ... \stopPAGECOLUMNS startpagecolumns:instance: \startPAGECOLUMNS ... \stopPAGECOLUMNS startpagelayout **\startpagelayout [...] ... \stoppagelayout** startpar **\startpar [...] [..=..] ... \stoppar** startparagraphs:example  $\setminus$ startPARAGRAPHS  $\ldots \setminus$ stopPARAGRAPHS startparallel:example \startPARALLEL **...** \stopPARALLEL startpolozka **bulga interventival and the startpolozka [...]** ... \stoppolozka startpopis:example  $\{ . = . \} \dots \ \times \text{popPOTS}$ startpopis:example:title  $\setminus$ startPOPIS [...] {...} ... \stopPOPIS startpositiv **because the contract of the startpositiv** ... \stoppositiv startpozadi **\startpozadi [..=..] ... \stoppozadi**

startmathalignment:instance:mathalignment \startmathalignment **[..=..] ...** \stopmathalignment startmathcases:instance \startMATHCASES [..=..] ... \stopMATHCASES startmathcases:instance:mathcases \startmathcases **[..=..] ...** \stopmathcases startmathmatrix:instance \startMATHMATRIX **[..=..] ...** \stopMATHMATRIX startmathmatrix:instance:mathmatrix \startmathmatrix **[..=..] ...** \stopmathmatrix startmiddlealigned **\startmiddlealigned ... \stopmiddlealigned** startmixedcolumns **\startmixedcolumns [...] [..=..] ... \stopmixedcolumns** startmixedcolumns:instance \startMIXEDCOLUMNS **[..=..] ...** \stopMIXEDCOLUMNS startmixedcolumns:instance:boxedcolumns **biomages** \startboxedcolumns [..=..] ... \stopboxedcolumns startmixedcolumns:instance:itemgroupcolumns \startitemgroupcolumns **[..=..] ...** \stopitemgroupcolumns startmoduletestsection **\startmoduletestsection** ... \stopmoduletestsection ... \stopmoduletestsection ... \stopmodule ... ... \stopmodule ... ... \stopmodule ... ... \stopmodule ... ... \stopmodule ... ... \stopmodule ... \startmodule ... ... \stopmodule startnamedsection **being the startnamedsection [...]** [..=..] [..=..] ... \stopnamedsection startnamedsubformulas **\startnamedsubformulas [...] {...} ... \stopnamedsubformulas** startnicelyfilledbox **\startnicelyfilledbox [..=..] ... \stopnicelyfilledbox** startnointerference **\startnointerference ... \stopnointerference** startnotallmodes **\startnotallmodes [...] ... \stopnotallmodes** startobrazek **\startobrazek [...] [...] [..=..] ... \stopobrazek** startodstavec **\startodstavec** [...] [..=..] ... \stopodstavec startoramovani **\startoramovani [...] [..=..] ... \stoporamovani** startoramovanytext:instance \startFRAMEDTEXT **[...] [..=..] ...** \stopFRAMEDTEXT startoramovanytext:instance:framedtext \startframedtext **[...] [..=..] ...** \stopframedtext startoutputstream **\startoutputstream [...] ... \stopoutputstream** startpagecolumns **become and the startpagecolumns**  $\ldots$  ...  $\ldots$  \stoppagecolumns startpagecolumns:name **\startpagecolumns [...] ... \stoppagecolumns** startpagefigure **by the contract of the contract of the contract of the contract of the contract of the contract of the contract of the contract of the contract of the contract of the contract of the contract of the contra** startparagraphs **\startparagraphs [...] ... \stopparagraphs** startparagraphscell **\startparagraphscell ... \stopparagraphscell** startparbuilder **\startparbuilder [...] ... \stopparbuilder** startplacefloat **\startplacefloat [...] [..=..] [..=..] ... \stopplacefloat** startplacefloat:instance \startumistiFLOAT [..=..] [..=..] ... \stopumistiFLOAT startplacefloat:instance:figure \startumistifigure **[..=..] [..=..] ...** \stopumistifigure startplacefloat:instance:graphic \startumistigraphic **[..=..] [..=..] ...** \stopumistigraphic startplacefloat:instance:chemical \startumistichemical **[..=..] [..=..] ...** \stopumistichemical startplacefloat:instance:intermezzo \startumistiintermezzo **[..=..] [..=..] ...** \stopumistiintermezzo startplacefloat:instance:table \startumistitable **[..=..] [..=..] ...** \stopumistitable startplacepairedbox **\startplacepairedbox [...] [..=..] ... \stopplacepairedbox** startplacepairedbox:instance \startumistiPAIREDBOX **[..=..] ...** \stopumistiPAIREDBOX startplacepairedbox:instance:legend \startumistilegend **[..=..] ...** \stopumistilegend startpositioning **because the contract of the startpositioning [...] [..=..] ... \stoppositioning** startpositionoverlay **biarthosis in the startposition overlay {...}** ... \stoppositionoverlay startpostponingnotes **\startpostponingnotes ... \stoppostponingnotes**

```
startpoznamka:instance \setminusstartNOTE [...] ... \setminusstopNOTE
startpoznamka:instance:assignment \startNOTE [..=..] ... \stopNOTE
startpoznamka:instance:assignment:endnote \startendnote [..=..] ... \stopendnote
startpoznamka:instance:assignment:footnote \startfootnote [..=..] ... \stopfootnote
startpoznamka:instance:endnote blue startendnote [...] ... \stopendnote
startpoznamka:instance:footnote \startfootnote [...] ... \stopfootnote
startprekryv blue and the startprekryv in the startprekryv \lambda startprekryv ... \lambda stopprekryv
\verb|\startprod| with \verb|\startprod| with \verb|\startprod| with \verb|\start}|. \verb|\start|, \verb|\start|, \verb|\start|.startprodukt:string blue and the startprodukt \ldots \ldots \stopprodukt
startprojekt \startprojekt \{...\} ... \stopprojekt
startprojekt:string by the contract of the contract of the contract of the contract of the contract of the contract of the contract of the contract of the contract of the contract of the contract of the contract of the co
startprostredi \startprostredi [...] ... \stopprostredi
startprostredi:string \startprostredi ... ... \stopprostredi
startradek [...]<br>startradky:instance by a start of the set of the start of the set of the set of the set of the set of the set o<br>startLINES [..=.
startradky:instance:lines \startlines [..=..] ... \stoplines
startrandomized \startrandomized ... \stoprandomized
startrawsetups:string \startrawsetups ... ... \stoprawsetups
startreadingfile by the controller of the starteadingfile ... \stopreadingfile
startregime business in the startegime in the startregime [...] ... \stopregime
startrovnice \startrovnice [...] ... \stoprovnice
startrovnice:assignment \startrovnice [..=..] ... \stoprovnice
startrovnice:instance:md \startmdformula [...] ... \stopmdformula
startrovnice:instance:mp \startmpformula [...] ... \stopmpformula
startrovnice:instance:sd \startsdformula [...] ... \stopsdformula
startrovnice:instance:sp \{statspformula [\dots] \dots \}startspformula
startrozbalene by the controllation of the controllation \text{stat}. \stoprozbalene ... \stoprozbalene ... \stop:
startruby being the startruby \{... \} ... \startscript \startscript \ldots } ... \stopscript
startsekce:instance:part \startpart [..=..] [..=..] ... \stoppart
startsetups being a constant of the startsetups \{... \} [...] \ldots \stopsetups
startsetups:string blue contains the startsetups of the startsetups \lambda ... ... \stopsetups
startshift being the contract of the contract of the contract of the startshift [...] ... \stopshift
startsplitformula \startsplitformula ... \stopsplitformula
```

```
startpozadi:example \{startPOZADI [..=..] ... \{stopPOZADIstartprocessassignmentcommand \startprocessassignmentcommand [..=..] ... \stopprocessassignmentcommand
startprocessassignmentlist \startprocessassignmentlist [..=..] ... \stopprocessassignmentlist
startprocesscommacommand \startprocesscommacommand [...] ... \stopprocesscommacommand
startprocesscommalist \startprocesscommalist [...] ... \stopprocesscommalist
startprotectedcolors \startprotectedcolors ... \stopprotectedcolors
startpublikace \startpublikace [...] [..=..] ... \stoppublikace
                                          \startLINES [..=..] ... \stopLINES
startrawsetups \startrawsetups [...] [...] ... \stoprawsetups
startregister \startregister [...] [...] [...] [...] \{... + ... + ...\} ... \stopregister [.
startreusableMPgraphic \startreusableMPgraphic {...} {...} ... \stopreusableMPgraphic
\verb|\startFORMULAformula [...] ... \verb|\stoptORMULAformula]startsectionblock \startsectionblock \ldots [..=..] ... \stopsectionblock
startsectionblockenvironment \startsectionblockenvironment [...] ... \stopsectionblockenvironment
startsectionblock:instance \text{SECTIONBLOGY } [\dots = .] \dots \text{S topSECTIONBLOGY}startsectionblock:instance:appendices \startappendices [..=..] ... \stopappendices
startsectionblock:instance:backmatter [... \startbackmatter [..] ... \stopbackmatter
startsectionblock:instance:bodymatter \startbodymatter [..=..] ... \stopbodymatter
startsectionblock:instance:frontmatter \startfrontmatter [..=..] ... \stopfrontmatter
startsectionlevel \startsectionlevel [...] [..=..] [..=..] ... \stopsectionlevel
startsekce:instance \startSECTION [..=..] [..=..] ... \stopSECTION
startsekce:instance:chapter \startchapter [..=..] [..=..] ... \stopchapter
startsekce:instance:section business \startsection [..=..] [..=..] ... \stopsection
startsekce:instance:subject \startsubject [..=..] [..=..] ... \stopsubject
startsekce:instance:subsection because and \lambda \lambda artsubsection [..=..] [..=..] ... \lambdastopsubsection
startsekce:instance:subsubject \startsubsubject [..=..] [..=..] ... \stopsubsubject
startsekce:instance:subsubsection \startsubsubsection [..=..] [..=..] ... \stopsubsubsection
startsekce:instance:subsubsubject \startsubsubsubject [..=..] [..=..] ... \stopsubsubsubject
startsekce:instance:subsubsubsection \startsubsubsubsection [..=..] [..=..] ... \stopsubsubsubsection
startsekce:instance:subsubsubsubject \startsubsubsubsubject [..=..] [..=..] ... \stopsubsubsubsubject
startsekce:instance:subsubsubsubsection \startsubsubsubsubsection [..=..] [..=..] ... \stopsubsubsubsubsection
startsekce:instance:subsubsubsubsubject \startsubsubsubsubsubject [..=..] [..=..] ... \stopsubsubsubsubsubject
startsekce:instance:title business \starttitle [..=..] [..=..] ... \stoptitle
startsidebar \startsidebar [...] [..=..] ... \stopsidebar
startsimplecolumns \startsimplecolumns [..=..] ... \stopsimplecolumns
startspecialitem:item blue contracts because the contracts of the startspecialitem \ldots] [...] ... \stopspecialitem
startspecialitem:none \startspecialitem [...] ... \stopspecialitem
startspecialitem:symbol \startspecialitem [...] {...} ... \stopspecialitem
startsplittext \startsplittext ... \stopsplittext
```
startstartstop:example \startSTARTSTOP ... \stopSTARTSTOP startstop:example  $\S$ TARTSTOP  $\{... \}$ startstyle **being the contract of the contract of the contract of the contract of the contract of the contract of the contract of the contract of the contract of the contract of the contract of the contract of the contract** startstyle:argument **by the contract of the contract of the contract of the contract of the contract of the contract of the contract of the contract of the contract of the contract of the contract of the contract of the co**  $\verb|startstyle| \dots \verb||startSTYLE| \dots \verb||stopSTYLE|$ startstyle:instance:  $\text{start}\leftarrow$  \startSTYLE ... \stopSTYLE startsubstack **\startsubstack ... \stopsubstack**  $\label{eq:1.1} $$startTABLE $$$ starttabulky **buttabulky**  $\left[\ldots\right] \ldots \tag{1.1}$ starttabulky:name **\starttabulky [...] ... \stoptabulky** starttexcode **by the starttexcode**  $\setminus$  starttexcode ...  $\setminus$  stoptexcode starttext **be a start of the starttext** ... \stoptext ... \stoptext starttokens **\starttokens [...] ... \stoptokens** starttyping:instance  $\text{S}$  \startTYPING [..=..] ... \stopTYPING starttyping:instance:argument \startTYPING **[...] ...** \stopTYPING starttyping:instance:argument:LUA \startLUA **[...] ...** \stopLUA starttyping:instance:argument:MP  $\setminus$ startMP  $[...]$  ...  $\setminus$ stopMP  $starttyping:instance: argument:TEX$ starttyping:instance:argument:typing **bluestional vertices** \starttyping [...] ... \stoptyping starttyping:instance:argument:XML \startXML \startXML [...] ... \stopXML starttyping:instance:LUA \startLUA **[..=..] ...** \stopLUA starttyping:instance:MP \startMP **[..=..] ...** \stopMP starttyping:instance:TEX  $\setminus$   $\setminus$ starttyping:instance:typing **better**  $\setminus$  **starttyping**  $[..=..]$  ...  $\setminus$  stoptyping starttyping:instance:XML  $\setminus$ startXML [..=..] ... \stopXML

startspread **by a start of the startspread** ... \stopspread startstaticMPfigure **\startstaticMPfigure {...} ... \stopstaticMPfigure** startstaticMPgraphic **\startstaticMPgraphic {...} {...} ... \stopstaticMPgraphic** startstrictinspectnextcharacter **\startstrictinspectnextcharacter ... \stopstrictinspectnextcharacter** startstructurepageregister **\startstructurepageregister [...] [...] [..=..] [..=..] ... \stopstructurepageregister [...] [...]** startsubformulas **\startsubformulas [...] ... \stopsubformulas** startsubjectlevel **\startsubjectlevel [...] [..=..] [..=..] ... \stopsubjectlevel** startsubsentence **\startsubsentence ... \stopsubsentence** startsymbolset **\startsymbolset [...] [..=..] ... \stopsymbolset** startTABLEbody **\startTABLEbody [..=..] ... \stopTABLEbody** startTABLEfoot **\startTABLEfoot [..=..] ... \stopTABLEfoot** startTABLEhead **\startTABLEhead [..=..] ... \stopTABLEhead** startTABLEnext **\startTABLEnext [..=..] ... \stopTABLEnext** starttabelator **\starttabelator** [|...|] **[..=..] ... \stoptabelator** Starttabelator:instance  $\setminus$ StartTABULATE  $[\ldots]^T$   $[\ldots]$  ....  $\setminus$ StopTABULATE starttabelator:instance:fact **\startfact [...]** [..=..] ... \stopfact starttabelator:instance:legend \startlegend **[...] [..=..] ...** \stoplegend starttabulatehead **\starttabulatehead [...] ... \stoptabulatehead** starttabulatetail **\starttabulatetail [...] ... \stoptabulatetail** starttabulka **\starttabulka [|...|] [..=..] ... \stoptabulka** starttabulka:name **\starttabulka [...] [..=..] ... \stoptabulka** starttexdefinition **\starttexdefinition ... ... ... ... ... ... ... ... \stoptexdefinition** starttextbackground **\starttextbackground [...] [..=..] ... \stoptextbackground** starttextbackgroundmanual **\starttextbackgroundmanual ... \stoptextbackgroundmanual** starttextbackground:example \startTEXTBACKGROUND **[..=..] ...** \stopTEXTBACKGROUND starttextcolor **\starttextcolor [...] ... \stoptextcolor** starttextcolorintent **\starttextcolorintent ... \stoptextcolorintent** starttextflow **\starttextflow [...] ... \stoptextflow** starttextnapovedy **\starttextnapovedy [...] ... \stoptextnapovedy** starttextovalinka **\starttextovalinka {...} ... \stoptextovalinka** starttextpopisku:instance \startLABELtext [...] [...] ... \stopLABELtext starttextpopisku:instance:btxlabel \startbtxlabeltext [...] [...] ... \stopbtxlabeltext starttextpopisku:instance:head \startheadtext **[...] [...] ...** \stopheadtext starttextpopisku:instance:label \startlabeltext **[...] [...] ...** \stoplabeltext starttextpopisku:instance:mathlabel \startmathlabeltext [...] [...] ... \stopmathlabeltext  $\verb|starttext[[...][...] ... \verb|\start| to represent the same operator.$  $\label{eq:start} \verb|starttext[[...][...][...][...]{...} \verb|stopprefixtext[|...] |...| \verb|stopprefixtext[|...] |...| \verb|subprint|$ starttextpopisku:instance:suffix \startsuffixtext **[...] [...] ...** \stopsuffixtext starttextpopisku:instance:taglabel \starttaglabeltext **[...] [...] ...** \stoptaglabeltext starttextpopisku:instance:unit  $\text{int}$   $\text{int}$  ...] ... \stopunittext ...] ... \stopunittext starttokenlist **\starttokenlist [...] ... \stoptokenlist** starttransparent **\starttransparent [...] ... \stoptransparent** starttypescript **by the contract of the contract of the contract of the contract of the contract of the contract of the contract of the contract of the contract of the contract of the contract of the contract of the contra** starttypescriptcollection **\starttypescriptcollection [...] ... \stoptypescriptcollection** starttyping:instance:argument:PARSEDXML \startPARSEDXML **[...] ...** \stopPARSEDXML starttyping:instance:PARSEDXML \startPARSEDXML **[..=..] ...** \stopPARSEDXML startumistirovnici **\startumistirovnici [..=..] ... \stopumistirovnici**

startxmlraw **\startxmlraw ... \stopxmlraw**  $\verb|stopLINENOTE [[...]|$ stoplinenote:instance:linenote \stoplinenote **[...]**  $\verb|stoprade| k [...] |$ strana **\strana \strana**  $\left\{ \ldots \right\}$ strippedcsname **business are all the set of the set of the set of the set of the set of the set of the set of the set of the set of the set of the set of the set of the set of the set of the set of the set of the set of th** strippedcsname:string **blue and the stripped of the stripped contract of the stripped contract of the stripped contract of the stripped contract of the stripped contract of the stripped contract of the stripped contract of** structurenumber **\structurenumber** structuretitle **\structuretitle** structureuservariable **being the structureuservariable {...**} structurevariable **business \structurevariable {...}** strut **\strut**  $\setminus$ strut strutdp **\strutdp**  $\lambda$ strutdp

startumistirovnici:argument **\startumistirovnici [...] ... \stopumistirovnici** startuniqueMPgraphic **\startuniqueMPgraphic {...} {...} ... \stopuniqueMPgraphic** startuniqueMPpagegraphic **\startuniqueMPpagegraphic {...} {...} ... \stopuniqueMPpagegraphic** startusableMPgraphic **\startusableMPgraphic {...} {...} ... \stopusableMPgraphic**  $\verb|\startuseMPgraphic {...} {...} ... \verb|\startuseMPgraphic {...} ... \verb|\stoptsizeMPgraphic$ startusemathstyleparameter **\....... \stopusemathstyleparameter** \...... \stopusemathstyleparameter startuserdata **by the contract of the startuserdata** [...] [..=..] ... \stopuserdata startusingbtxspecification **\startusingbtxspecification [...] ... \stopusingbtxspecification** startuzky **being the startuzky**  $\text{lex}$   $\text{lex}$ startuzky:assignment **\startuzky [..=..] [...] ... \stopuzky** startuzky:name **by a startuzky**  $\ldots$  **has a startuzky**  $\ldots$  **computed**  $\ldots$  **h** startvboxregister **\startvboxregister ... ... \stopvboxregister** startvboxtohbox **\startvboxtohbox ... \stopvboxtohbox** startvboxtohboxseparator **\startvboxtohboxseparator ... \stopvboxtohboxseparator** startviewerlayer **\startviewerlayer [...] ... \stopviewerlayer** startviewerlayer:example \startVIEWERLAYER **...** \stopVIEWERLAYER startvisici **being the controller of the controller of the controller**  $\setminus$  **startvisici [..=..] {...} ... \stopvisici** startvisici:argument **\startvisici [...] {...} ... \stopvisici** startvtopregister **\startvtopregister ... ... \stopvtopregister** startvycet:example \startVYCET **[..=..] ...** \stopVYCET startvycet:example:title  $\setminus$  \startVYCET [...] {...} ... \stopVYCET startxcell startxcell **\startxcell [...] [..=..] ... \stopxcell** startxcellgroup **blue as a starty of the startxcellgroup**  $\text{clgroup}$  [...] [..=..] ... \stopxcellgroup startxcolumn **blue community is the startxcolumn**  $\lambda$  and  $\lambda$  are  $\lambda$  ...  $\lambda$  ... \stopxcolumn startxcolumn:name **\startxcolumn [...] ... \stopxcolumn** startxgroup **\startxgroup**  $\ldots$  **\startxgroup**  $\ldots$  **\stopxgroup** startxmldisplayverbatim **\startxmldisplayverbatim [...] ... \stopxmldisplayverbatim** startxmlinlineverbatim **\startxmlinlineverbatim [...] ... \stopxmlinlineverbatim** startxmlsetups **\startxmlsetups [...] [...] ... \stopxmlsetups** startxmlsetups:string **\startxmlsetups ... ... \stopxmlsetups** startxrow **\startxrow [...] [..=..] ... \stopxrow** startxrowgroup **\startxrowgroup [...] [..=..] ... \stopxrowgroup** startxtable **being the startxtable [..=..]** ... \stopxtable startxtablebody **\startxtablebody [..=..] ... \stopxtablebody** startxtablebody:name **\startxtablebody [...] ... \stopxtablebody** startxtablefoot **\startxtablefoot [..=..] ... \stopxtablefoot** startxtablefoot:name **\startxtablefoot [...] ... \stopxtablefoot** startxtablehead **\startxtablehead [..=..] ... \stopxtablehead** startxtablehead:name **\startxtablehead [...] ... \stopxtablehead** startxtablenext **\startxtablenext [..=..] ... \stopxtablenext** startxtablenext:name **\startxtablenext [...] ... \stopxtablenext** startxtable:example \startXTABLE **[..=..] ...** \stopXTABLE startxtable:name **\startxtable [...] ... \stopxtable** startzahlavitabulky **\startzahlavitabulky [...] ... \stopzahlavitabulky** startzarovnanonastred **\startzarovnanonastred ... \stopzarovnanonastred** startzarovnanovlevo **\startzarovnanovlevo ... \stopzarovnanovlevo** startzarovnanovpravo **\startzarovnanovpravo ... \stopzarovnanovpravo** startzhustene **\startzhustene [...] ... \stopzhustene** startzlom **\startzlom [...] [..=..] ... \stopzlom** startzlom:instance \startMAKEUPzlom **[..=..] ...** \stopMAKEUPzlom startzlom:instance:middle **buttleridden** \startmiddlezlom [..=..] ... \stopmiddlezlom startzlom:instance:page  $\{.\,=\,.\,]\,$  ... \stoppagezlom startzlom:instance:standard **being a startstandardzlom**  $\lbrack .::.]$  ... \stopstandardzlom startzlom:instance:text  $\{s\}$   $\{...$   $\}$ ....  $\{stoptextz1om$ strictdoifelsenextoptional **\strictdoifelsenextoptional {...} {...}** strictdoifnextoptionalelse **\strictdoifnextoptionalelse {...} {...}** stripcharacter **\stripcharacter ... \from ... \to \...** stripspaces **being a contract to the stripspaces \from ... \to \...** structurelistuservariable **\structurelistuservariable {...}**

strutgap **\strutgap \strutgap** strutht **\strutht**  $\lambda$ struthtdp **\struthtdp \struthtdp** struttedbox **\struttedbox**  $\{...$ strutwd **\strutwd** style **b b style c h style c h style c h style c h style c h style c h style c h style c h style c h style c h style c h style c h style c h** styleinstance **\styleinstance [...]** style:argument **\style [...]** {...} style:instance  $\setminus$  STYLE  $\{...$ } style:instance:  $\setminus$ STYLE {...} subpagenumber **\subpagenumber** subsentence **\subsentence** {...} subtractfeature **business \subtractfeature**  $\ldots$  $% \begin{minipage}[c]{0.4\linewidth} \textbf{subtract} = \{ . . . \} \end{minipage} \vspace{0.1cm}$ swapcounts **being a substitute of the system of the system of the system of the system of the system of the system of the system of the system of the system of the system of the system of the system of the system of the sy** swapdimens **by the contract of the contract of the contract of the contract of the contract of the contract of the contract of the contract of the contract of the contract of the contract of the contract of the contract of** swapface **\swapface**  $\setminus$ swapface swapmacros **\swapmacros \... \...** swaptypeface **\swaptypeface** switchstyleonly **better of the controller of the switchstyleonly [...]**<br>switchstyleonly:command **\switchstyleonly** \...  $\texttt{switchstyle}$ :command<br> $\texttt{switchtecolor}$ switchtointerlinespace:argument **\switchtointerlinespace [...]** switchtointerlinespace:name **\switchtointerlinespace [...]** symbol **contract to the contract of the symbol [...] [...]** symbolreference **by the symbolreference**  $\ldots$ symbol:direct **\symbol** {...} synctexblockfilename **business \synctexblockfilename** {...} synctexresetfilename **by the synctexresetfilename \synctexresetfilename** synctexsetfilename **business \synctexsetfilename {...}** synchronizeblank **\synchronizeblank** synchronizeindenting **bilicarea and the synchronizeindenting**  $\sqrt{\text{synchronizeindending}}$ synchronizestrut **\synchronizestrut** {...} synchronizewhitespace **by the synchronizewhitespace \synchronizewhitespace** synonym:instance  $\S$ YNONYM [...] {...} {...} systemlog **because the contract of the systemlog**  $\{... \} \{... \} \{... \}$ systemsetups **\systemsetups {...}** TABLE **\TABLE** TaBlE **\TaBlE** TEX **\TEX** TeX **\TeX** TheNormalizedFontSize **\TheNormalizedFontSize** TransparencyHack **\TransparencyHack** tabulateautoline **\tabulateautoline** tabulateautorule **\tabulateautorule** tabulateline **bulateline and the set of the set of the set of the set of the set of the set of the set of the set of the set of the set of the set of the set of the set of the set of the set of the set of the set of the** tabulaterule **\tabulaterule**  $\lambda$ taggedctxcommand **\taggedctxcommand {...}** tbox **\therefore \therefore \therefore \therefore \therefore \therefore \therefore \therefore \therefore \therefore \therefore \therefore \therefore \therefore \therefore \therefore \therefore \therefore \therefore \theref** tecka **\tecka {...}** tecky **tecky**  $\text{t.1}$ tecky:assignment **\tecky** [..=..] tenkalinka **\tenkalinka** tenkelinky **(i.e., 1998)** tenkelinky **(i.e., 1998)** testandsplitstring testandsplitstring testcolumn **bestcolumn heating heating heating heating heating heating heating heating heating heating heating heating heating heating heating heating heating heating heating heating** testfeature **\testfeature {...}** {...} testfeatureonce **business \testfeatureonce {...}** {...} testpage **business \testpage [...]**  $[...]$ testpageonly **be the contract of the contract of the contract of the contract of the contract of the contract of the contract of the contract of the contract of the contract of the contract of the contract of the contract** testpagesync **best** testpagesync  $\ldots$  [...] testtokens **\testtokens**  $\ldots$ } tex \tex {...} texdefinition **\texdefinition**  $\ldots$ }

substituteincommalist **\substituteincommalist** {...} {...} \... switchtocolor **\switchtocolor [...]** switchtointerlinespace **\switchtointerlinespace [...] [..=..]** synchronizemarking **being the synchronizemarking [...]** [...] [...] synchronizeoutputstreams **\synchronizeoutputstreams [...]** synonym:instance:abbreviation  $\lambda$ bbreviation  $[\ldots]$  {...} {...} systemlogfirst **but all the systemlogfirst** {...} {...} systemloglast **being assumed as a systemloglast** {...} {...} {...} taggedlabeltexts **business here here here here here here here here here here here here here here here here here here here here here here here here here here here here** \testandsplitstring ... \at ... \to \... \and \... texsetup **\texsetup** {...} textbackground:example \TEXTBACKGROUND **{...}** textcitation **between the contract of the contract of the contract of the contract of the contract of the contract of the contract of the contract of the contract of the contract of the contract of the contract of the cont** textcitation:alternative **business \textcitation** [...] [...] textcitation:userdata **become textcitation**  $\ldots$  [..=..] [..=..] textcite **textcite and the contract of the contract**  $\text{text}$  **(...)** [...] textcite:alternative **business \textcite [...]** [...] textcite:userdata **\textcite [..=..] [..=..]** textcontrolspace **\textcontrolspace** textflowcollector **\textflowcollector {...}** textmath **\textmath {...}** textminus **\textminus** textnapovedy **bextrapovedy**  $\text{mapoved}$  [...]  $\{... \}$ textnote  $\text{textnote}$  **[....]** {...} textormathchar **\textormathchar {...}** textormathchars **\textormathchars {...}** textovalinka **\textovalinka [...] {...}** textplus **be about the contract of the contract of the contract of the contract of the contract of the contract of the contract of the contract of the contract of the contract of the contract of the contract of the contrac** textpopisku: instance  $\angle$ textpopisku:instance:btxlabel  $\{btxlabel text} \{... \}$ <br>textpopisku:instance:head \beadtext {...} textpopisku:instance:head \headtext **{...}** textpopisku:instance:label **\labeltext {...}**<br>textpopisku:instance:mathlabel **\mathlabeltext {...}** textpopisku:instance:mathlabel \mathlabeltext **{...}** textpopisku:instance:operator \operatortext **{...}** textpopisku:instance:prefix \prefixtext **{...}** textpopisku:instance:suffix  $\square$ textpopisku:instance:taglabel \taglabeltext **{...}** textpopisku:instance:unit \unittext {...} textvisiblespace **\textvisiblespace** thainumerals **\thainumerals {...}** thedatavalue **business in the contract of the contract of the contract of the contract of the contract of the contract of the contract of the contract of the contract of the contract of the contract of the contract of the** thefirstcharacter **\thefirstcharacter {...}** theorientation **because the contract of the contract of the contract of the contract of the contract of the contract of the contract of the contract of the contract of the contract of the contract of the contract of the co** theremainingcharacters **\theremainingcharacters {...}** thickspace **\thickspace \thickspace** thinspace **\thinspace \thinspace** threedigitrounding **threedigits \threedigitrounding {...}** tibetannumerals **\tibetannumerals {...}** tightlayer **1.1** \tightlayer [...] tilde **\tilde {...}** tinyfont **\tinyfont** tlacitko **\tlacitko [..=..] {...} [...]** tlacitko:example \BUTTON [..=..] {...} [...] tlap **\tlap {...}** tloustkacary **\tloustkacary** tochar **\tochar {...}** tolinenote **\tolinenote**  $\ldots$ } topbox **\topbox {...}** topleftbox **\topleftbox {...}** toplinebox **\toplinebox {...}** toprightbox **\toprightbox {...}** topskippedbox **\topskippedbox {...}** tracecatcodetables **\tracecatcodetables** tracedfontname **business \tracedfontname {...}** tracedpagestate **\tracedpagestate** traceoutputroutines **\traceoutputroutines** tracepositions **\tracepositions** transparencycomponents **\transparencycomponents {...}** transparent **transparent**  $\{\ldots\}$  {...} tref  $\text{tr} \left\{ \ldots \right\}$  [...] triplebond **\triplebond** truefilename **\truefilename {...}** truefontname **business \truefontname {...}** ttraggedright **\ttraggedright**

```
thenormalizedbodyfontsize \thenormalizedbodyfontsize {...}
thirdoffivearguments but all the contract of the contract of the contract of the contract of the contract of the contract of the contract of the contract of the contract of the contract of the contract of the contract of 
thirdoffourarguments \thirdoffourarguments {...} {...} {...}
thirdofsixarguments \thirdofsixarguments {...} {...} {...} {...} {...} {...}
thirdofthreearguments buildofthreearguments {...} {...}
thirdofthreeunexpanded business \thirdofthreeunexpanded {...} {...}
tlacitkomenu:button \tlacitkomenu [..=..] \{... \} \{... \}tlacitkomenu:interactionmenu beider and the set of the set of the set of the set of the set of the set of the set of the set of the set of the set of the set of the set of the set of the set of the set of the set of the s
```
tucne **\tucne** tucnekurzivni **\tucnekurzivni** tucnesklonene **\tucnesklonene** tvrdamezera **\tvrdamezera** tvrdemezery **\tvrdemezery** twodigitrounding **the set of the set of the set of the set of the set of two digitrounding**  $\{\ldots\}$ tx  $\text{tx}$ txx  $\text{text}$ typebuffer **\typebuffer**  $\text{L.1}$  [..=..] typebuffer:instance \opisBUFFER [..=..] typebuffer:instance:  $\text{opisBUFFER}$  [..=..] typedefinedbuffer **business \typedefinedbuffer [...]** [..=..] typeface **\typeface**  $\setminus$ typeinlinebuffer **business \typeinlinebuffer [...]** [..=..] typescriptone **\typescriptone** typescriptprefix **butters typescriptprefix**  $\ldots$ } typescriptthree **\typescriptthree** typescripttwo **\typescripttwo** typesetbuffer **\typesetbuffer** [...] [..=..] typesetbufferonly **\typesetbufferonly [...]** typesetfile **but typesetfile the convertion of the convertion of the convertion of the convertion**  $\text{t...}$  **[...] [...] [...] [...]** uconvertnumber **business \uconvertnumber {...}** {...} {...} uchexnumber **\uchexnumber {...}** uchexnumbers **\uchexnumbers {...}** ukazbarvu **bukazbarvu (1...)** ukazmrizku **\ukazmrizku [...]** ukaznastaveni **\ukaznastaveni [...]** ukazpaletu **\ukazpaletu [...] [...]** ukazpodpery **\ukazpodpery** ukazpostredizakladnihofontu **\ukazpostredizakladnihofontu [...]** ukazramecek **\ukazramecek [...] [...]** ukazsadusymbolu **\ukazsadusymbolu [...]** ukazskupinubarev **bukazskupinubarev (...**] [...] ukazupravu **bili kulturavu kazupravu [...]** ukazvytisk **\ukazvytisk [...] [...] [..=..]** ukazvzhled **\ukazvzhled [...]** ukazzakladnifont **\ukazzakladnifont [...]** umistikombinovanyseznam:instance \umistiCOMBINEDLIST **[..=..]** umistikombinovanyseznam:instance:content \umisticontent **[..=..]** umistinadsebe **be a contract to a contract of the contract of the contract of the contract of the contract of the contract of the contract of the contract of the contract of the contract of the contract of the contract of** umistinamrizku **\umistinamrizku [...] {...}** umistinamrizku:list **\umistinamrizku [...] {...}** umistipodrovnici **\umistipodrovnici [...] {...}** umistipoznamkypodcarou **\umistipoznamkypodcarou [..=..]** umistirejstrik **\umistirejstrik [...] [..=..]** umistirejstrik:instance  $\text{$   $\text{unisti}$  [..=..] umistirejstrik:instance:index \umistiindex **[..=..]** umistirovnici **\umistirovnici [...] {...}** umistiseznam **\umistiseznam [...] [..=..]** umistivedlesebe **bumistivedlesebe and the set of the set of the set of the set of the set of the set of the set of the set of the set of the set of the set of the set of the set of the set of the set of the set of the se** umistizalozky **\umistizalozky [...] [...] [..=..]** undefinevalue **\undefinevalue {...}** undepthed **\undepthed {...}** underset **\underset {...}** {...} undoassign **bundoassign heating heating heating heating heating heating heating heating heating heating heating heating heating heating heating heating heating heating heating heatin** unexpandeddocumentvariable **\unexpandeddocumentvariable {...}** unhhbox **\unhhbox \unhhbox** ... \with {...} unihex **\unihex {...}** uniqueMPgraphic **\uniqueMPgraphic {...}** {..=..} uniqueMPpagegraphic **\uniqueMPpagegraphic {...} {..=..}** unprotect **\unprotect**  $\text{Liprotect} \ldots$  \protect unprotected **\unprotected ...** \par unspaceafter **\unspaceafter \... {...}** unspaceargument **business \unspaceargument** ... \to \... unspaced **\unspaced {...}**  $\label{eq:unspacest} \text{unspacestring} \qquad \ldots \text{for } \ldots$ unstackscripts **\unstackscripts** untexargument **bundens \untexargument {...}** \to \...

uedcatcodecommand **\uedcatcodecommand \... ... {...}** umistikombinovanyseznam **\umistikombinovanyseznam [...] [..=..]** umistilokalnipoznamkypodcarou **\umistilokalnipoznamkypodcarou [..=..]** unregisterhyphenationpattern **bundang in the set of the set of the set of the set of the set of the set of the set of the set of the set of the set of the set of the set of the set of the set of the set of the set of the s** 

uppercased **buying the contract of the contract of the contract of the contract of the contract of the contract of the contract of the contract of the contract of the contract of the contract of the contract of the contrac** uppercasing **being the contract of the contract of the contract of the contract of the contract of the contract of the contract of the contract of the contract of the contract of the contract of the contract of the contrac** upperleftdoubleninequote **business in the set of the set of the set of the set of the set of the set of the set o** upperleftdoublesixquote **budies \upperleftdoublesixquote \upperleftdoublesixquote** upperleftsingleninequote **\upperleftsingleninequote** upperleftsinglesixquote **budgets budgets \upperleftsinglesixquote** upperrightdoubleninequote **\upperrightdoubleninequote** upperrightdoublesixquote **\upperrightdoublesixquote** upperrightsingleninequote **\upperrightsingleninequote** upperrightsinglesixquote **\upperrightsinglesixquote** url **\url [...]** useblankparameter **\useblankparameter** \... usebodyfont **\usebodyfont [...]** usebtxdefinitions **busebtxdefinitions busebtxdefinitions** [...] usecitation **\usecitation**  $\text{usecitation [...]}$ usecolors **\usecolors**  $\{\ldots\}$ usecomponent **\usecomponent [...]** useenvironment **\useenvironment**  $\ldots$ usefigurebase **\usefigurebase [...]** usefile **but also we consider the constant of the set of the set of the set of the set of the set of the set of the set of the set of the set of the set of the set of the set of the set of the set of the set of the set of** usegridparameter **\usegridparameter \**... useindentingparameter **bused in the set of the set of the set of the set of the set of the set of the set of the set of the set of the set of the set of the set of the set of the set of the set of the set of the set of the** useindentnextparameter **bused in the set of the set of the set of the set of the set of the set of the set of t** uselanguageparameter **\uselanguageparameter \uselanguageparameter** \... useluamodule **buseluamodule contained a luminosity of the set of the set of the set of the set of the set of the set of the set of the set of the set of the set of the set of the set of the set of the set of the set of t** useluatable **\useluatable \useluatable \...** useMPgraphic **\useMPgraphic {...} {..=..}**<br>useMPlibrary **\useMPlibrary** [...] useMPrun **(...)** {...} useMPrun **info@useMPrun {...}** {...} \useMPrun {...} {...} usemathstyleparameter **business \usemathstyleparameter \...** useproduct **\useproduct**  $\{\ldots\}$ useprofileparameter **business \useprofileparameter \...** useproject **\useproject**  $\{\ldots\}$ usereferenceparameter **\usereferenceparameter** \... userpagenumber **\userpagenumber** usesetupsparameter **\usesetupsparameter \usesetupsparameter \...** usesubpath **busesubpath**  $\text{Use subpath } [\dots]$ usetypescriptfile **busetypescriptfile** [...] usezipfile **buses bused buses buses here buses here buses here here here here here here here here here here here here here here here here here here here here here h** utfchar **\utfchar {...}** utflower **\utflower {...}** utfupper {...} utilityregisterlength **\utilityregisterlength** uzijadresar **\uzijadresar [...]** uzijJSscripts **\uzidISSCRIPTS** \uzijJSscripts [...] [...] uzijsymbol **\uzijsymbol [...]** VerboseNumber **\VerboseNumber {...}** VSEDNIDEN **\VSEDNIDEN {...}**

untexcommand **bunden and <b>untexcommand**  $\{... \}$  to  $\ldots$ uppercasestring **buying the set of the set of the set of the set of the set of the set of the set of the set of t** urcicharakteristikurejstriku **\urcicharakteristikurejstriku [...] [..=..]** usealignparameter **\usealignparameter \...** usebodyfontparameter **\usebodyfontparameter \...** usebtxdataset **busebtxdataset** [...] [...] [..=..] \usecitation {...} usedummycolorparameter **\usedummycolorparameter {...}** usedummystyleandcolor **\usedummystyleandcolor {...}** {...} usedummystyleparameter **business \usedummystyleparameter {...}** useexternalrendering **busets \useexternalrendering [...]** [...] [...] [...] useinterlinespaceparameter **\useinterlinespaceparameter \...** useMPenvironmentbuffer **\useMPenvironmentbuffer [...]** useMPlibrary **\useMPlibrary [...]** useMPvariables **\useMPvariables [...] [...]** usestaticMPfigure **\usestaticMPfigure [..=..]** [...] usetexmodule **busetexmodule busetexmodule**  $\{\ldots\}$  [...] [..=..] usetypescript **busetypescript**  $\{\ldots\}$  [...] [...] uzijbloky<br>uzijexternidokument<br>uzijexternidokument<br>\uzijexternidokument<br>luzijexternidokument uzijexternidokument **\uzijexternidokument [...] [...] [...]** uzijexterniobraz **\uzijexterniobraz [...] [...] [...] [..=..]** uzijexternizvuk **\uzijexternizvuk [...] [...]** uzijmodul **\uzijmodul [...] [...] [..=..]** uzijURL **\uzijURL [...] [...] [...] [...]** uzijurl **\uzijurl [...] [...] [...] [...]**

vec {...} velke ... verbatim **\verbatim** {...} verbatimstring **butifully verbatimstring {...}** verbosenumber **\verbosenumber {...}** veryraggedcenter **\veryraggedcenter** veryraggedleft **by the contract of the contract of the contract of the contract of the contract of the contract of the contract of the contract of the contract of the contract of the contract of the contract of the contrac** veryraggedright **\veryraggedright** verze **\verze [...]** vglue **\vglue ...** vl **\vl [...]** vlasovalinka **\vlasovalinka** vlevo **\vlevo ...** vpackbox **\vpackbox** vpackedbox **\vpackedbox** vphantom **\vphantom {...}** vpos **\vpos {...}** {...} {...} \vpos {\\ \text{\sigma\_{\sigma\_{\sigma\_{\sigma\_{\sigma\_{\sigma\_{\sigma\_{\sigma\_{\sigma\_{\sigma\_{\sigma\_{\sigma\_{\sigma\_{\sigma\_{\sigma\_{\sigma\_{\sigma\_{\sigma\_{\sigma\_{\sigma\_{\sigma\_{\sigma\_ vpravo **\vpravo ...** vsedniden **\vsedniden {...}** vsmash **\vsmash {...}** vsmashbox ... vsmashed **\vsmashed {...}** vspace **by a set of the contract of the contract of the contract of the vspace**  $\left[\ldots\right]$  **[...]** vspacing **\vspacing [...]** vyplnovyradek **\vyplnovyradek [..=..]** vysoky **\vysoky {...}**  $vysoky:instance$ vysoky:instance:unitshigh \unitshigh **{...}** wdofstring  $\w{odstring f...}$ widthofstring **\widthofstring {...}** withoutpt **\withoutpt** {...} words **\words**  $\{ \ldots \}$ XETEX **\XETEX** XeTeX **\XeTeX** xmladdindex  $\quad$  **\xmladdindex**  $\{...$ } xmlall **\xmlall {...} {...}** xmlappendsetup **\xmlappendsetup {...}** xmlatt **\xmlatt {...} {...}** xmlcount **\xmlcount {...}** xmldirectives **\xmldirectives {...}** xmldirectivesbefore **\xmldirectivesbefore {...}**

vboxreference **\vboxreference [...] {...}** verticalgrowingbar **\verticalgrowingbar [..=..]** verticalpositionbar **\verticalpositionbar [..=..]** viewerlayer **\viewerlayer [...] {...}** vradku **\vradku {...} [...]** vyberbloky **business vyberbloky** [...] [...] [...] [...] [...] vycet:example \VYCET **[...] {...} ... \par** vyplnenytext **\vyplnenytext** [..=..] {...} {...} vyplnovelinky **\vyplnovelinky [..=..] {...} {...}** WidthSpanningText **\WidthSpanningText {...} {...} {...}** widthspanningtext  $\text{...} \{...} \{... \}$ wordtonumber **\wordtonumber {...} {...}** writedatatolist **\writedatatolist [...] [..=..] [..=..]** writestatus **\writestatus {...} {...}** xdefconvertedargument **\xdefconvertedargument \... {...}** xmlafterdocumentsetup  $\mathbb{R}$   $\mathbb{R}$  **\xmlafterdocumentsetup {...} {...}** {...} xmlaftersetup **\xmlaftersetup {...}** {...} xmlappenddocumentsetup **\xmlappenddocumentsetup {...} {...}** xmlapplyselectors **\xmlapplyselectors {...}** xmlattdef **\xmlattdef {...} {...} {...}** xmlattribute **\xmlattribute {...}** {...} {...} xmlattributedef **\xmlattributedef {...} {...} {...} {...}** xmlbadinclusions **\xmlbadinclusions {...}** xmlbeforedocumentsetup **\xmlbeforedocumentsetup {...} {...} {...}** xmlbeforesetup **\xmlbeforesetup** {...} {...} xmlcommand **\xmlcommand {...}** {...} xmlconcat **\xmlconcat {...} {...} {...}** xmlconcatrange **business \xmlconcatrange {...}** {...} {...} {...} xmlcontext **\xmlcontext** {...} {...} xmldefaulttotext **\xmldefaulttotext {...}** xmldirectivesafter **\xmldirectivesafter {...}**

xmldoif **\xmldoif {...} {...} {...}** xmldoifatt **\xmldoifatt {...} {...}** xmldoifnotatt **\xmldoifnotatt** {...} {...} xmlelement **\xmlelement {...}** {...} xmlfilter **\xmlfilter {...} {...}** xmlfirst **\xmlfirst {...} {...}** xmlflush **\xmlflush {...}** xmlflushcontext **\xmlflushcontext {...}** xmlflushlinewise **\xmlflushlinewise** {...}<br>xmlflushpure **\xmlflushpure** {...} xmlflushspacewise **\xmlflushspacewise {...}** xmlflushtext **\xmlflushtext {...}** xmlchainatt **\xmlchainatt** {...} {...} xmlinclusion **\xmlinclusion {...}** xmlinclusions **\xmlinclusions {...}** xmlinfo **\xmlinfo {...}** xmlinjector **\xmlinjector {...}** xmlinlineverbatim **\xmlinlineverbatim {...}** xmllast **\xmllast {...} {...}** xmllastatt **\xmllastatt** xmllastmatch **\xmllastmatch** xmllastpar **\xmllastpar** xmlloaddirectives **\xmlloaddirectives {...}** xmlmain **\xmlmain {...}** xmlname **\xmlname {...}** xmlnamespace **\xmlnamespace {...}** xmlnonspace **\xmlnonspace {...} {...}** xmlpar **\xmlpar {...} {...}** xmlparam **\xmlparam {...} {...} {...}** xmlpath **\xmlpath {...}** xmlpos **\xmlpos {...}** xmlprependsetup **\xmlprependsetup {...}** xmlprettyprint **\xmlprettyprint {...} {...}** xmlpure **\xmlpure {...}** {...} xmlraw **\xmlraw {...}** xmlrefatt **\xmlrefatt {...} {...}** xmlregisteredsetups **\xmlregisteredsetups** xmlregisterns **\xmlregisterns {...} {...}**

xmldisplayverbatim **\xmldisplayverbatim {...}** xmldoifelse **\xmldoifelse {...} {...} {...} {...}** xmldoifelseatt **\xmldoifelseatt** {...} {...} xmldoifelseempty **\xmldoifelseempty {...} {...} {...} {...}** xmldoifelseselfempty **\xmldoifelseselfempty {...} {...} {...}** xmldoifelsetext **\xmldoifelsetext {...} {...} {...} {...}** xmldoifelsevalue **\xmldoifelsevalue {...} {...} {...} {...}** xmldoifnot **\xmldoifnot {...}** {...} {...} xmldoifnotselfempty **\xmldoifnotselfempty {...} {...}** xmldoifnottext **\xmldoifnottext** {...} {...} xmldoifselfempty **\xmldoifselfempty {...} {...}** xmldoiftext **\xmldoiftext {...} {...} {...}** xmlflushdocumentsetups **\xmlflushdocumentsetups**  $\{\ldots\}$  {...}  $\{\ldots\}$  xmlflushlinewise  $\{\ldots\}$ xmlflushpure **\xmlflushpure {...}** xmlchainattdef **\xmlchainattdef** {...} {...} xmlchecknamespace **\xmlchecknamespace {...} {...}** xmlinclude  $\{\ldots\}$  {...} {...} xmlinlineprettyprint **\xmlinlineprettyprint {...} {...}** xmlinlineprettyprinttext **\xmlinlineprettyprinttext {...} {...}** xmlinstalldirective **\xmlinstalldirective {...} {...}** xmlloadbuffer **\xmlloadbuffer** {...} {...} xmlloaddata **\xmlloaddata {...} {...} {...}** xmlloadfile **\xmlloadfile {...} {...} {...}** xmlloadonly **\xmlloadonly {...}** {...} {...} xmlmapvalue **\xmlmapvalue {...} {...} {...}** xmlposition **\xmlposition {...}** {...} {...} xmlprependdocumentsetup **\xmlprependdocumentsetup {...} {...}** xmlprettyprinttext **\xmlprettyprinttext {...} {...}** xmlprocessbuffer **\xmlprocessbuffer {...} {...} {...}** xmlprocessdata **\xmlprocessdata {...}** {...} {...} xmlprocessfile **\xmlprocessfile {...}** {...} {...} xmlregistereddocumentsetups **\xmlregistereddocumentsetups {...} {...}** xmlremapname **\xmlremapname {...} {...} {...} {...}** xmlremapnamespace  $\{\ldots\}$  {...}  $\{\ldots\}$ xmlremovedocumentsetup **\xmlremovedocumentsetup {...} {...}**

xmlremovesetup **\xmlremovesetup {...}** xmlresetinjectors **\xmlresetinjectors** xmlresetsetups **\xmlresetsetups {...}** xmlsave **\xmlsave {...} {...}** xmlsetinjectors **\xmlsetinjectors [...]** xmlsetup **\xmlsetup {...}** {...} xmlshow **\xmlshow {...}** xmlstrip **\xmlstrip {...}** {...} xmltag **\xmltag \xmltag {...}**<br>xmltexentity **\xmltexentity**  $\chi$ mltexentity xmltext **\xmltext \xmltext**  $\{... \}$  {...} xmlverbatim **\xmlverbatim {...}** xypos **\xypos {...}** Znak **\Znak {...}** Znaky **\Znaky {...}** zadnamezera **\zadnamezera** zadnehorniadolniradky **\zadnehorniadolniradky** zadnezahlaviaupati **\zadnezahlaviaupati** zalozka **\zalozka [...] {...}** zarovnanovlevo **\zarovnanovlevo {...}** zarovnanovpravo **\zarovnanovpravo {...}** ziskejbuffer **\ziskejbuffer [...]** ziskejbuffer:instance \ziskatBUFFER ziskejbuffer:instance: \ziskatBUFFER zlomek:instance \FRACTION **{...} {...}** zlomek:instance:binom \binom **{...} {...}** zlomek:instance:dbinom  $\ddot{...}$   $\ddot{...}$ zlomek:instance:dfrac  $\left\{ \ldots \right\}$ zlomek:instance:frac \frac **{...} {...}** zlomek:instance:sfrac \sfrac **{...} {...}** zlomek:instance:tbinom \tbinom **{...} {...}** zlomek:instance:xfrac \xfrac **{...} {...}** zlomek:instance:xxfrac  $\setminus$ xxfrac {...} {...} znak **\znak {...}** znaky **\znaky {...}** zrcadlit **\zrcadlit {...}**<br>zrcadlit {...} zvysit **\zvysit \...** zvysit:argument **\zvysit (...)**

xmlresetdocumentsetups **\xmlresetdocumentsetups {...}** xmlsetatt **\xmlsetatt {...} {...} {...}** xmlsetattribute **\xmlsetattribute {...} {...} {...} {...}** xmlsetentity **\xmlsetentity** {...} {...} xmlsetfunction  $\mathbb{C}$  **\xmlsetfunction** {...} {...} xmlsetpar **\xmlsetpar {...} {...} {...}** xmlsetparam **\xmlsetparam {...} {...} {...} {...}** xmlsetsetup **\xmlsetsetup {...}** {...} {...} xmlsnippet **\xmlsnippet {...}** {...} xmlstripnolines **\xmlstripnolines {...} {...}** xmlstripped **\xmlstripped {...} {...}** xmlstrippednolines **\xmlstrippednolines {...} {...}** xmltexentity **\xmltexentity {...} {...}** xmltobuffer **\xmltobuffer {...}** {...} {...} xmltobufferverbose **\xmltobufferverbose {...} {...} {...}** xmltofile **\xmltofile {...} {...} {...}** xmlvalue **\xmlvalue {...} {...} {...}** xsplitstring **\xsplitstring \... {...}** zachovejbloky **bloky and a set of the contract of the contract of the contract of the contract of the contract of the contract of the contract of the contract of the contract of the contract of the contract of the contra** zapisdoseznamu **\zapisdoseznamu [...] [..=..] {...} {...}** zapismeziseznam **\zapismeziseznam [...] [..=..] {...}** zaramovani **\zaramovani [..=..] {...}** zarovnanonastred **\zarovnanonastred {...}** zasobnikpoli **\zasobnikpoli [...] [...] [..=..]** zeronumberconversion **\zeronumberconversion {...}** ziskejznaceni **\ziskejznaceni [...] [...] [...]** znaceni **\znaceni (...,...) (...,...) [...]** zpracujbloky **\zpracujbloky**  $\{... \}$  [...] [..=..]<br>zrcadlit **\zrcadlit** \zrcadlit {...} zref **\zref [...]**

**PRAGMA ADE**

**Ridderstraat 27**

**8061GH Hasselt NL**

**www.pragma-ade.com**